### **D6.6. FUNCTIONAL EVALUATION REPORT**

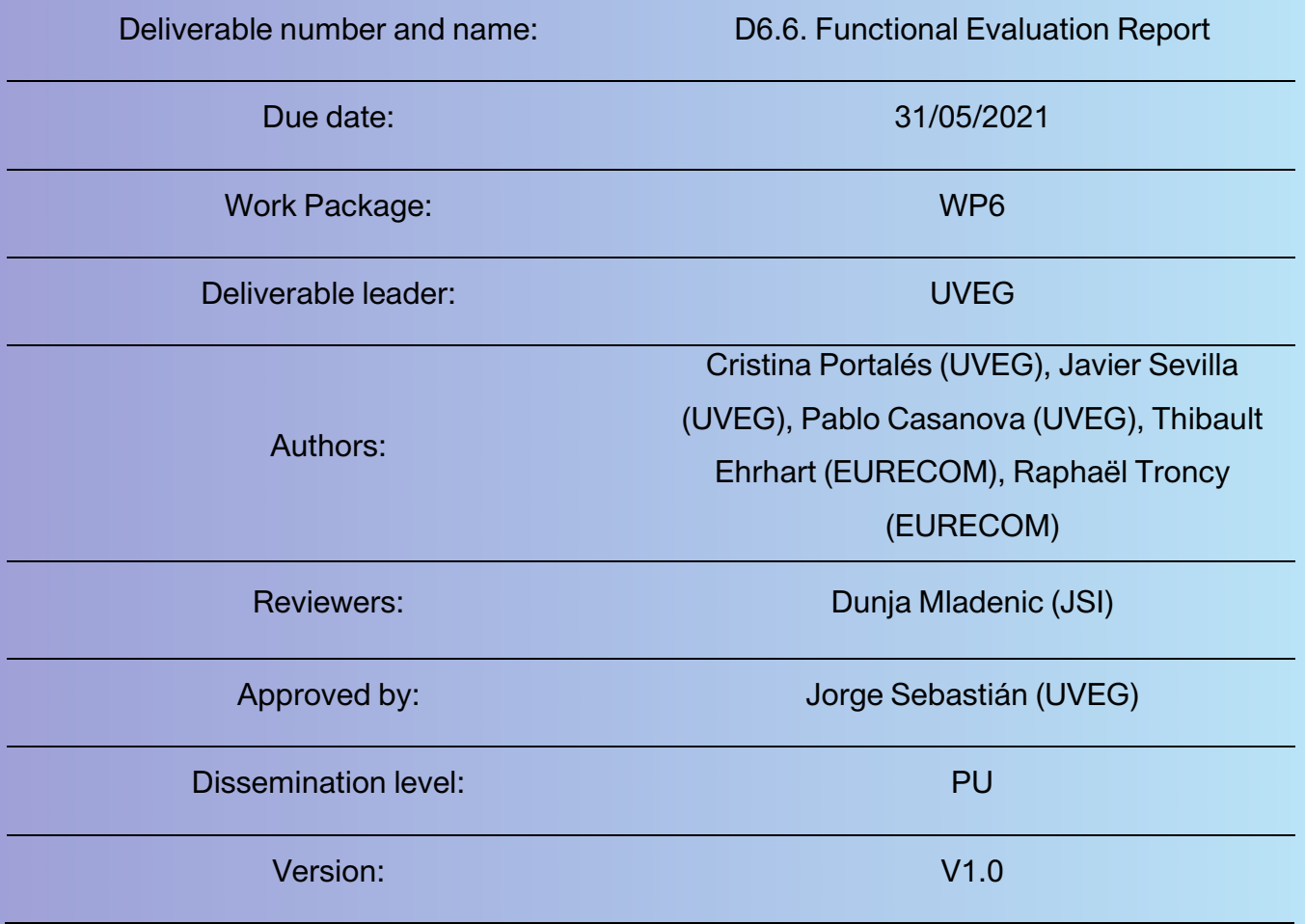

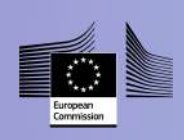

This project has received funding from the European Union's Horizon 2020 research and innovation programme under grant agreement No 769504

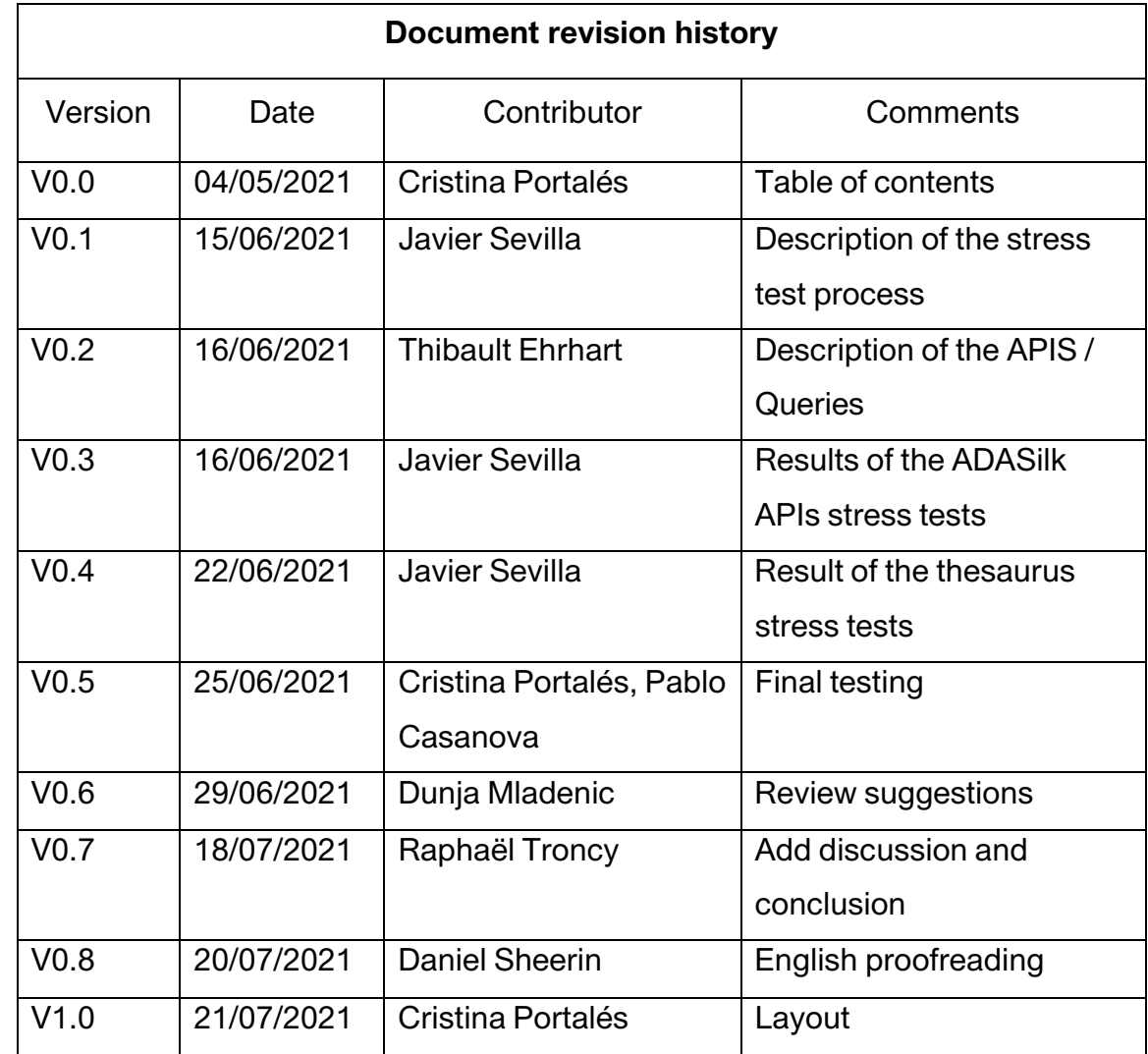

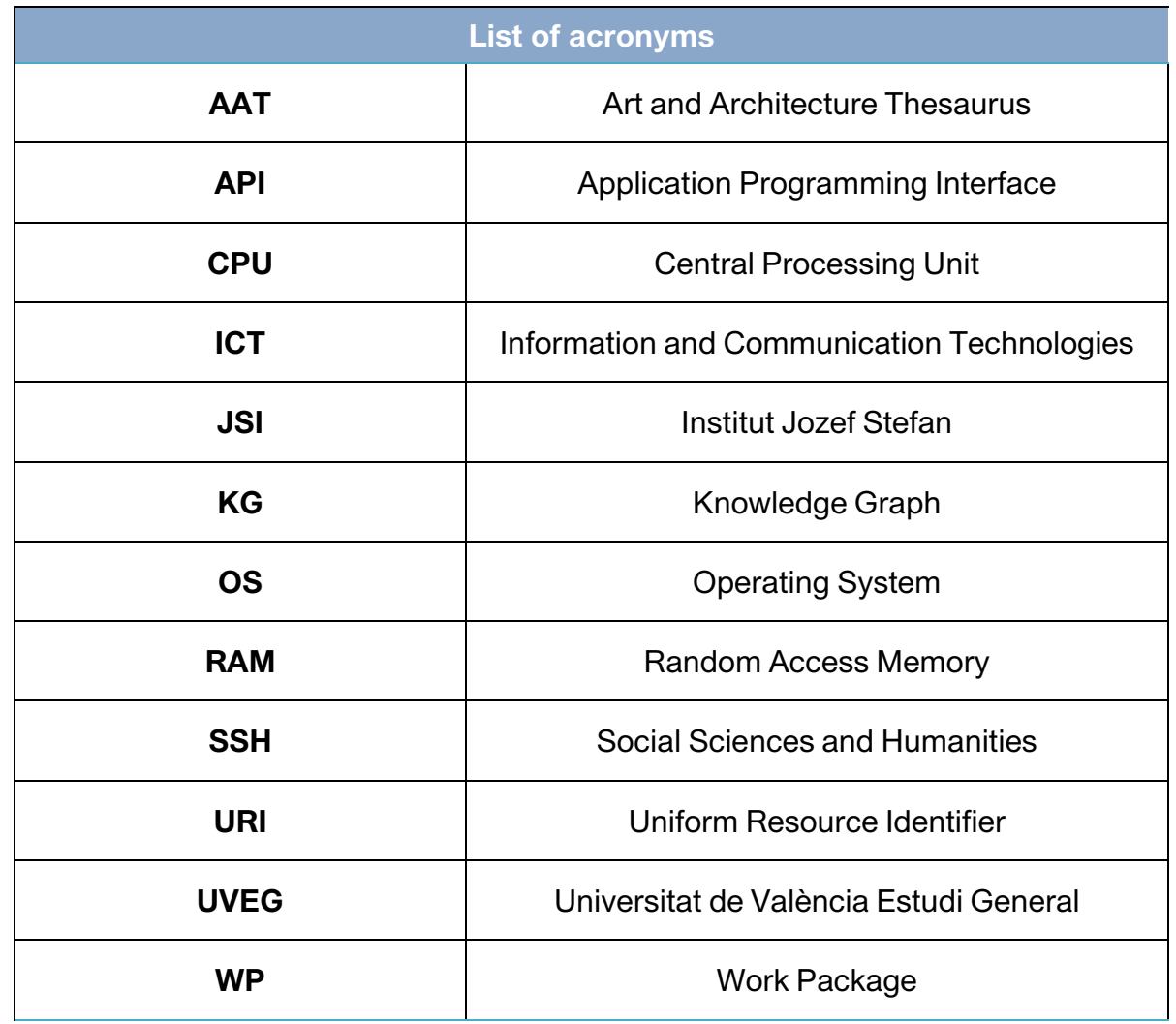

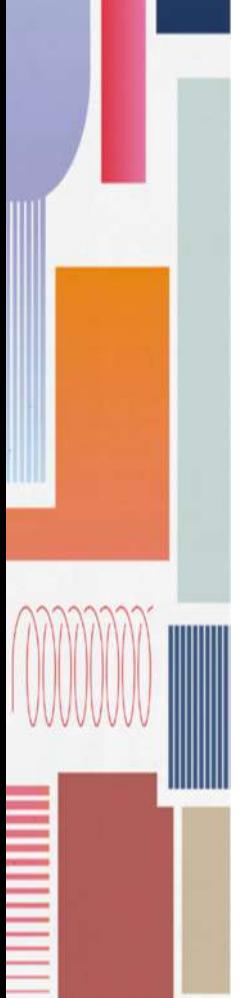

### Table of contents

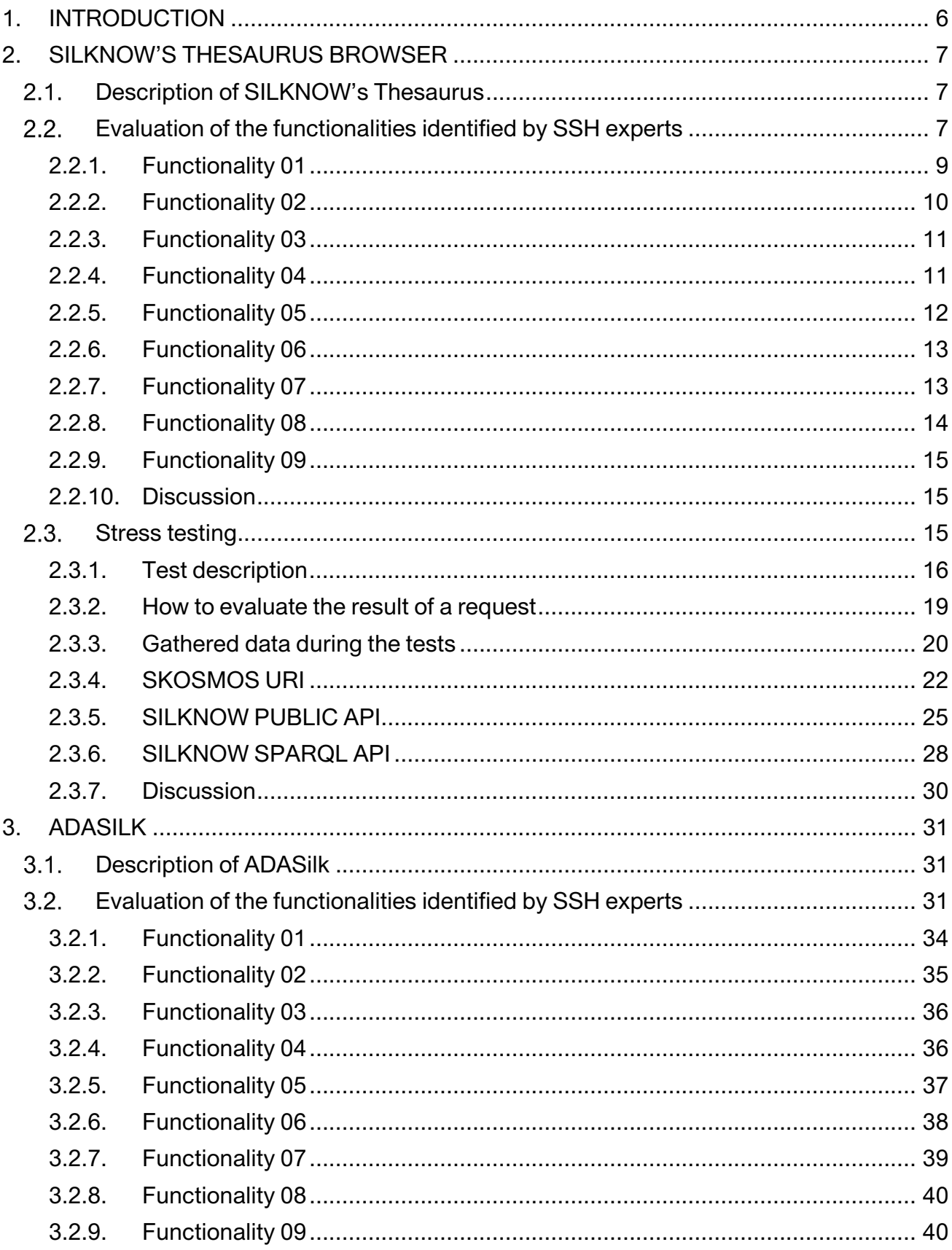

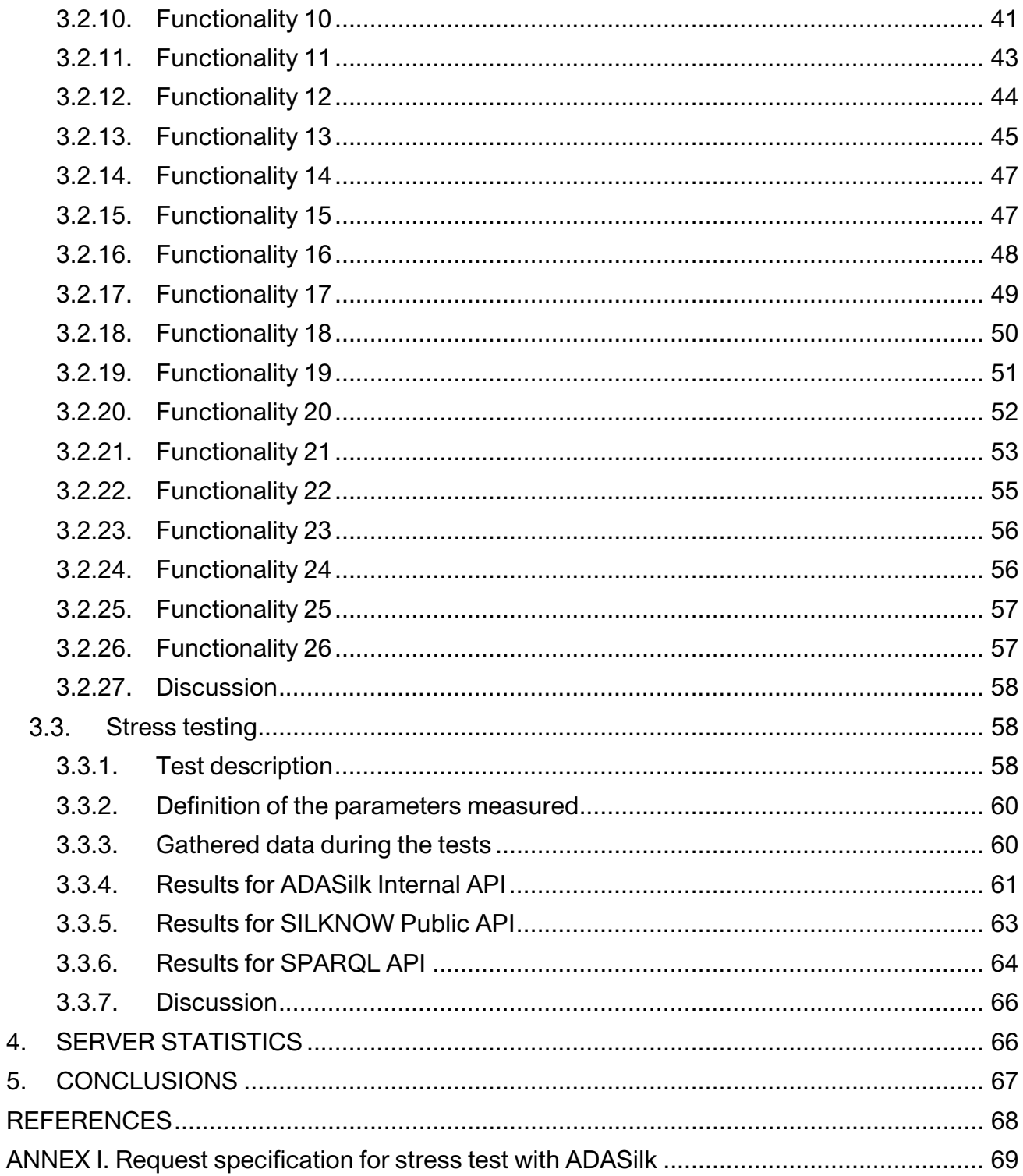

This deliverable consists of a test report on the SILKNOW system, mainly developed and integrated in Workpackage 6, and in Workpagage 3. On the one hand, the system includes SILKNOW's Thesaurus, which was defined, including the exploitation strategy, roles, responsibilities, indicators and timing. designed and implemented in Tasks T3.1, T6.3 and T6.4, and presented in Deliverable D3.1, D6.3 and D6.4, respectively. On the other hand, it includes ADASilk, developed in Task T6.4 and presented in Deliverable D6.4. This deliverable shows the results of a functional and stress testing of both components.

### **1. INTRODUCTION**

This deliverable consists of a technical report describing the functional and stress testing that we have carried out for two of the tools developed in SILKNOW: SILKNOW's Thesaurus Browser (presented in deliverable D3.1) and ADASilk (presented in deliverable D6.4).

Apart from the overall requirements which the tools fulfil, the specific functionalities that should be offered by SILKNOW's Thesaurus Browser and ADASilk were identified by SSH partners in the scope of WP2. They built a table of functionalities for the tools developed in the project (which also includes Virtual Loom and STMaps), and identified which functionalities were relevant to which user profiles (or "personas") and what sectors; these were described as part of D2.4. Therefore, for the functionality evaluation in this deliverable, we review all the identified functionalities one by one, describing where they have been integrated or how they can be used in the current versions of the tools, and providing examples of their use.

While with the functionality evaluation we intend to prove that the required functionalities have been properly integrated into the software tools, with the stress testing we aim to determine their robustness by testing beyond the limits of normal operation. The parameters to be measured in both tools are the same: the response time and the failure rate given a single server configuration. These parameters are measured for both tools in a variety of test scenarios and sets of users. Additionally, each test was repeated five times to obtain mean values.

This deliverable is related to other deliverables in the project, mainly, D2.4, D3.1, D6.3, D6.4, D6.7, D7.3 and D7.6. As mentioned above, in D3.1 "Historical silk multilingual thesaurus", SILKNOW's Thesaurus, which involves dedicated silk heritage terminology, was presented. Its design and implementation were described as part of D6.3 "Ontology web server" and D6.4 "Design and implementation of the multilingual web-based thesaurus". Regarding ADASilk, it was also presented as part of D6.4. It must be noted that the term ADASilk was used after the production of D6.4, where it is referred to as a "web-based search application". A final update

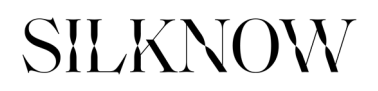

on ADASilk, including the integration of its components, will be included in deliverable D6.7 "System Documentation". The functionalities of the tools (SILKNOW's Thesaurus Browser and ADASilk) were established by different consortium partners, mainly those related to the SSH fields, as part of WP2. These functionalities were related to personas and sectors which were defined in D2.4 "Pilot scenario definition". The usability of ADASilk was evaluated by the general public, including targeted audiences. The results are integrated in D7.3 "Usability evaluation by online users of the system". In addition, the evaluation of the Thesaurus Browser is presented as part of D7.6 "SILKNOW system evaluation".

Section 2 of this deliverable is dedicated to the evaluation of SILKNOW's Thesaurus Browser. It provides an overview of the tool and outlines the functionalities, personas and sectors identified to be relevant for the tool before presenting the stress testing. Section 3 is dedicated to the evaluation of ADASilk and follows a similar structure. Finally, section 4 presents the server statistics and section 5 the conclusions.

### **2. SILKNOW'S THESAURUS BROWSER**

#### **Description of SILKNOW's Thesaurus**

The multilingual SILKNOW thesaurus is a controlled vocabulary which has a semantic network of unique concepts [1]. Each concept has a unique preferred label per language (657 in English, 658 in Spanish and French and 651 in Italian) as well as multiple alternative labels (or synonyms) in each language. Concepts are arranged into hierarchies, using a Narrower (or its inverse Broader) relationship. Concepts can also have associative concepts using the Related relationship. This thesaurus is unique as it is the only one entirely dedicated to silk heritage, and it includes weaving techniques, materials, depictions and equipment, among other things.

We further developed and deployed the SKOSMOS software [2] in order to search and browse the SILKNOW thesaurus. The so-called SILKNOW Thesaurus Browser is configured to load the data from the SILKNOW Knowledge Graph and generates its views carrying out SPARQL queries to the SILKNOW SPARQL endpoint [3] using the internal SKOSMOS API.

### **Evaluation of the functionalities identified by SSH experts**

As explained in the introduction, the functionalities that should be offered by SILKNOW's Thesaurus Browser were identified by SSH partners in the scope of WP2. From the table that they prepared with the description of functionalities, in Table 1 we present those most related to the Thesaurus. In this table, we also give examples and additional comments to better explain the functionalities which the tool should provide, as well as to which personas and sectors this can be of relevance. It is the goal of the functional evaluation to show which of the functionalities were successfully integrated into the Thesaurus Browser and how this integration was achieved. We have added a last column to this table, in grey, which summarizes the results of the functionality evaluation which are presented in the following subsections (2.2.1 to 2.2.9). In order to show if the functionalities were implemented, we have reviewed where they have been integrated into the tool and how they can be accessed and used. We also provide graphical examples for the sake of clarity. Finally, a discussion is given in Section 2.2.10.

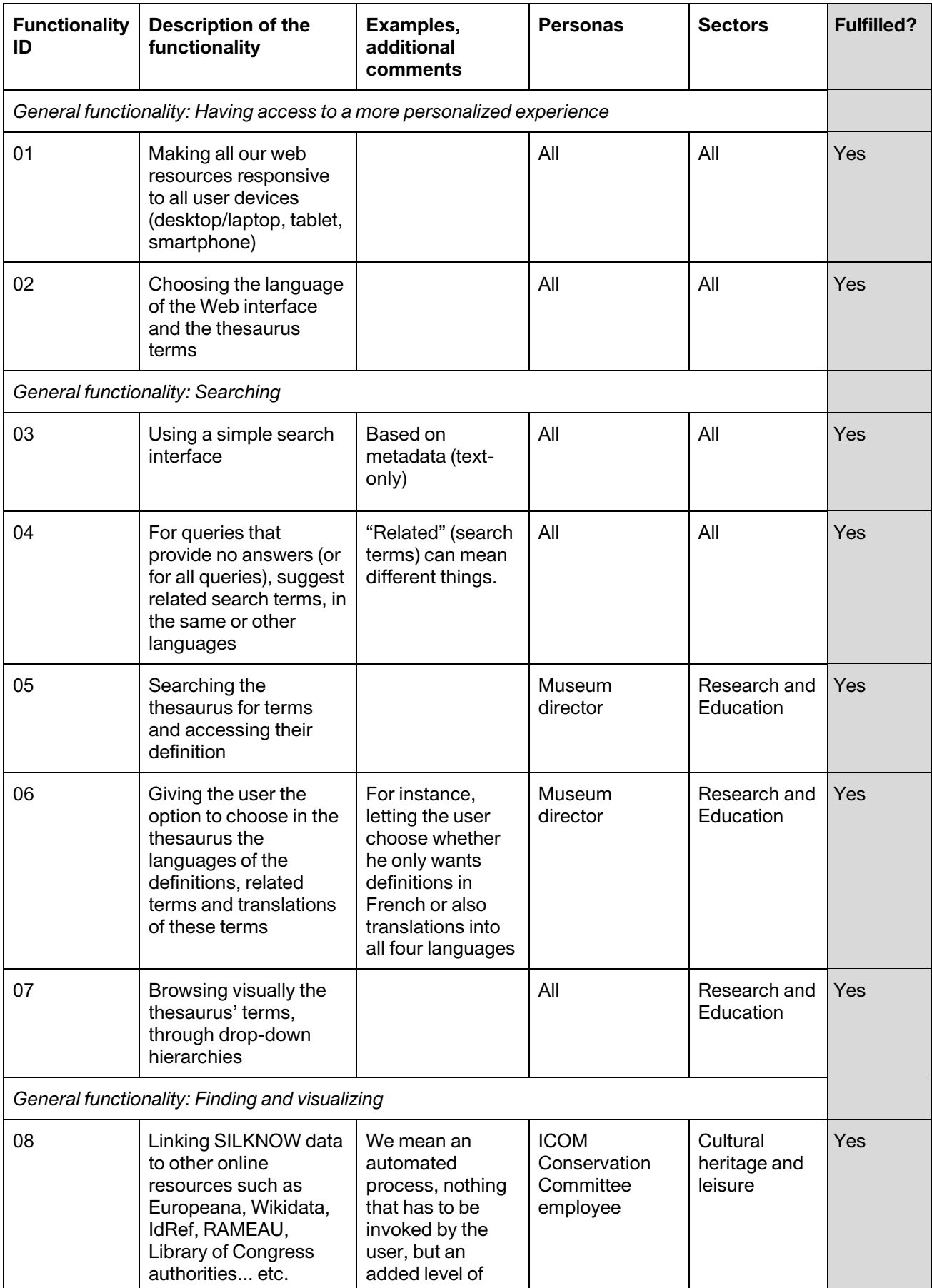

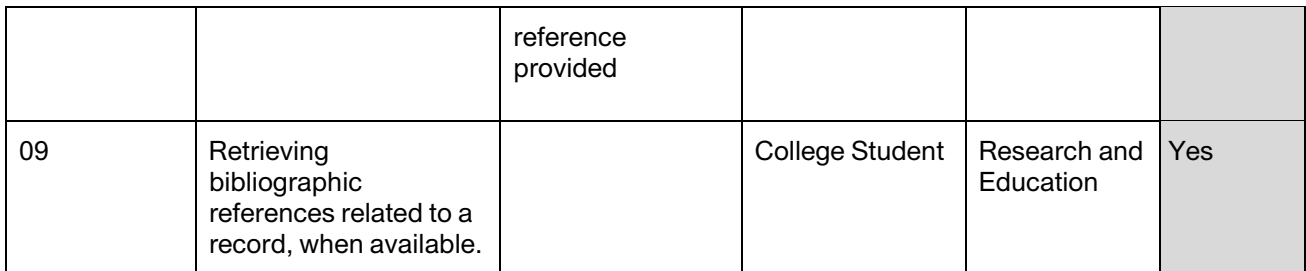

Table 1. List of the functionalities that SILKNOW's Thesaurus Browser should fulfil according to SSH partners, and their relation to personas and sectors that were identified in D2.4. The last column, in grey, summarizes the outcomes of the functionality evaluation.

### **2.2.1. Functionality 01**

**Description of the functionality**: Making all our web resources responsive to all user devices (desktop/laptop, tablet, smartphone).

**Fulfilled**: Yes.

**Implementation/use**: SILKNOW's Thesaurus Browser is prepared to be used on standard devices (desktop/laptop, tablet, smartphone) and making use of most modern web browsers (Chrome, Safari, Edge, etc.). To show this, a few examples are provided in Figure 1, where the same action, browsing the term "damask", is applied using different devices and browsers, also involving different operating systems.

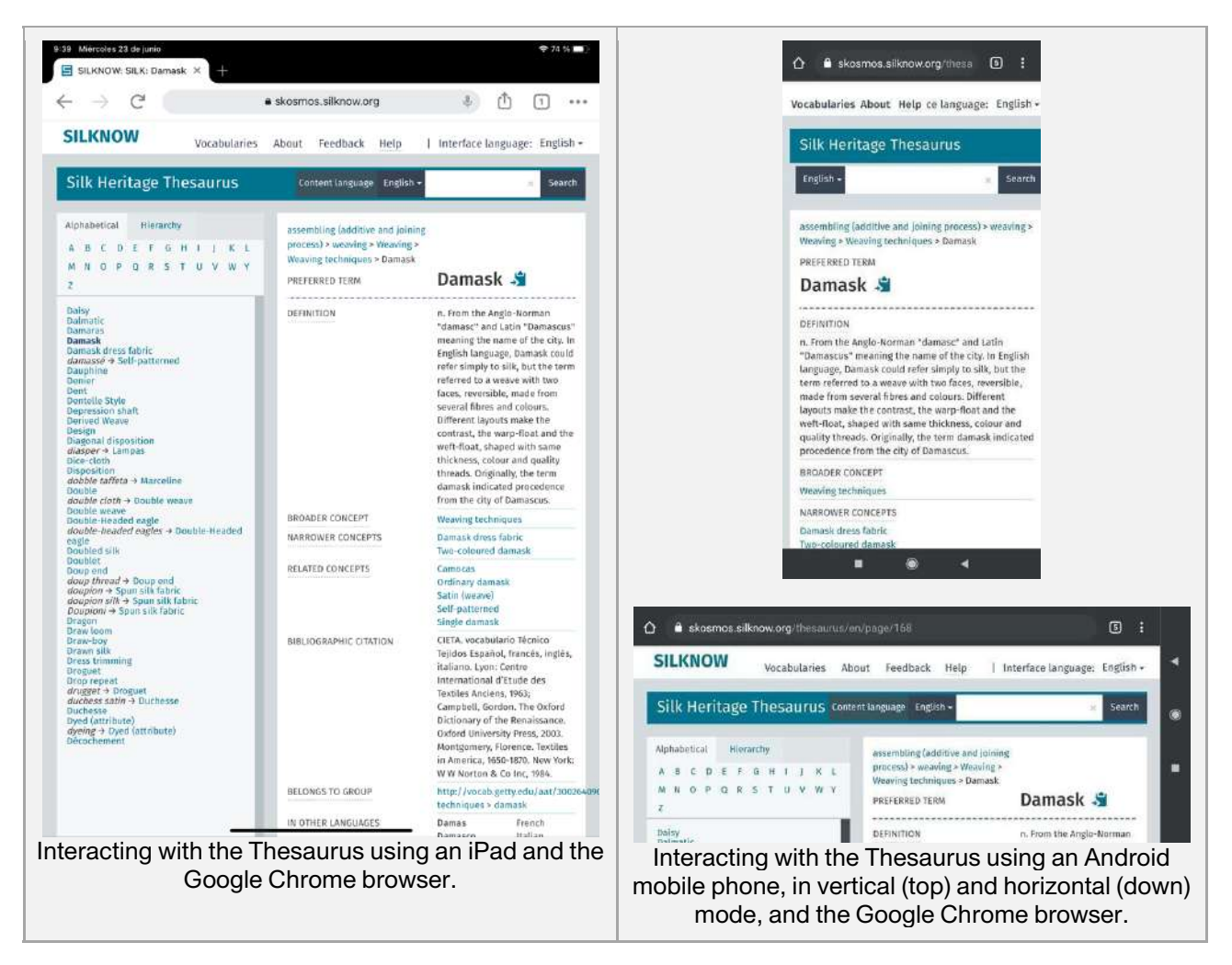

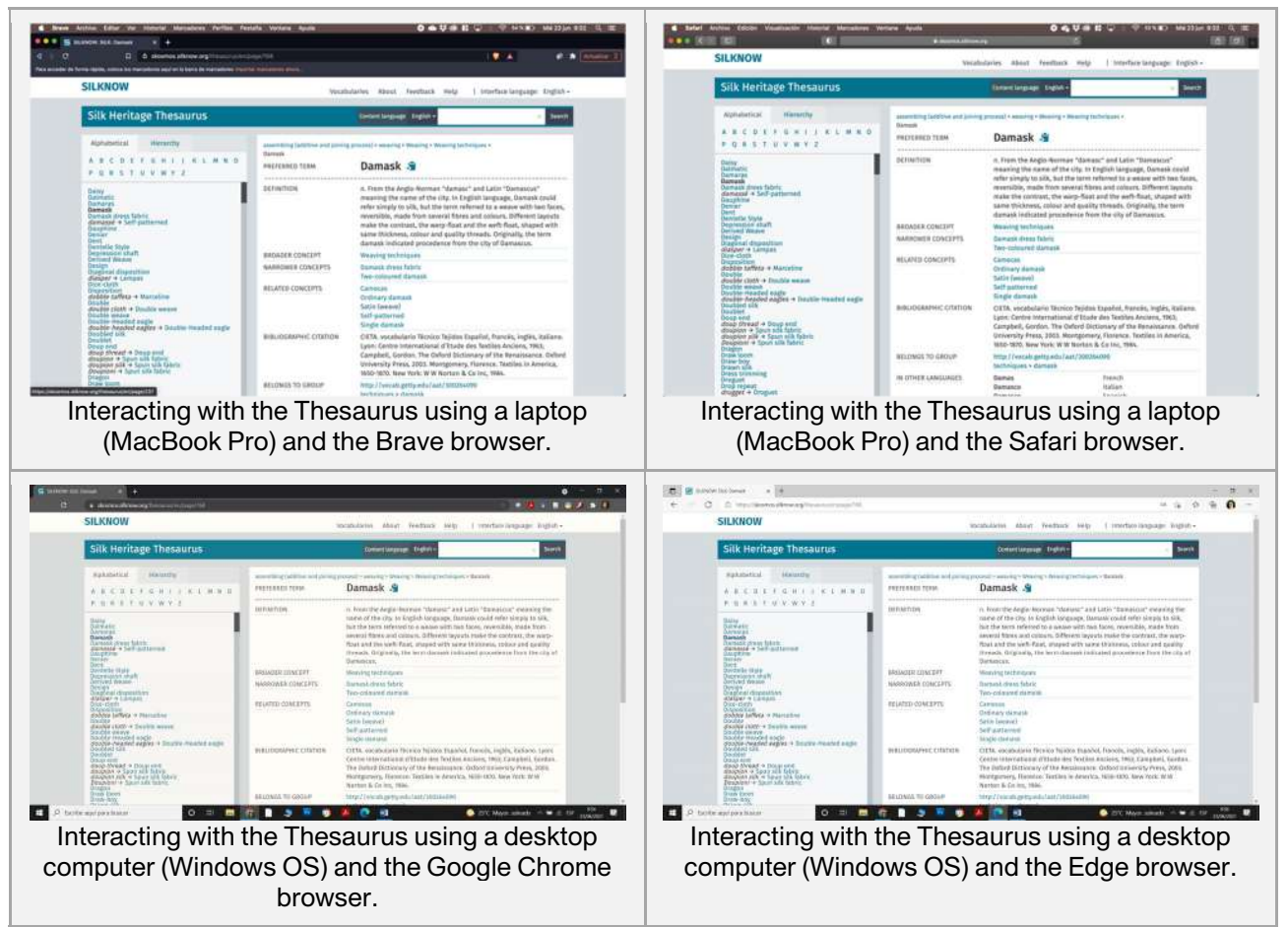

Figure 1. Screenshots of SILKNOW's Thesaurus Browser to test functionality 01. Different devices and browsers were used.

### **2.2.2. Functionality 02**

**Description of the functionality**: Choosing the language of the Web interface and the thesaurus terms.

### **Fulfilled**: Yes.

**Implementation/use**: At the top of the web page there is a selector to choose the language for the user interface. In the search box there is also another selector to change the language the user wants to search terms for (there is the option to search for all the languages at the same time). This is illustrated in Figure 2.

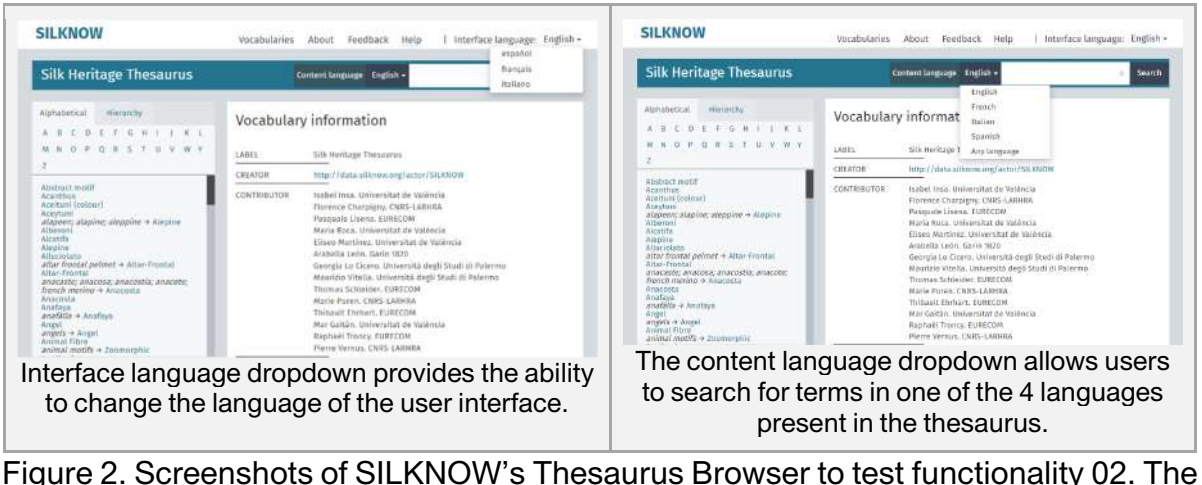

difference between changing/selecting the interface language (left) and the content language (right) is shown.

### **2.2.3. Functionality 03**

**Description of the functionality**: Using a simple search interface.

### **Fulfilled**: Yes.

**Implementation/use**: The search interface consists of one search box with one selector for the language of the terms. The search box includes autocomplete functionality to provide users matching terms as words are being written. Examples are shown in Figure 3, where a user is searching for a term in the search box.

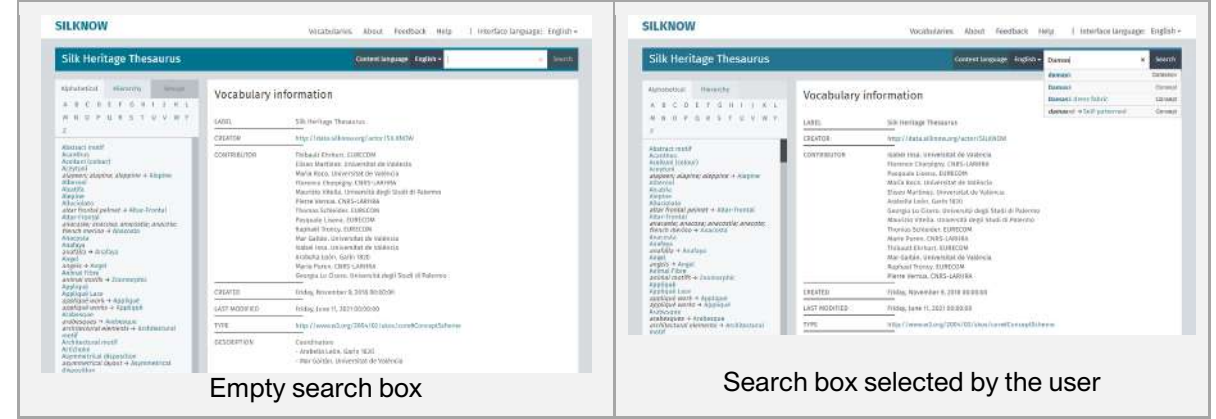

Figure 3. Screenshots of SILKNOW's Thesaurus to test functionality 03.

### **2.2.4. Functionality 04**

**Description of the functionality**: For queries that provide no answers (or for all queries), suggest related search terms in the same or other languages.

#### **Fulfilled**: Yes.

**Implementation/use**: This functionality is implemented using autocomplete in the search box. As depicted in Figure 4, users can start writing a term and the system will provide different options.

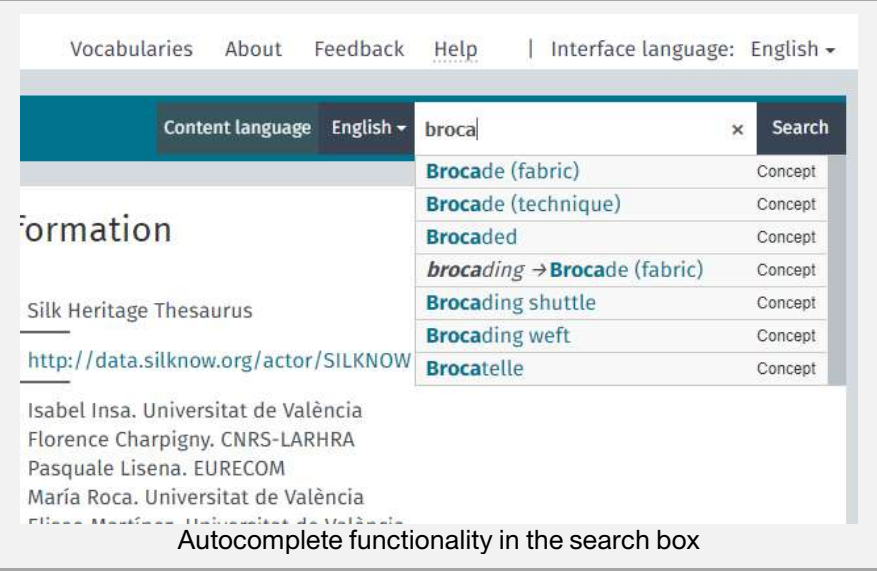

Figure 4. Screenshots of SILKNOW's Thesaurus to test functionality 04.

### **2.2.5. Functionality 05**

**Description of the functionality**: Searching the thesaurus for terms and accessing their definition.

**Fulfilled**: Yes.

**Implementation/use**: Users have three different ways to search for terms: Alphabetically, Using Hierarchy dropdown, or using the Search box. Examples of searching alphabetically were shown in the previous examples, as part of Figures 1, 2 and 3. Examples of using a search box were shown in Figures 3 and 4. An example of a search using the hierarchy dropdown is given in Figure 5. In all these cases, clicking on the term opens up a dedicated page with the description and other related information.

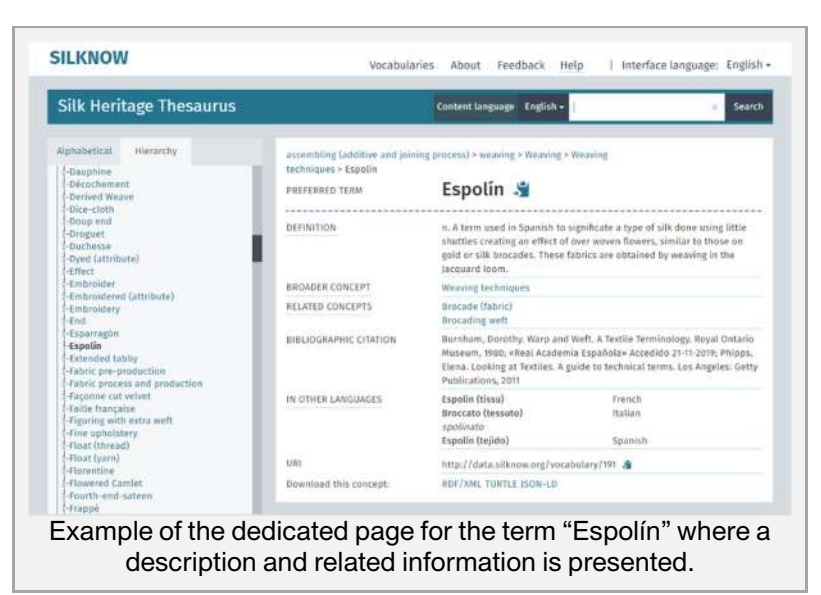

Figure 5. Screenshots of SILKNOW's Thesaurus to test functionality 04, making use of the Hierarchy to search options for the specific term "Espolín".

### **2.2.6. Functionality 06**

**Description of the functionality**: Giving the user the option to choose, in the Thesaurus, the languages of the definitions, related terms and translations of these terms. **Fulfilled**: Yes.

**Implementation/use**: This functionality is achieved by changing the language of the term to be searched. This functionality is available by changing the selected value of the "Content Language" dropdown. Examples are given in Figure 6.

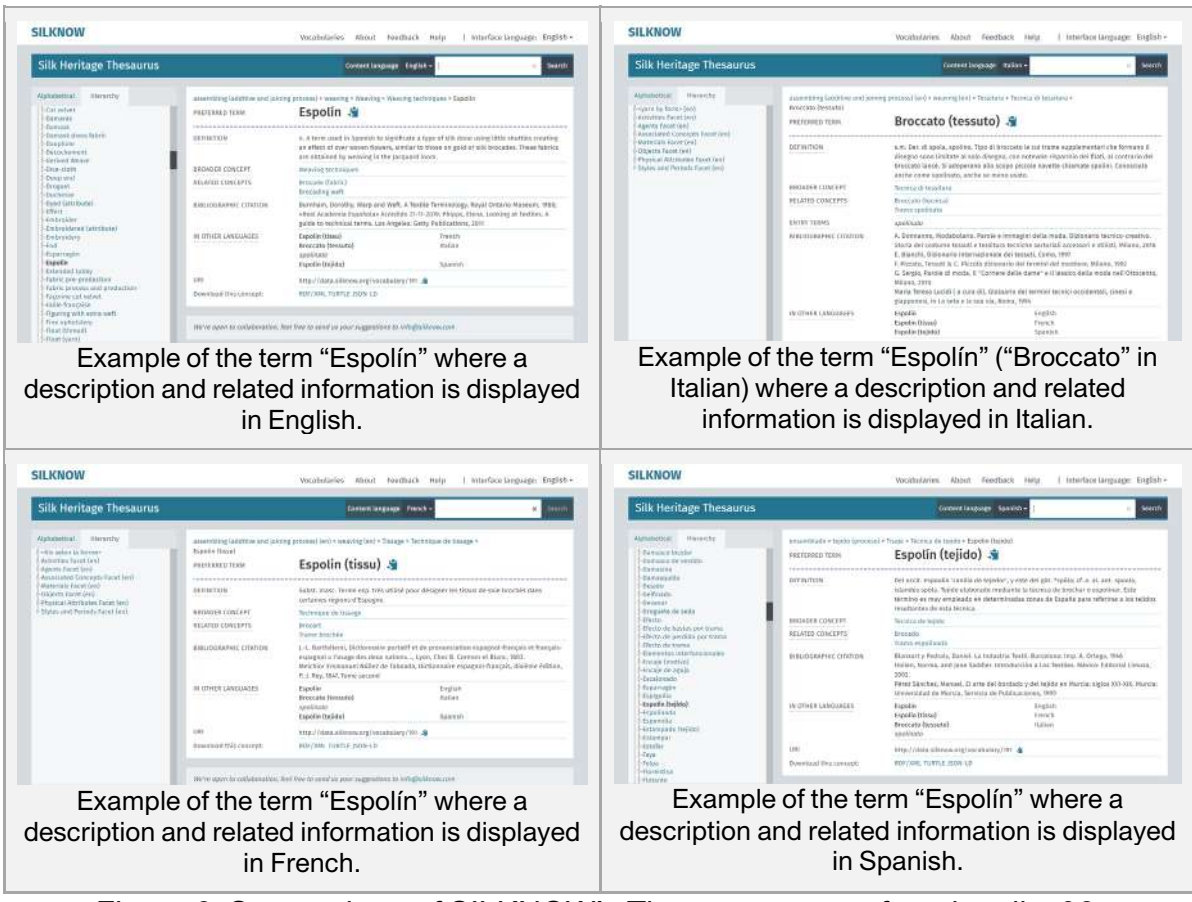

Figure 6. Screenshots of SILKNOW's Thesaurus to test functionality 06.

### **2.2.7. Functionality 07**

**Description of the functionality**: Visually browsing the thesaurus' terms through dropdown hierarchies.

**Fulfilled**: Yes

**Implementation/use**: The user interface presents a tab named "Hierarchy" where users can browse, via dropdown controls, different aggregations and groups of terms. Examples are provided in Figure 7.

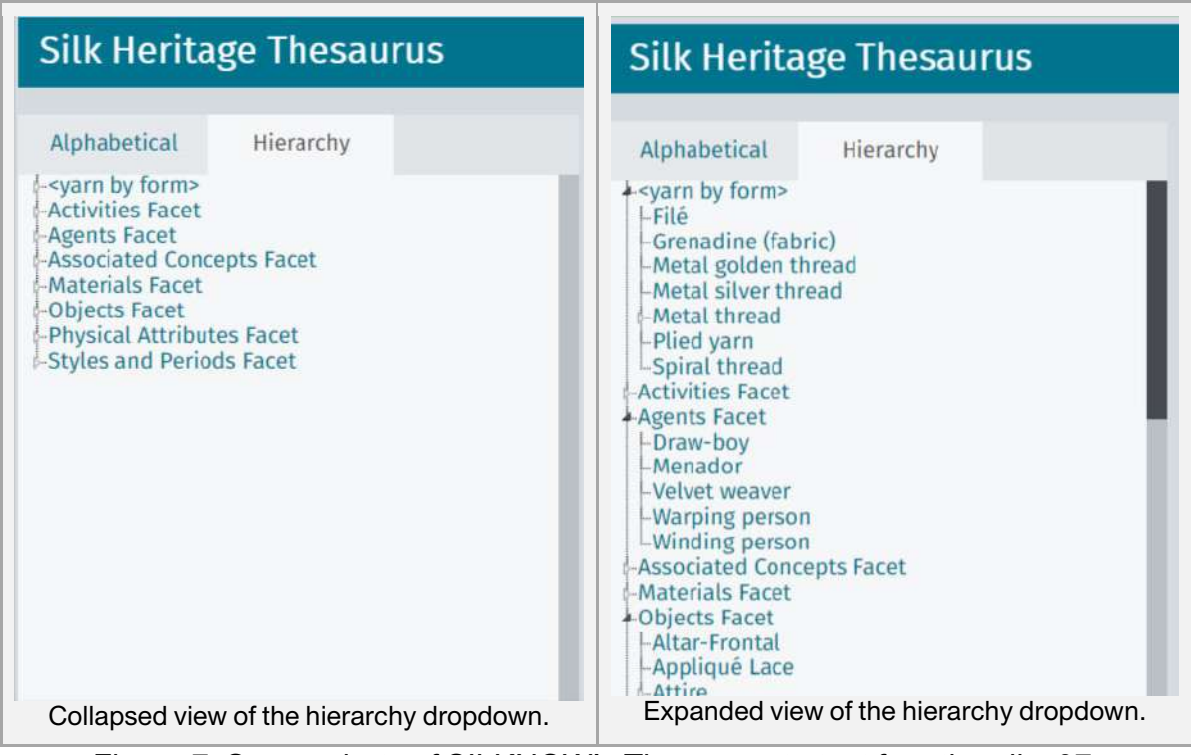

Figure 7. Screenshots of SILKNOW's Thesaurus to test functionality 07.

### **2.2.8. Functionality 08**

**Description of the functionality**: Linking SILKNOW data to other online resources such as Europeana, Wikidata, IdRef, RAMEAU, Library of Congress authorities, etc. **Fulfilled**: Yes.

**Implementation/use**: Each term page has a section for matching concepts provided by other online resources such as Wikidata or AAT. Links are provided in order to explore the term in those online resources. This is illustrated in Figure 8.

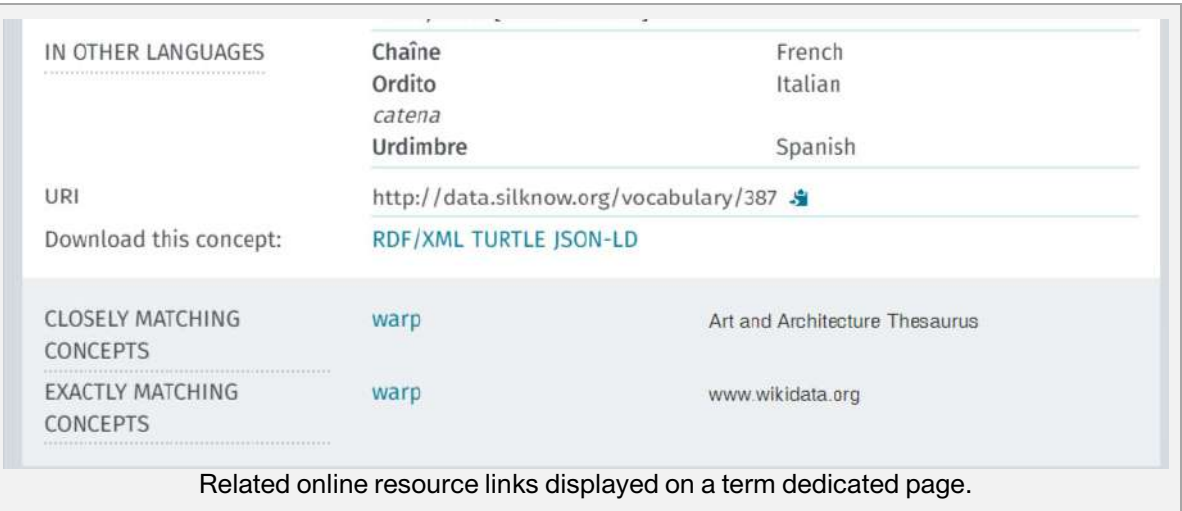

Figure 8. Screenshots of SILKNOW's Thesaurus to test functionality 08.

### **2.2.9. Functionality 09**

**Description of the functionality**: Retrieving bibliographic references related to a record, when available.

#### **Fulfilled**: Yes.

**Implementation/use**: For those records where bibliographic references are available, the references are displayed on the term page alongside the rest of related information. An example for the term "Warp (yarn)" is shown in Figure 9. As can be seen, this example involves different bibliographic references.

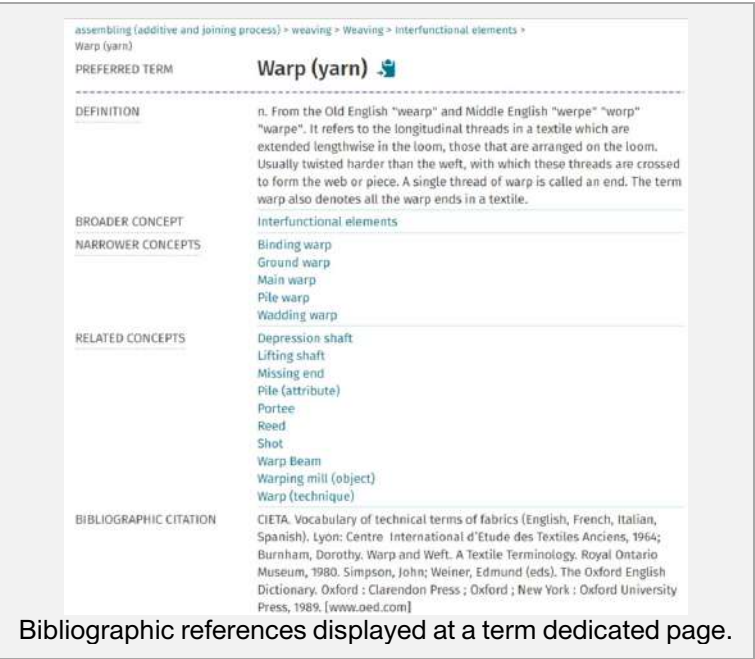

Figure 9. Screenshots of SILKNOW's Thesaurus to test functionality 09.

### **2.2.10. Discussion**

Functional testing for SILKNOW's Thesaurus shows very satisfactory results for all the functionalities that were identified by SSH partners in the scope of WP2. All these functionalities have been integrated and can be accessed via the public web application enabling browsing of the SILKNOW Thesaurus.

### **2.3. Stress testing**

With the stress testing of SILKNOW's Thesaurus Browser, we aim to determine its robustness in producing the appropriate answer for the user. SILKNOW's thesaurus browser offers a very usable user interface to analyse vocabulary content. To this end, we have prepared some experiments which consist of performing some interface actions using the four different languages (English, Spanish, French and Italian) and increasing the number of concurrent users. Our goal is to establish the number of concurrent users the current configuration can handle before performing horizontal scale-up of the infrastructure. The experiments and the hardware used are described in section 2.3.1. During the experiments we measured if the server response is adequate. The way to measure if a response is adequate is explained in

2.3.2. The data gathered during the testing is provided in section. 2.3.3. An individual analysis per type of test performed is presented in sections 2.3.4, 2.3.5 and 2.3.6. Finally, a general analysis is discussed in section 2.3.7.

### **2.3.1. Test description**

In order to perform the stress tests with the different APIs of the SILKNOW Thesaurus Browser, we prepared an experiment to be completed by different users. To this end, we defined a thread group made up of different numbers of users, namely 5, 10, 30 and 50 users (Table *2*). These users are simulated by the computer, i.e., they are not real users. Once the users are defined, each of them launches a request in the four languages (English, Spanish, French and Italian). In this way, we intend to measure the response of the tool regarding three basic tasks:

- **Searching**: A request searching the term 'damask' in English, French, Spanish and Italian. This test emulates the process performed by a user when searching for a term in the thesaurus using the web user interface. This process is evaluated in the 4 languages: Searching "damasco" in Spanish activated "damask" in English, "damasco" in Italian and "damas" in French. The results of this test are shown and analysed in subsection 2.3.4.
- **Alphabetical**: This test emulates the process performed by a user when he/she clicks on a concept in the alphabetical list (also damask) in order to obtain all the information about a concept. Similarly, the request is repeated in English, French, Spanish and Italian. The test performs an action of the type HTTP GET on a concept. The results of this test are shown and analysed in subsection 2.3.5.
- **Hierarchy**: A request in English, French Spanish and Italian by clicking on the same concept damask, but on the hierarchy. This test emulates the process followed by a user when he/she clicks on a branch of the hierarchy in order to know what the narrower and broader concepts of the 'damask' focused concept are. The test performs a query, retrieving the narrower concepts to a general concept. The results of this test are shown and analysed in subsection 2.3.6.

During the tests, all the thread group users execute their requests concurrently. Finally, when the first iteration ends, it is repeated four times, i.e., each test is performed five times.

The same tests are executed using three different thesaurus access methods:

- SILKNOW's Thesaurus Web Interface (SKOSMOS URI).
- SILKNOW's Thesaurus SILNOW Public API.
- SILKNOW's Thesaurus SIKNOW SPARQL API.

In order to obtain more information about the different SILNOW Thesaurus APIs, deliverables D6.3 and D6.4 can be consulted, where these APIs are widely described. The structure of the thread groups and the requests performed are shown in Table *2*. We also show the hour and date when the tests were initiated.

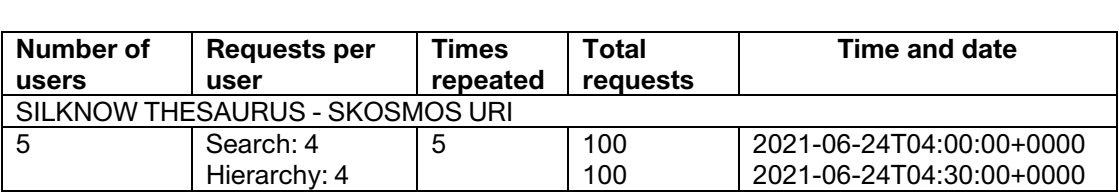

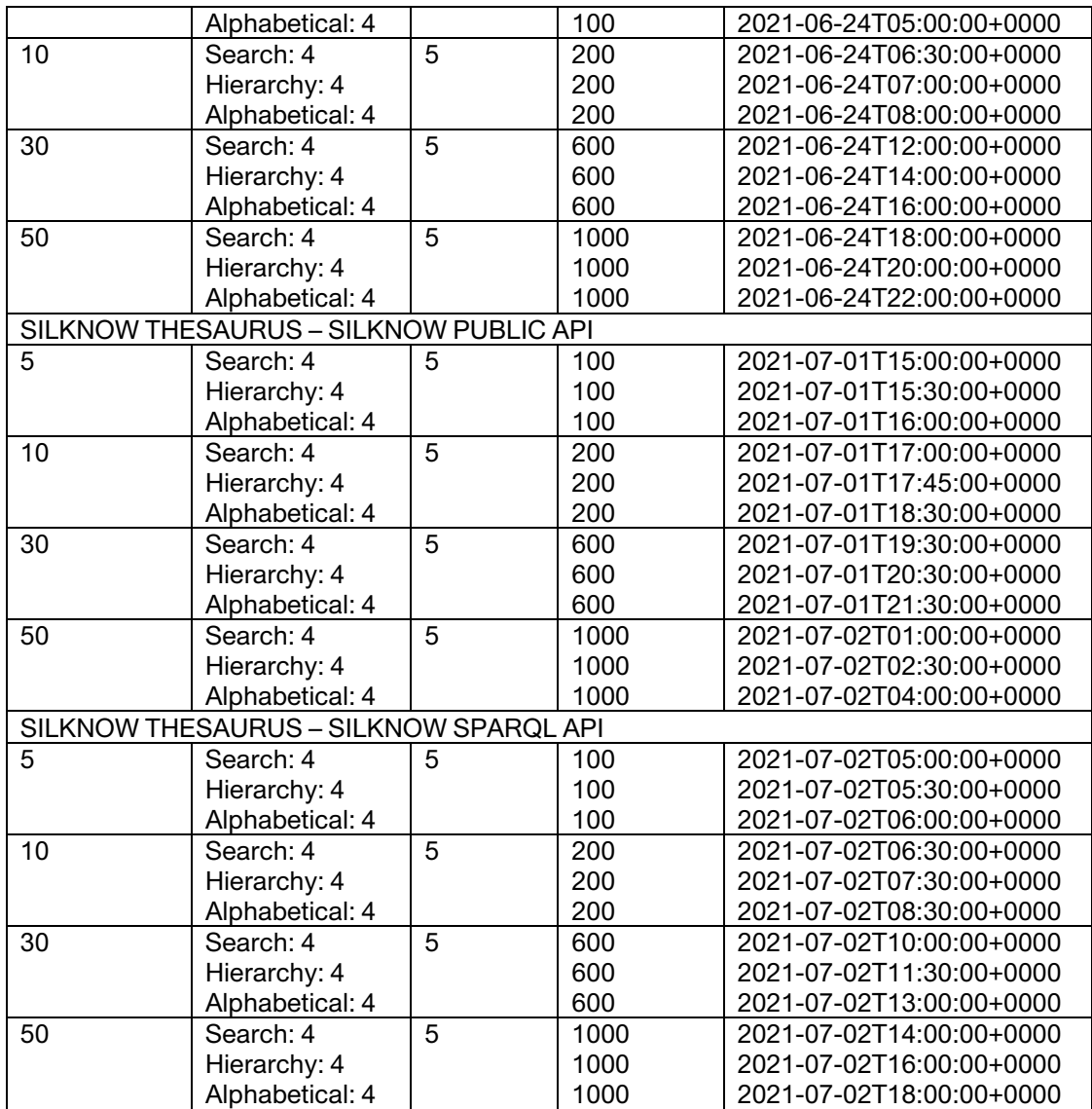

Table 2. List of the different tests, requests and concurrent users per test in the different SILKNOW's Thesaurus APIs (SKOSMOS URI, SILKNOW Public, SPARQL).

Additionally, the tests were designed based on the following considerations:

- **Sequence**. The requests are sequentially performed per user. There is a random timer, from 0 to 3 seconds between every request. Due to this, the second request could start one second, two seconds, or three seconds after the previous request. So, the maximum life of the user's thread is 12 seconds for 4 requests, plus the response time of the performed requests.
- **Delay**. The ramp-period value, which defines the delay to the next user thread starting, is defined in each test to wait 3 seconds before the next user performs the first request. So, when a user launches the first request, the first request of the next user is performed three seconds later.

To clarify the process, Figure 10 depicts a test execution sample for users I, II and III. As can be seen, user I launches three requests. The time required to execute each request is the elapsed time associated with the request, and a random timer (0-3 seconds) per request. So, user II starts the first request after user I starts his/her first query and passes the ramp-up

period (3 seconds). Finally, user III starts the first query after user II starts his/her first query and passes the ramp-up period (3 seconds from user II, and 6 seconds from user I).

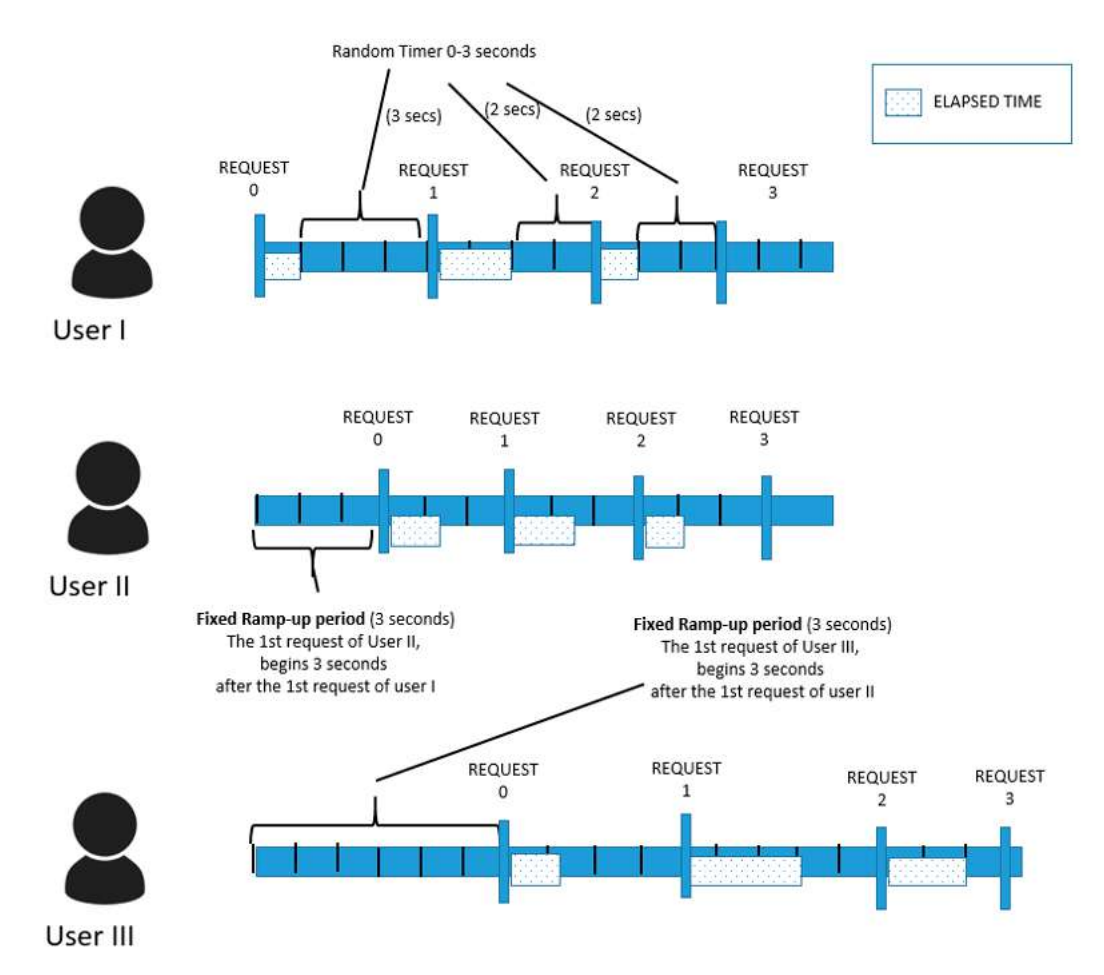

Figure 10. A request execution sample for users I, II and III in a thread group of 5 users.

The hardware configuration that supports the APIs services is described as follows:

- CPU: Intel Xeon L5640, 2.26 GHz, 12 cores (24 threads).
- RAM: 128 GB.
- Operating System: Linux Debian Buster, kernel 4.12.0.

The Knowledge Graph is hosted in a Virtuoso Docker replicated in a twin component. A load balancer between the two images is used to distribute the server load.

The client system where the tests were executed has the following characteristics:

- CPU: Intel i5-6400 CPU @ 2.70GHz.
- RAM: 8GB.
- Operative System: Linux Fedora 7.0.

The tests were launched from the JMeter tool [4] using OpenJDK Java 1.8. We used this tool because of the API features and the test requirements which make Apache JMeter an appropriate tool to perform such tests [5].

### **2.3.2. How to evaluate the result of a request**

In this section, we explain how we measure and define if a response is adequate. In order to evaluate the response generated by the server, the JMeter tool allows the definition of one, or many, Response Assertions. Specifically, in the thesaurus test there were two kinds of response assertion defined per request:

- **Response 1**. The first response checks that there were no basic HTTP Errors, or Exceptions. It checks that response headers contain the string "HTTP/1.1 200 OK". When an unexpected error page, or exception page, is generated from the server this content is not present in the response headers.
- **Response 2**. The second one checks that the response text contains terms that appear in the normal response. For instance, searching for the term "damask" in English the response assertion checks that the following terms are present in the response text:
	- o Damask
	- o Damask dress fabric.

The first response assertion is the same for all the requests performed in the test, while the second response assertion is also present in all the tests, but the terms change according to the request. Table 3 enumerates the tests and requests, and the expected response text for each of them. Therefore, if we obtain a different term from the ones expected, we assume that the result of a request is wrong.

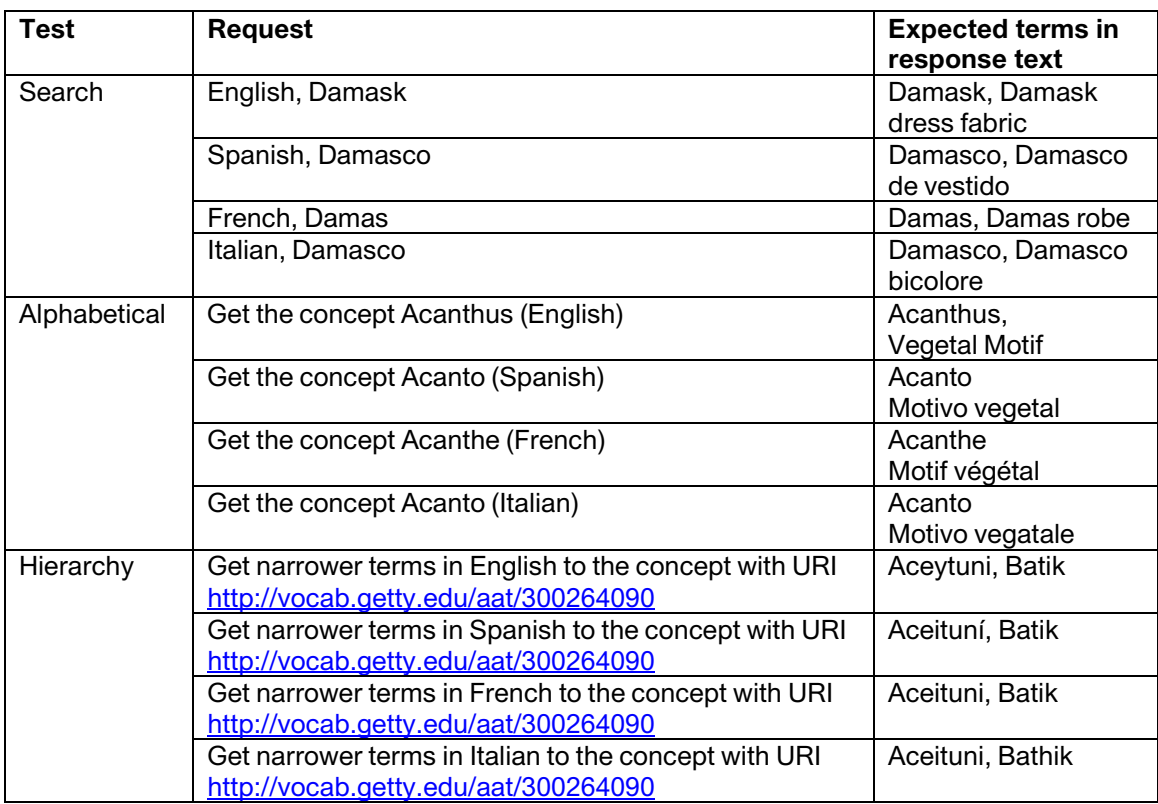

Table 3. Expected terms in the response text, per request, in order to be accepted.

### **2.3.3. Gathered data during the tests**

As introduced above, in this section we show the data gathered during the tests which will then be analysed in subsections 2.3.4, 2.3.5 and 2.3.6. Tables 4, 5 and 6 give a summary of the results of the tests, where the values presented are the average of the elapsed time per request and type of test, and the percentage of fails per request and type of test. Regarding the "fails percentage", we measure if the response text is exactly the one that we expected, as explained in section 2.3.2 and summarized in Table 3. Therefore, a result of "0" for this field means that all the response texts for a certain test are correct.

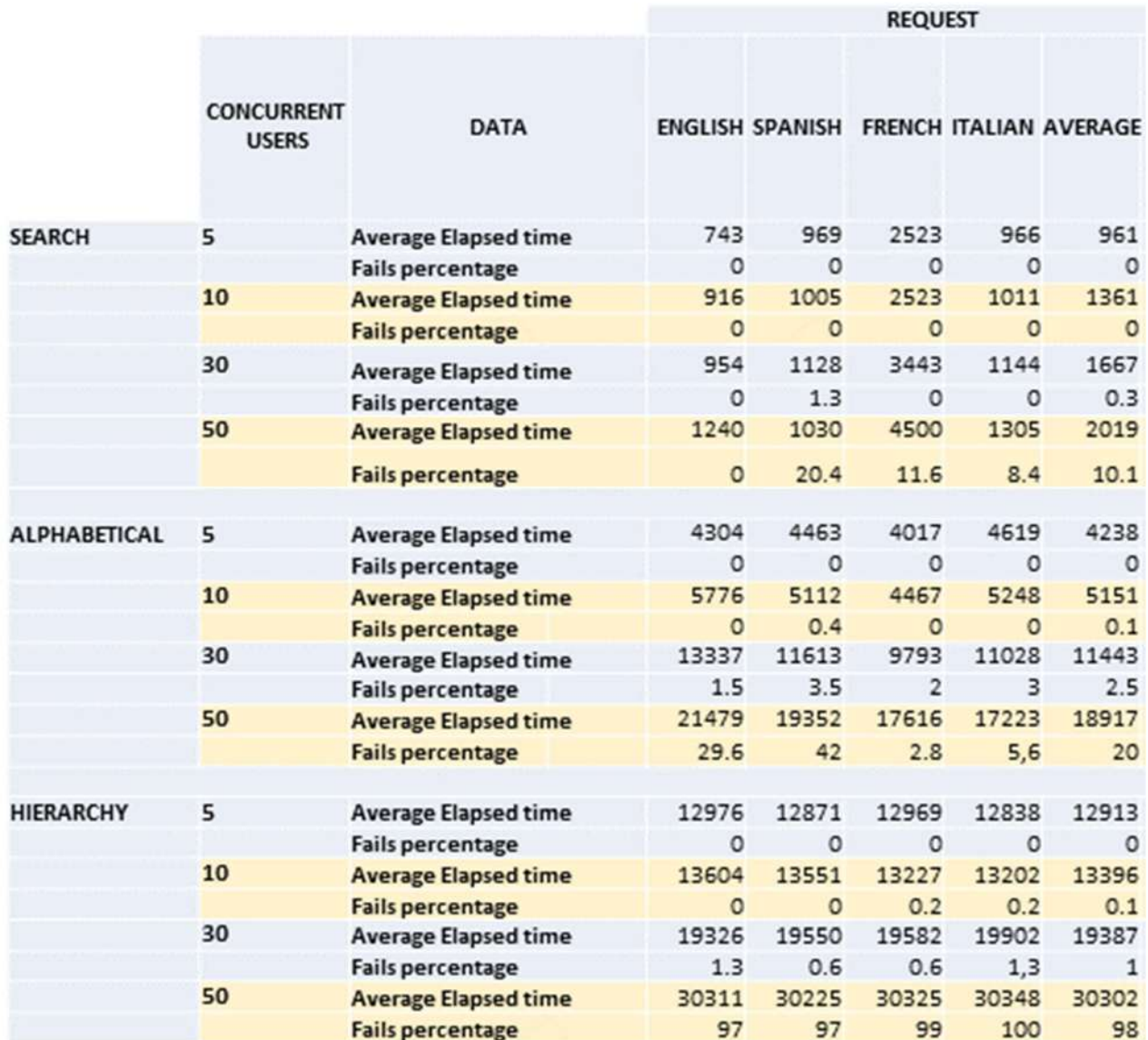

 Table 4. Results of the test performed with SILKNOW's Thesaurus Browser with the SKOSMOS URI. The table contains the average of the elapsed time per request and type of test, as well as the percentage of fails per request and type of test.

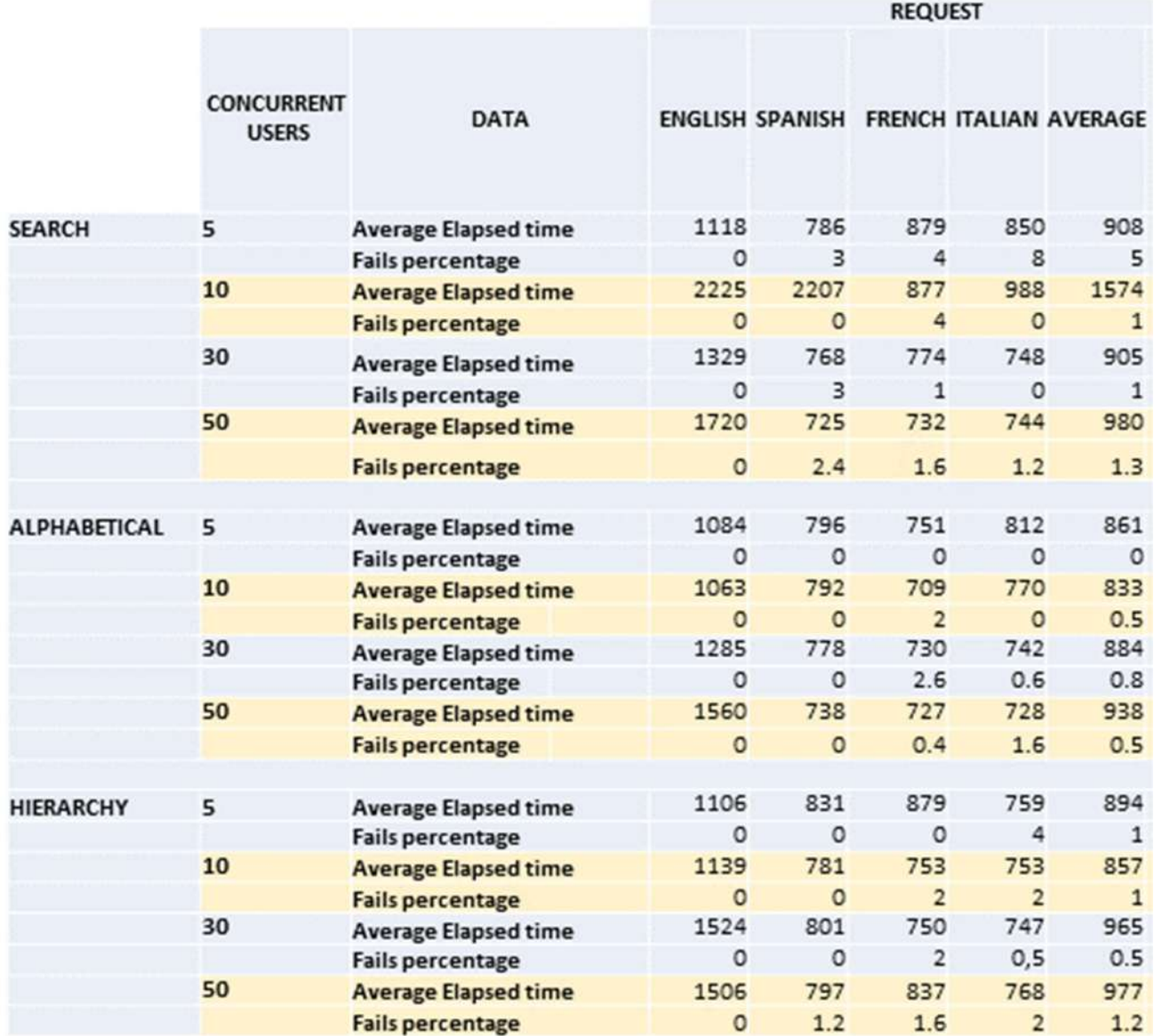

Table 5. Results of the test performed with SILKNOW's Thesaurus Browser with the SILKNOW Public API. The table contains the average of the elapsed time per request and type of test, as well as the percentage of fails per request and type of test.

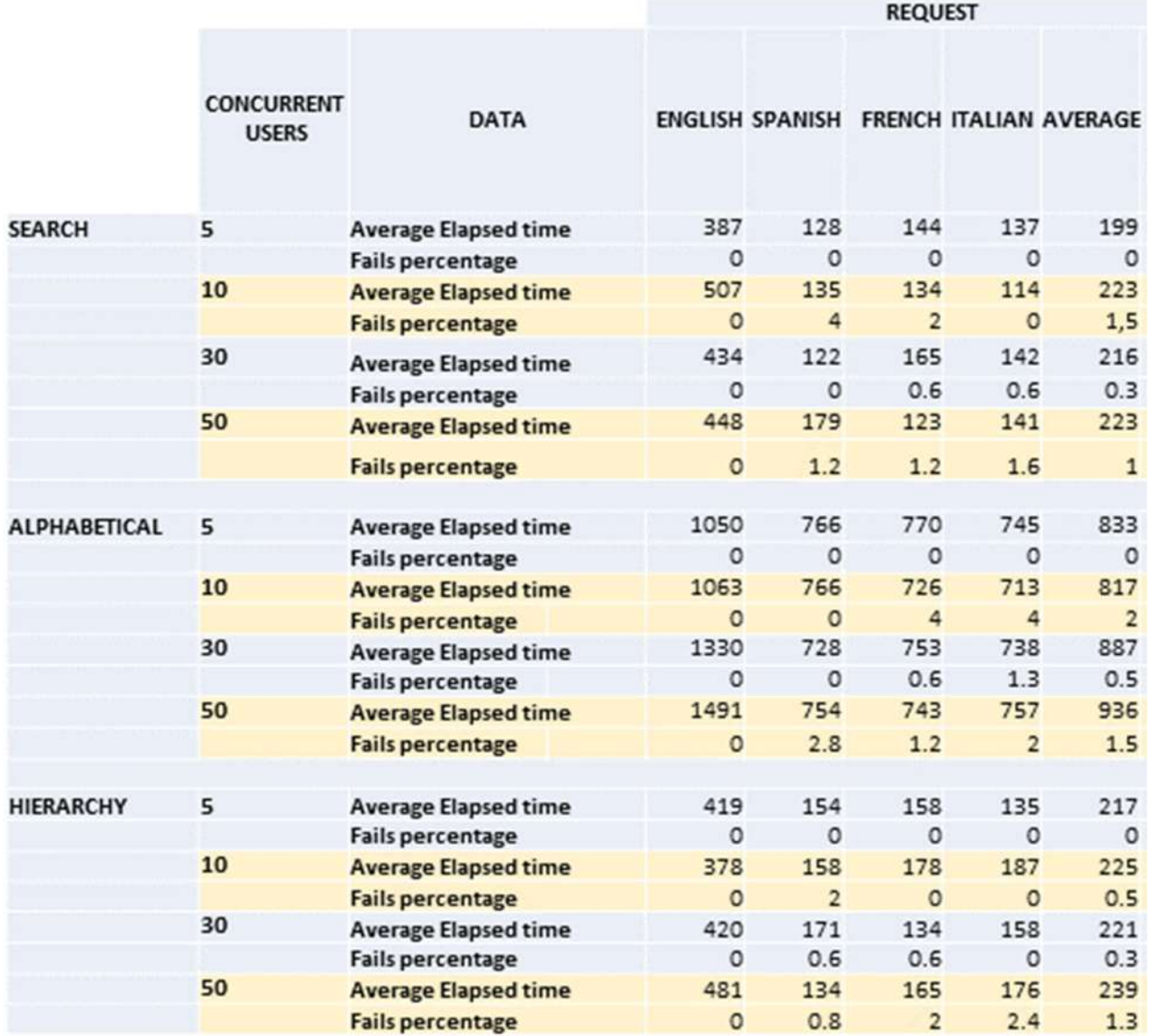

Table 6. Results of the test performed with SILKNOW's Thesaurus Browser with the SILKNOW SPARQL API. The table contains the average of the elapsed time per request and type of test, as well as the percentage of fails per request and type of test.

### **2.3.4. SKOSMOS URI**

### **2.3.4.1. Results and analysis for SEARCH tests SKOSMOS URI**

Figure 11 shows a graphic with the mean of the elapsed time and the fails percentage per request in the test with 5, 10, 30, and 50 concurrent users, elaborated with the data presented in Table 4 for the SEARCH tests in the SKOSMOS URI. Overall, we can assess that the stress tests related to the search term process in the thesaurus obtain good results in the average of the elapsed time per request. Overall, we observe that the elapsed time increases as the number of users increases, which is normal because the server is working with more requests. For Spanish, Italian and English, the mean value of this time is very close to one second, even with 50 concurrent users. On the other hand, greater values are obtained for French, as the mean time is up to 4 times longer (with 50 concurrent users) than for the other

languages. This fact can be related to the execution order of the queries. Retrospectively, we should probably have shuffled the order of languages between each test to neutralize the caching effect.

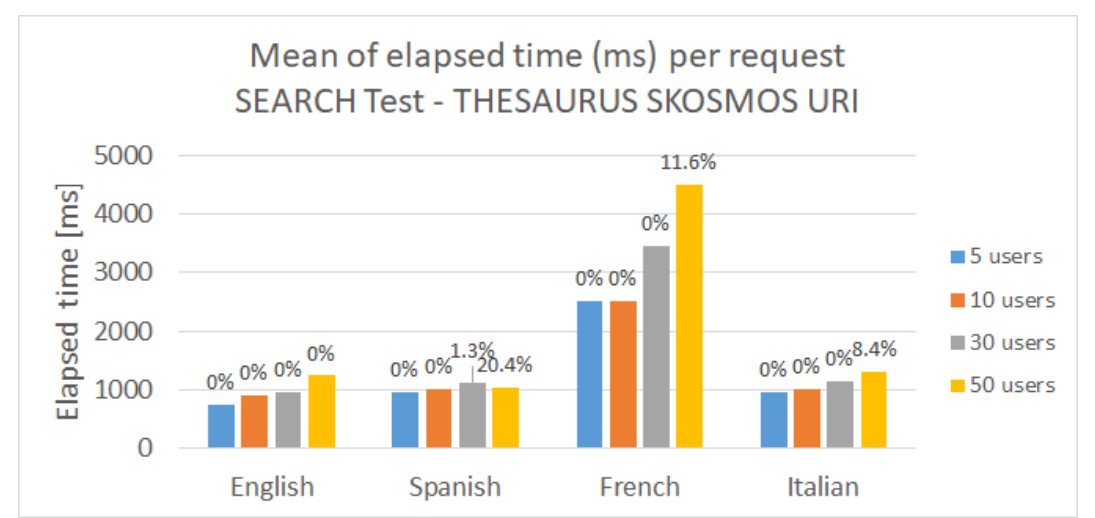

Figure 11. Mean of the elapsed time per request searching for a term in different languages with tests with 5,10,30 and 50 concurrent users with the SKOSMOS URI. The numerical values depicted on each column represent the fails percentage for the corresponding request.

The percentage of fails in this test is very low. The maximum value is reached for the test with 50 concurrent users for Spanish (20.4%). As an average, this value is 10.1% for 50 concurrent users, and 0.2% with 30 concurrent users, while the rest of the tests had no fails.

The recommended number of concurrent users executing this task is 30, given the current server configuration.

### **2.3.4.2. Results and analysis for ALPHABETICAL tests (Get concept) with SKOSMOS URI**

Figure 12 shows a graphic with the mean of the elapsed time and fails percentage per request in the test with 5, 10, 30, and 50 concurrent users, elaborated with the data presented in Table 4 for the ALPHABETICAL tests in the SKOSMOS URI. As can be seen, the average of the elapsed time per request with 5 and 10 concurrent user tests was close to 5 seconds per request, but it was a little bit longer with 30 concurrent users, as it took 10 seconds per request, and worse with 50 users, taking more than 15 seconds per request. As expected, the elapsed time increased with an increasing number of users. Overall, we can say that the ALPHABETICAL stress tests, which requests getting the information about a concept, obtains reasonable results through the SKOSMOS URI for 5 and 10 users, but with 30 and 50 concurrent users the tool's performance is not adequate for a good user experience given the current server configuration.

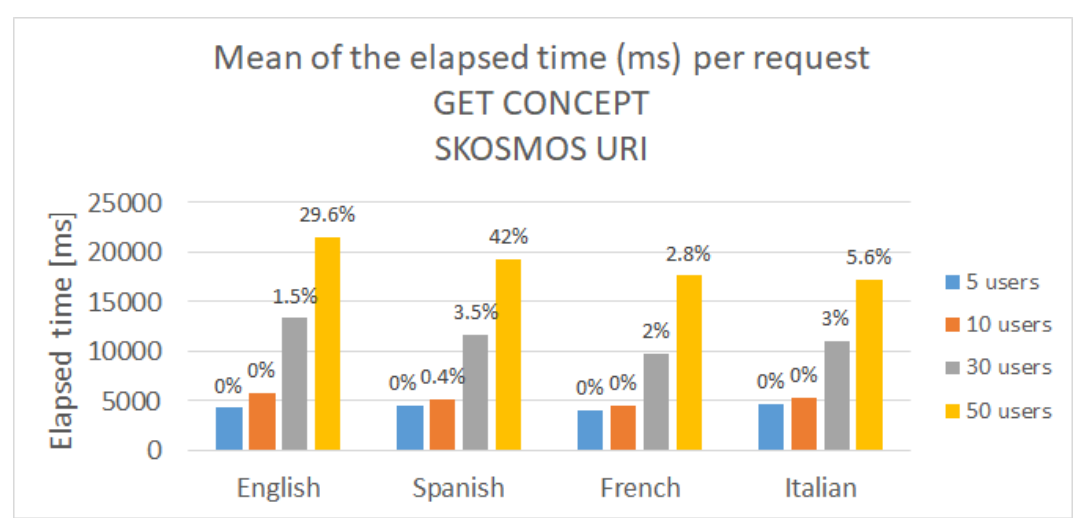

Figure 12. Mean of the elapsed time per request Get CONCEPT (alphabetical) list in different languages with 5, 10, 30 and 50 concurrent users with the SKOSMOS URI. The numerical values depicted on each column represent the fails percentage for the corresponding request.

The percentage of fails is also greater in the tests with 50 concurrent users, reaching an average of 20%. In the tests with 30 concurrent users, the average percentage of fails is 2.5%. For the rest of the tests, the average percentage of fails remains low, mostly 0%.

The recommended concurrent users executing this task is 10, given the current server configuration.

### **2.3.4.3. Results and analysis for HIERARCHY tests (query for getting the narrower concepts) with SKOSMOS URI**

Figure 13 shows a graphic with the mean of the elapsed time and the fails percentage per request in the test with 5, 10, 30 and 50 concurrent users, elaborated with the data presented in Table 4 for the HIERARCHY tests in the SKOSMOS URI.

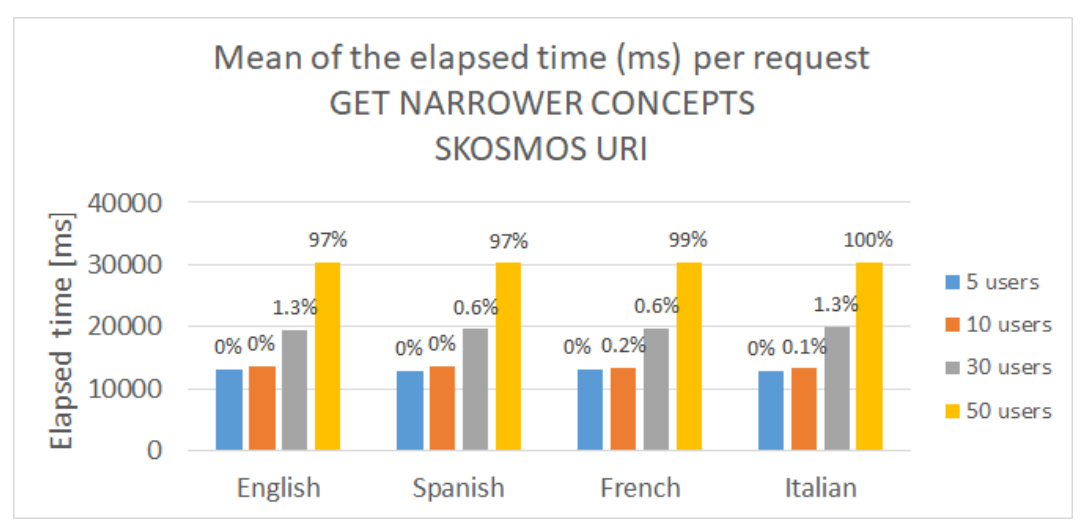

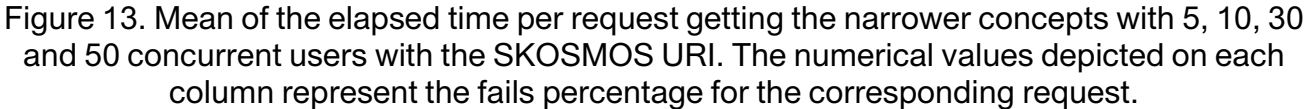

Overall, the stress tests related to getting the narrower term to a concept in the thesaurus achieved poor results when using the SKOSMOS URI. As can be seen, the elapsed time increases as the number of users increases. With 5 and 10 concurrent users, the mean of the elapsed time is greater than 12 second per request, which is a higher value than the ones obtained with the other APIs. With 30 concurrent users, this time is close to 20 seconds per request, and 30 seconds with 50 concurrent users.

Regarding the values obtained for the percentage of fails, they were very good for tests with 5, 10 and 30 concurrent users, as the average reaches a maximum of 1% for 30 users. However, with 50 concurrent users, the tool cannot manage the request frequency, as the average percentage of failures reaches 98%, probably due to the timeout of the SKOSMOS internal API.

To sum up, the current server configuration can manage up to 30 concurrent users with an acceptable number of failures. However, the response time is long, close to 20 seconds. This time is not acceptable for a good user experience. Therefore, we recommend 10 users as the maximum number of concurrent users in this case, and we note that this access method should be optimized to improve user experience.

### **2.3.5. SILKNOW PUBLIC API**

#### **2.3.5.1. Results and analysis for SEARCH tests with SILKNOW public API**

Figure 14 shows a graphic with the mean of the elapsed time and the fails percentage per request in the test with 5, 10, 30, and 50 concurrent users, built from the data presented in Table 5 for the SEARCH tests using the SILKNOW public API. As can be seen, all the obtained values for the elapsed time are lower than 2.5 seconds, and therefore in all cases they are acceptable for a good user experience.

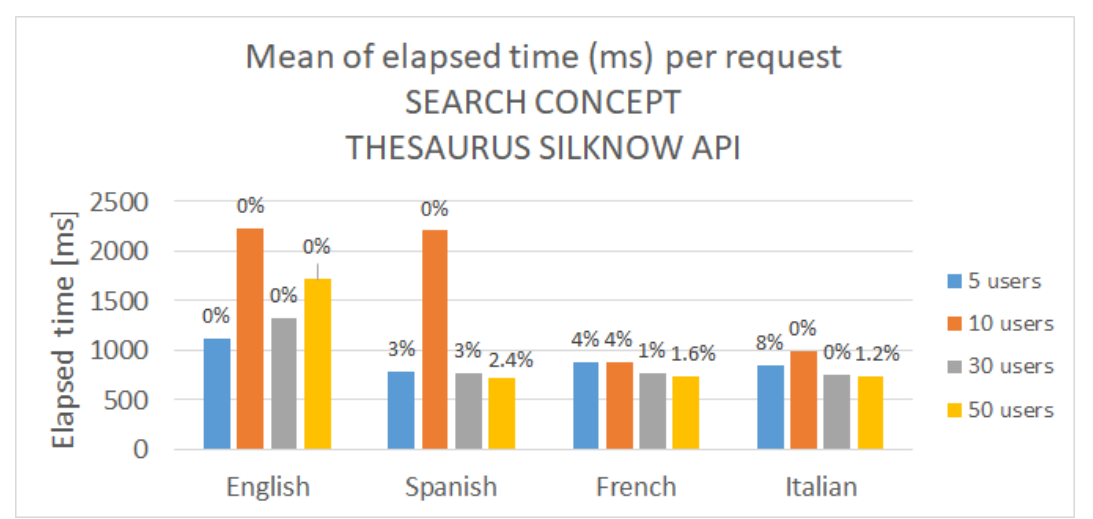

Figure 14. Mean of the elapsed time per request searching for a term in different languages with tests with 5, 10, 30 and 50 concurrent users with the SILKNOW Public API. The numerical values depicted on each column represent the fails percentage for the corresponding request.

Overall, the stress tests related to the search term process in the thesaurus achieved good results for the average elapsed time per request. The tests performed on Spanish, Italian and French have an average time value of very close to one second. Only the tests with 10 concurrent users have a value a bit longer than 2 seconds for Spanish. If this exceptional result in the test with 10 concurrent users in Spanish is not taken into account, since it could be due to external traffic or network conditions, we can assume that the number of users is not very important for the results of the tests, at least up to 50 concurrent users. All the tests executed with requests in English have values between 1 and 2 seconds. These requests are the first ones executed, and the caching system makes the rest of them require less time.

The retrieved values of the percentage of fails are also reasonable. 45% of the tests have no fails, and the rest of the values are lower than 4%, with the only exception being the test with the Italian query for 5 concurrent users, which has a fail percentage value of 8%.

The recommended number of concurrent users executing this task is 50, with a similar hardware configuration to the one used in these tests.

### **2.3.5.2. Results and analysis for ALPHABETICAL tests (Get concept) with SILKNOW public API**

Figure 15 shows a graphic with the mean elapsed time and the fails percentage per request in the test with 5, 10, 30, and 50 concurrent users, prepared with the data presented in Table 5 and for the ALPHABETICAL tests using the SILKNOW public API. As can be seen, all the gathered data had low values. As an average, the results with English requests are a bit higher than the results of the tests with the other languages. This is due to the caching system of the API, but the values are still under 1.6 seconds. Therefore, it is safe to say that for all cases the values retrieved from the tests are adequate for a good user experience.

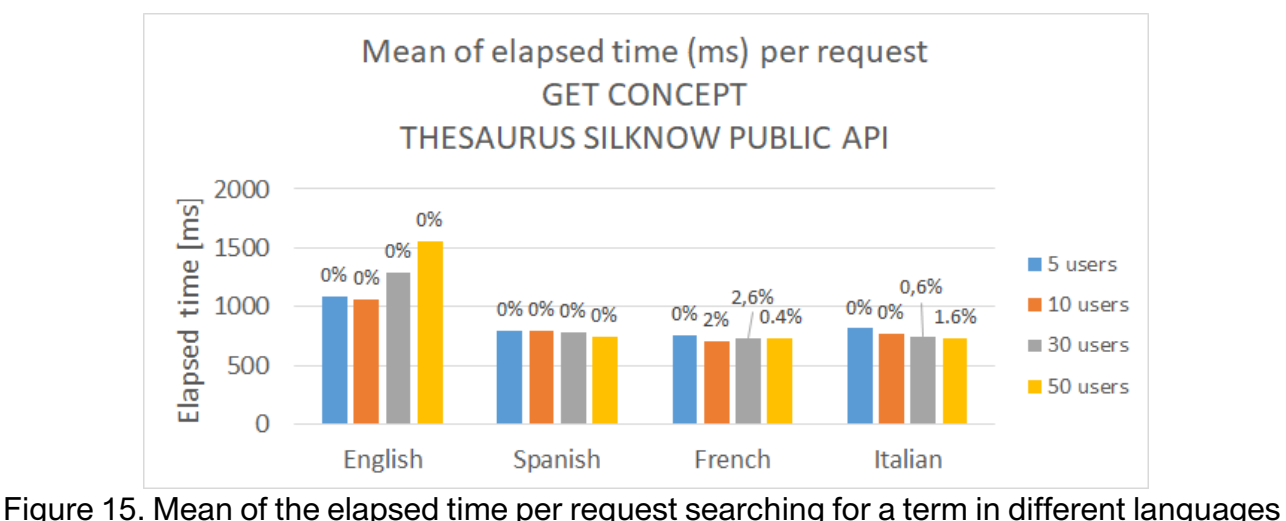

with tests with 5, 10, 30 and 50 concurrent users with the SILKNOW Public API. The numerical values depicted on each column represent the fails percentage for the corresponding request.

The percentages of fails in this test are very low. Most of the requests have no failures; only in 5 of the requests do we find values with some fails, with a maximum of 2.6%.

### **2.3.5.3. Results and analysis for HIERARCHY tests (query for getting the narrower concepts) with SILKNOW Public API**

Figure 16 shows a graphic with the mean of the elapsed time and the fails percentage per request in the test with 5, 10, 30, and 50 concurrent users, elaborated with the data presented in Table 5 and for the HIERARCHY tests using the SILKNOW public API. As in the previous set of tests, the delays with the English requests are a bit longer due to the caching system of the API. However, as can be seen, all obtained data have elapsed time values below 1.6 seconds, even with 50 concurrent users, which is a low value. Therefore, results are satisfactory for a good user experience, in all cases.

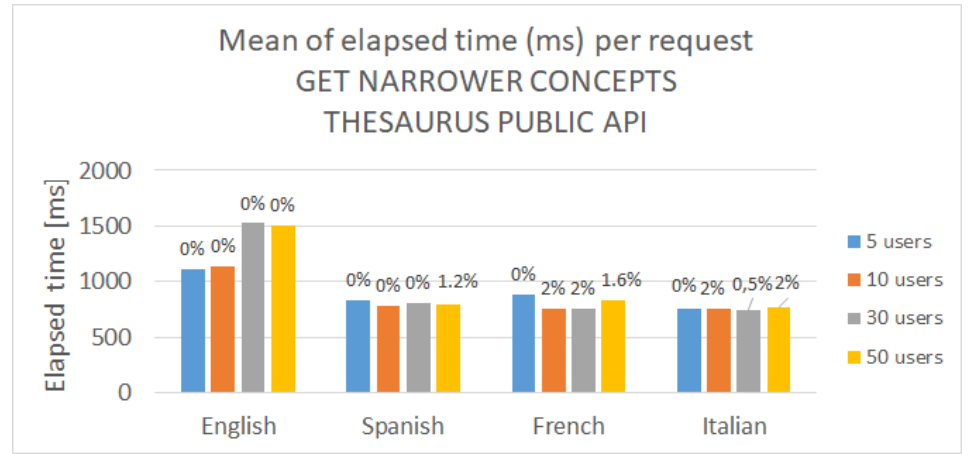

Figure 16. Mean of the elapsed time per request searching for a term in different languages with tests with 5, 10, 30 and 50 concurrent users with the SILKNOW Public API. The numerical values depicted on each column represent the fails percentage for the corresponding request.

The percentage of fails in these tests is also very low. Only 7 of the tests show fail values, while the maximum fails percentage value is 2%. The rest of tests had no fails.

The recommended number of concurrent users executing this task is, again, 50 with a similar hardware configuration to that used in these tests.

### **2.3.6. SILKNOW SPARQL API**

### **2.3.6.1. Results and analysis for SEARCH tests with SILKNOW SPARQL API**

Figure 17 shows a graphic with the mean of the elapsed time and the fails percentage per request in the test with 5, 10, 30, and 50 concurrent users, prepared with the data presented in Table 6 using the plain SPARQL API. The elapsed time increased as the number of users increased, but still with very low values (with a maximum of 507ms). As with the previous tests, the English values required a longer time than other languages due to the caching system. As all the retrieved values are in the margin of 0.5 seconds, or lower, all of them provide a good user experience.

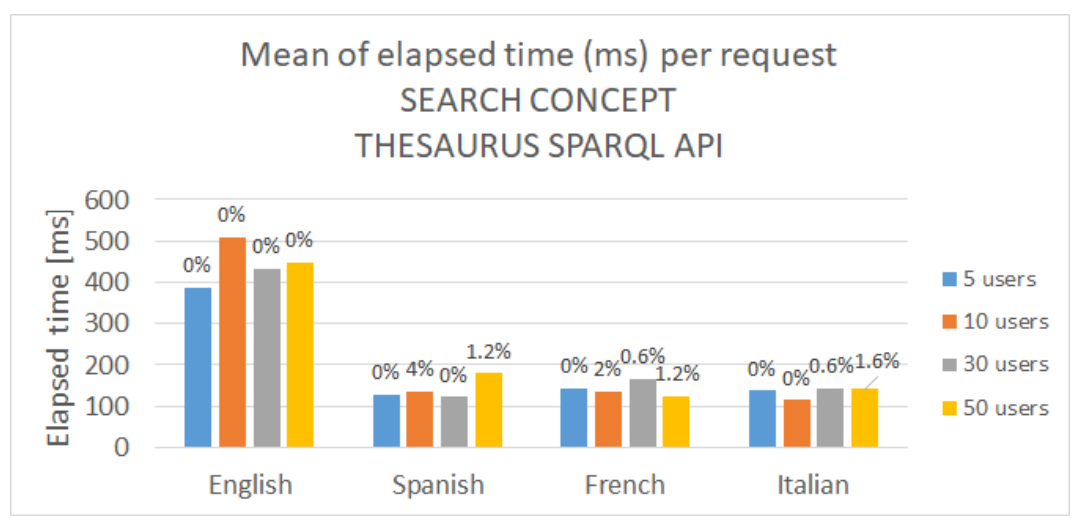

Figure 17. Mean of the elapsed time per request searching for a term in different languages with tests with 5, 10, 30 and 50 concurrent users with the SILKNOW SPARQL API. The numerical values depicted on each column represent the fails percentage for the corresponding request.

The percentage of fails in this test were also low. Only one test reached a failure percentage value of 4%. The remaining tests that showed failure values (a total of 6 tests) have values lower than 2%.

The recommended number of concurrent users executing this task can go up to 50 (and probably more) with the same hardware configuration as that used in these tests.

### **2.3.6.2. Results and analysis for "Alphabetical" tests (Get concept) with SILKNOW SPARQL API**

Figure 18 shows a graphic with the mean of the elapsed time and the fails percentage per request in the test with 5, 10, 30, and 50 concurrent users, built from the data presented in Table 6 using the SPARQL API. As can be seen, the average elapsed time is always lower than 1.6 seconds, even with 50 concurrent users. So, with these elapsed times the users' experience can be safely assumed to be very good.

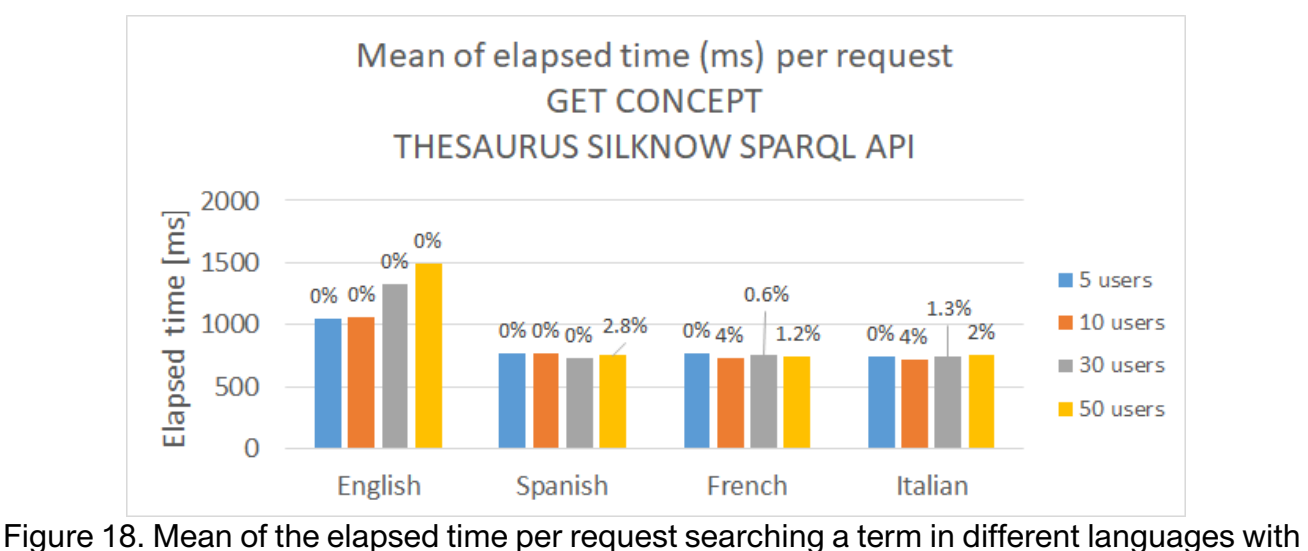

tests with 5, 10, 30 and 50 concurrent users with the SILKNOW SPARQL API. The numerical values depicted on each column represent the fails percentage for the corresponding request.

The percentage of fails in this test is very low. Only in 7 of the tests are some values above 0%, but they are all lower than 4%. The remaining requests have no fails.

The recommended number of concurrent users executing this task is 50, with the same hardware configuration as the one used in these tests.

### **2.3.6.3. Results and analysis for "hierarchy" tests (query for getting the narrower concepts) with SILKNOW SPARQL API**

Figure 19 shows a graphic with the mean of the elapsed time and the fails percentage per request in the test with 5, 10, 30, and 50 concurrent users, prepared with the data presented in Table 6 using the SPARQL API. In this case, the average elapsed time is always lower than 0.5 seconds, even with 50 concurrent users. Therefore, we can assure a very satisfactory user experience.

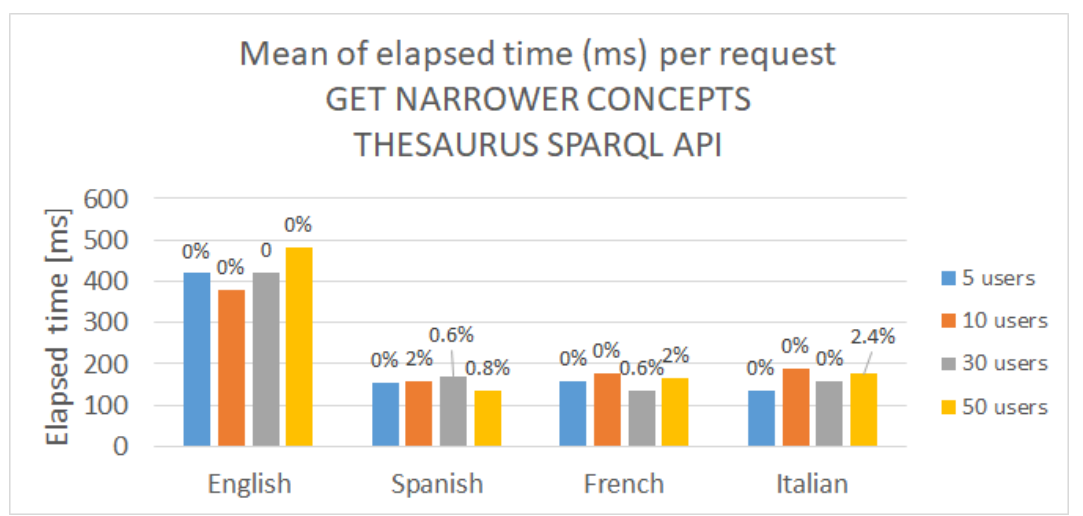

Figure 19. Mean of the elapsed time per request searching for a term in different languages with tests with 5, 10, 30 and 50 concurrent users with the SILKNOW SPARQL API. The numerical values depicted on each column represent the fails percentage for the corresponding request.

The percentage of fails in this test is very low. Only 6 tests failed, and the percentage values of fails are lower than 2.4%; the remaining requests have no fails.

In a similar way to the other tests performed for the SPARQL API, the recommended number of concurrent users executing this task is 50 with the same hardware configuration as that used in these tests.

### **2.3.7. Discussion**

In the previous subsections (2.3.4.1 to 2.3.4.3), we analysed the results for the three tasks using SKOSMOS as the thesaurus access method. In this section, we further comment about the performance of using an API (this being the plain SPARQL API or the SILKNOW API) to access the thesaurus. While SKOSMOS is targeted at end users using a Web browser to search and browse the thesaurus, the API access is targeted at third party integrators looking to re-use the thesaurus.

The different tasks we have considered yield different results regarding the average elapsed time and the fails percentage. The best results are obtained for the SEARCH term tests that are optimized, regardless of the access method. Given the current hardware configuration, we can recommend up to 30 concurrent users using SKOSMOS and 50 concurrent users, or more, using an API. The two other tasks (getting details about a concept and getting narrower / broader concepts of a given concept) are more complex. While the two API access methods can handle these tasks well with up to 50 users, SKOSMOS performs worse. We recommend limiting the number of concurrent users to 5 using SKOSMOS for these two tasks, given the current hardware configuration. Improvements can naturally be obtained using horizontal scale-up of the infrastructure (i.e., adding more servers to the load balancer). We also recommend further optimizing the SKOSMOS software which can probably optimize these tasks better.

### **3. ADASILK**

### **Description of ADASilk**

ADASilk is a web-based search application that aims to provide access to the data stored in the Knowledge Graph (KG) through a public RESTful API. This API is developed and documented using:

- Grlc, a service for generating a web API from SPARQL queries which are versioned in a Git repository.
- SPARQL Transformer, a library that rewrites the output of SPARQL queries in a more suitable format for web development.

The user interface of the web application is developed using React, one of the most popular front-end Javascript libraries. The API is used to perform requests to the Knowledge Graph, the result is then rendered as HTML and sent to the users' browsers.

### **Evaluation of the functionalities identified by SSH experts**

As given in the introduction section, the functionalities that should be offered by ADASilk were identified by SSH partners in the scope of WP2. From the table that they elaborated with the description of functionalities, in Table 7 we present those related to ADASilk. As can be seen, a total of 26 functionalities are identified. Similar to SILKNOW's Thesaurus Browser (Table 1), the table includes examples and additional comments to better explain the functionalities that the tool should bring, as well as to what user profiles or "personas" and sectors this can be of relevance. To this table, we have added a last column, in grey, that summarizes the results of the functionality evaluation which are presented in the following subsections (3.2.1 to 3.2.26). This functional evaluation aims to show which functionalities are successfully integrated into ADASilk and how this integration is achieved. Finally, a discussion is given (in 3.2.27).

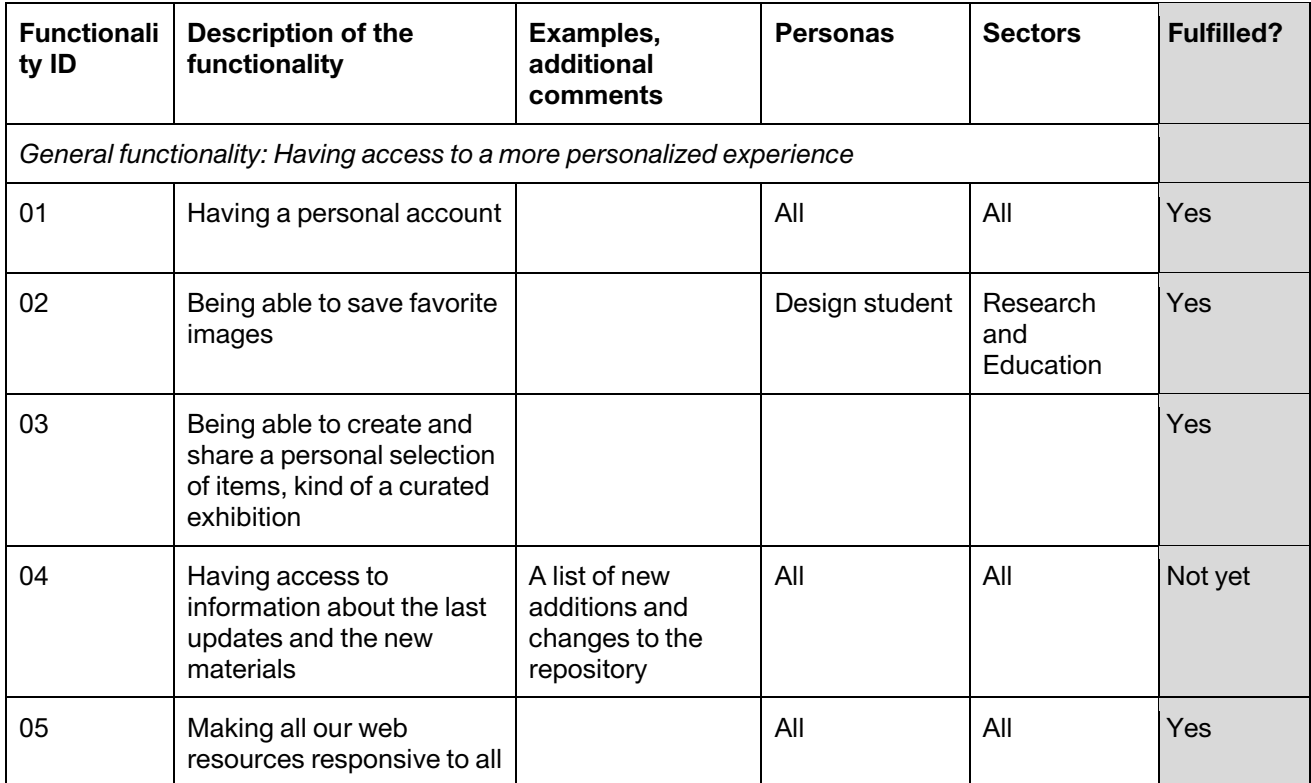

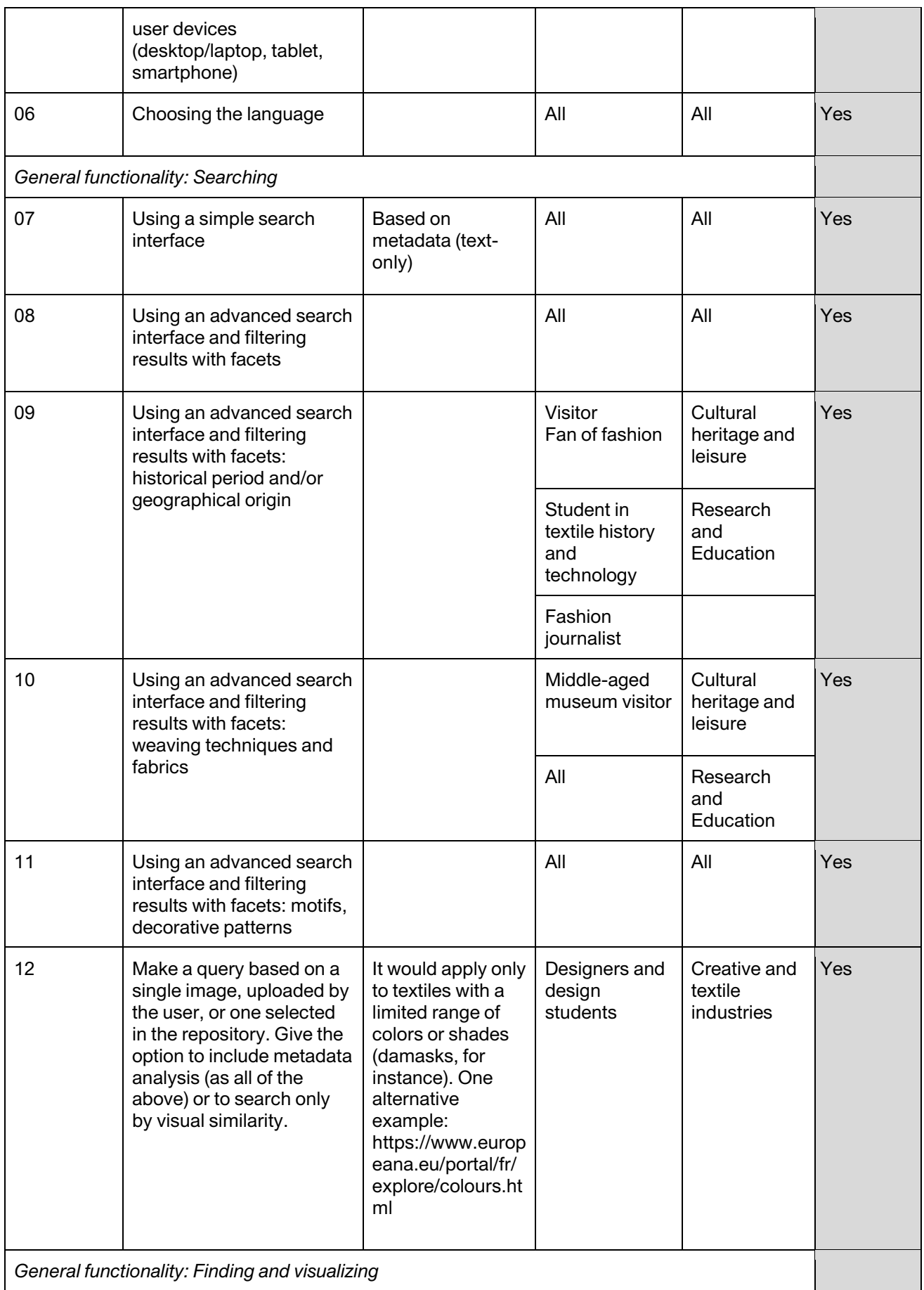

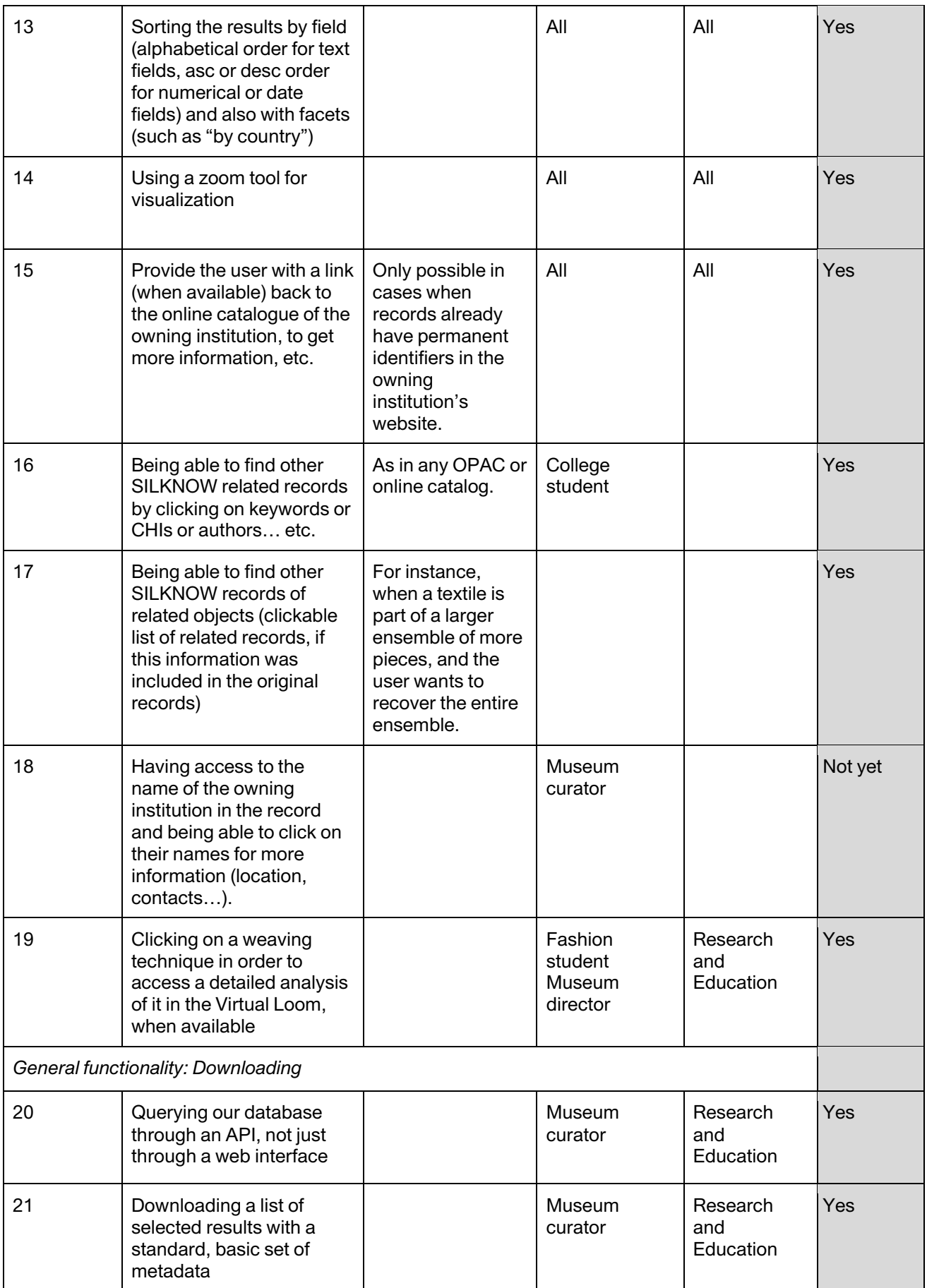

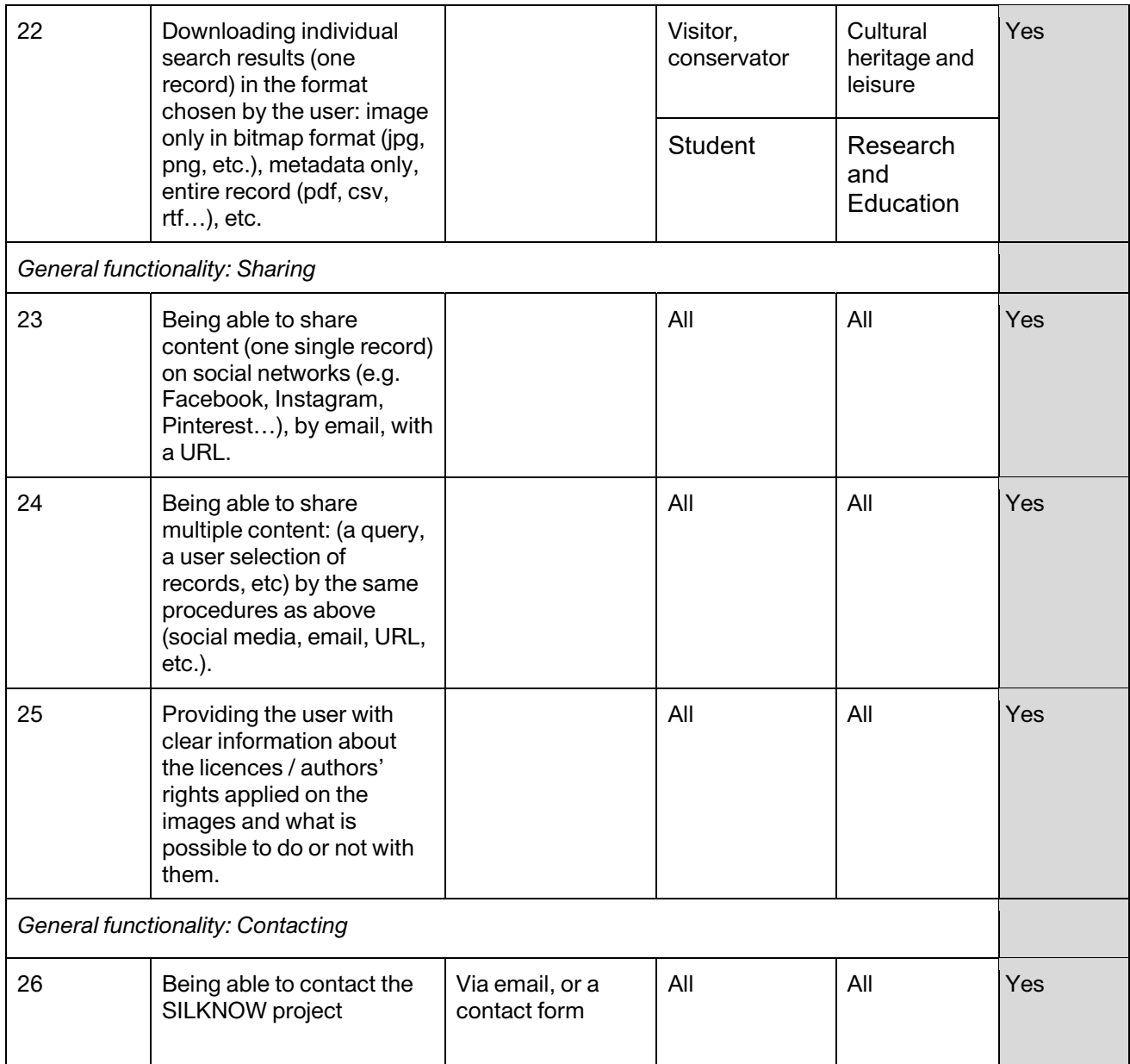

Table 7. List of the functionalities that ADASilk should fulfil according to SSH partners, and their relation to personas and sectors that were identified in D2.4. The last column, in grey, summarizes the outcomes of the functionality evaluation.

### **3.2.1. Functionality 01**

**Description of the functionality**: Having a personal account. **Fulfilled**: Yes.

**Implementation/use**: Users can sign into ADASilk via different options, namely, Google, Facebook and Twitter. An example is shown in Figure 20, where a user has access to the logging options after clicking the button "PROFILE".

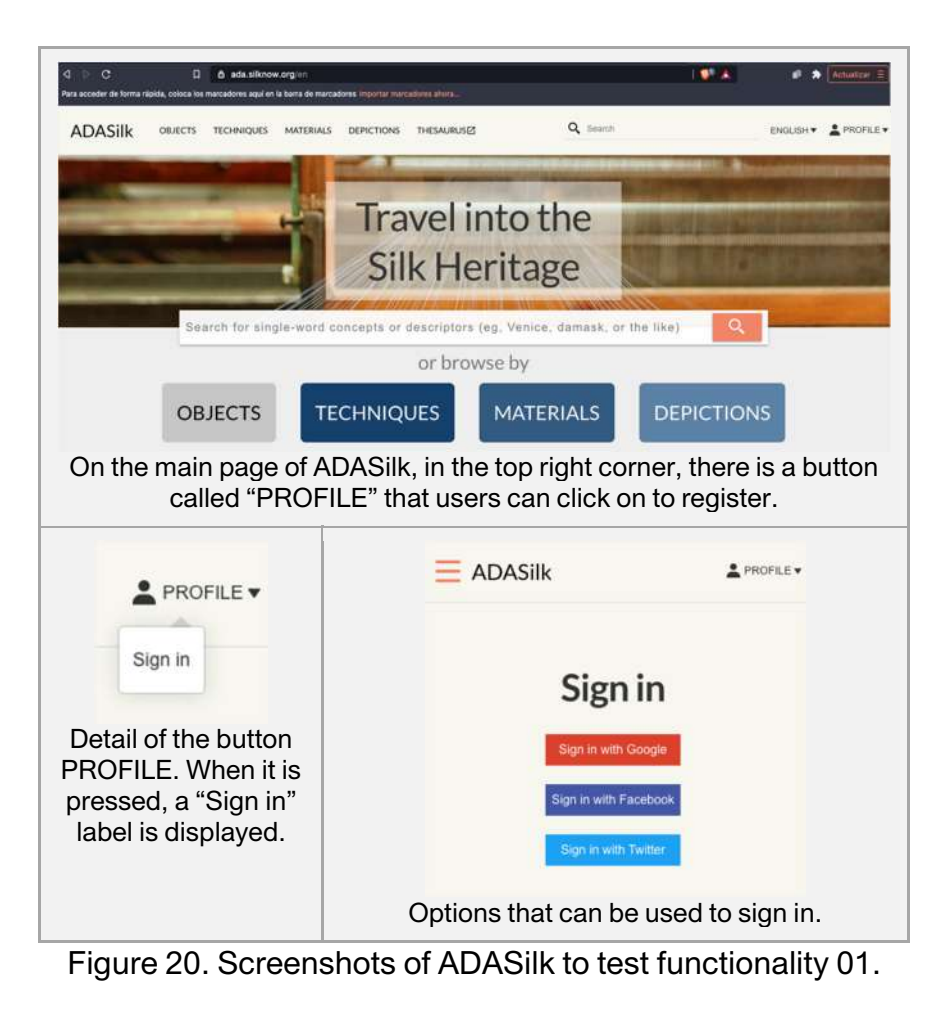

### **3.2.2. Functionality 02**

**Description of the functionality**: Being able to save favorite images. **Fulfilled**: Yes.

**Implementation/use**: When displaying individual objects in ADASilk users can select to download any images they wish.

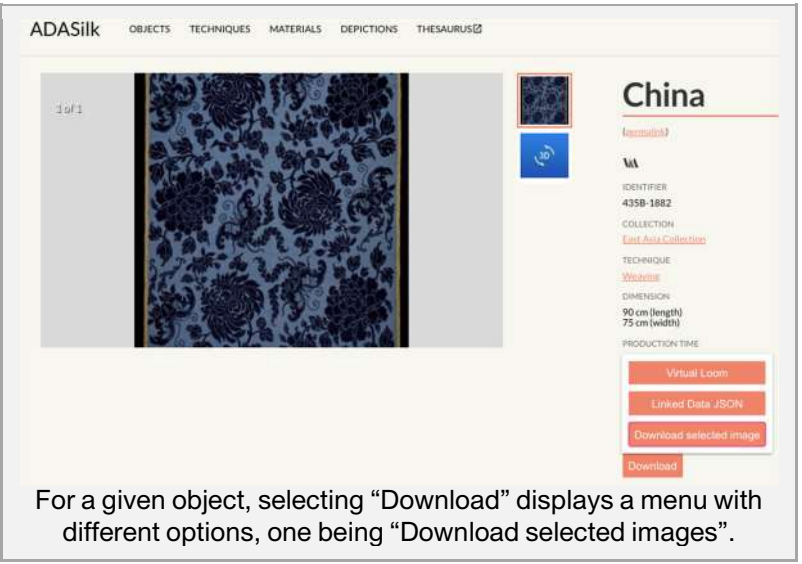

Figure 21. Screenshots of ADASilk to test functionality 02.

### **3.2.3. Functionality 03**

**Description of the functionality**: Being able to create and share a personal selection of items, a kind of curated exhibition.

#### **Fulfilled**: Yes.

**Implementation/use**: When users are registered in ADASilk, they can create their own list of objects and then share them through different media such as Facebook, Twitter, Whatsapp, LinkedIn, email, etc.

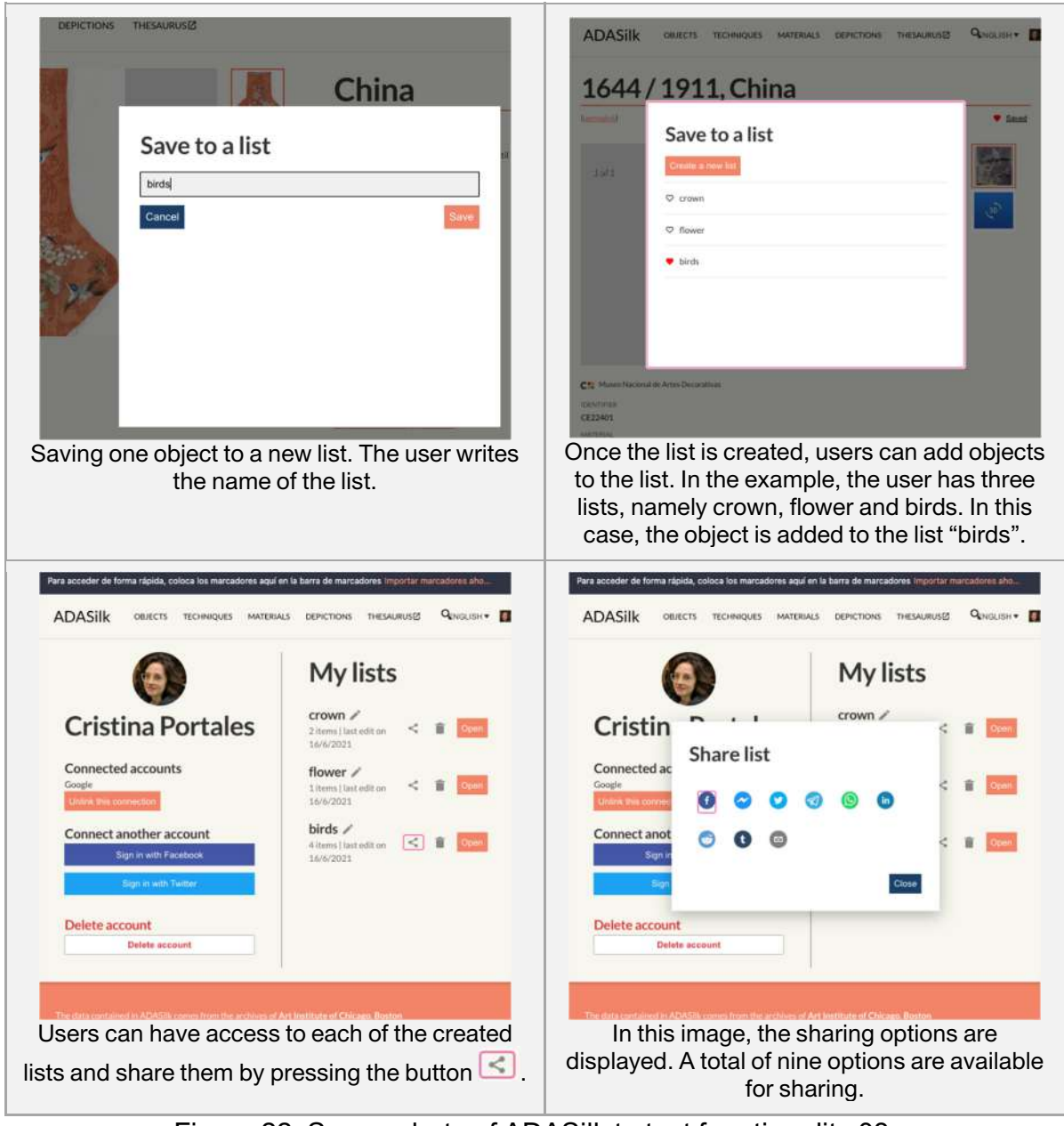

Figure 22. Screenshots of ADASilk to test functionality 03.

### **3.2.4. Functionality 04**

**Description of the functionality**: Having access to information about the latest updates and the new materials.

**Fulfilled**: Not yet implemented.
**Implementation/use**: Although this functionality has not yet been implemented, it is feasible to do so in the scope of the project. To this end, we will integrate a "History" menu into ADASilk showing when the various museums have been gradually added to the KG.

### **3.2.5. Functionality 05**

**Description of the functionality**: Making all our web resources responsive to all user devices (desktop/laptop, tablet, smartphone).

#### **Fulfilled**: Yes.

**Implementation/use**: ADASilk is prepared to be used on standard devices (desktop/laptop, tablet, smartphone) and making use of most browsers (Chrome, Safari, Edge, etc.). A few examples are shown in Figure 13, where the same action, filtering by depiction/birds, is applied on different devices and browsers, also involving different operating systems.

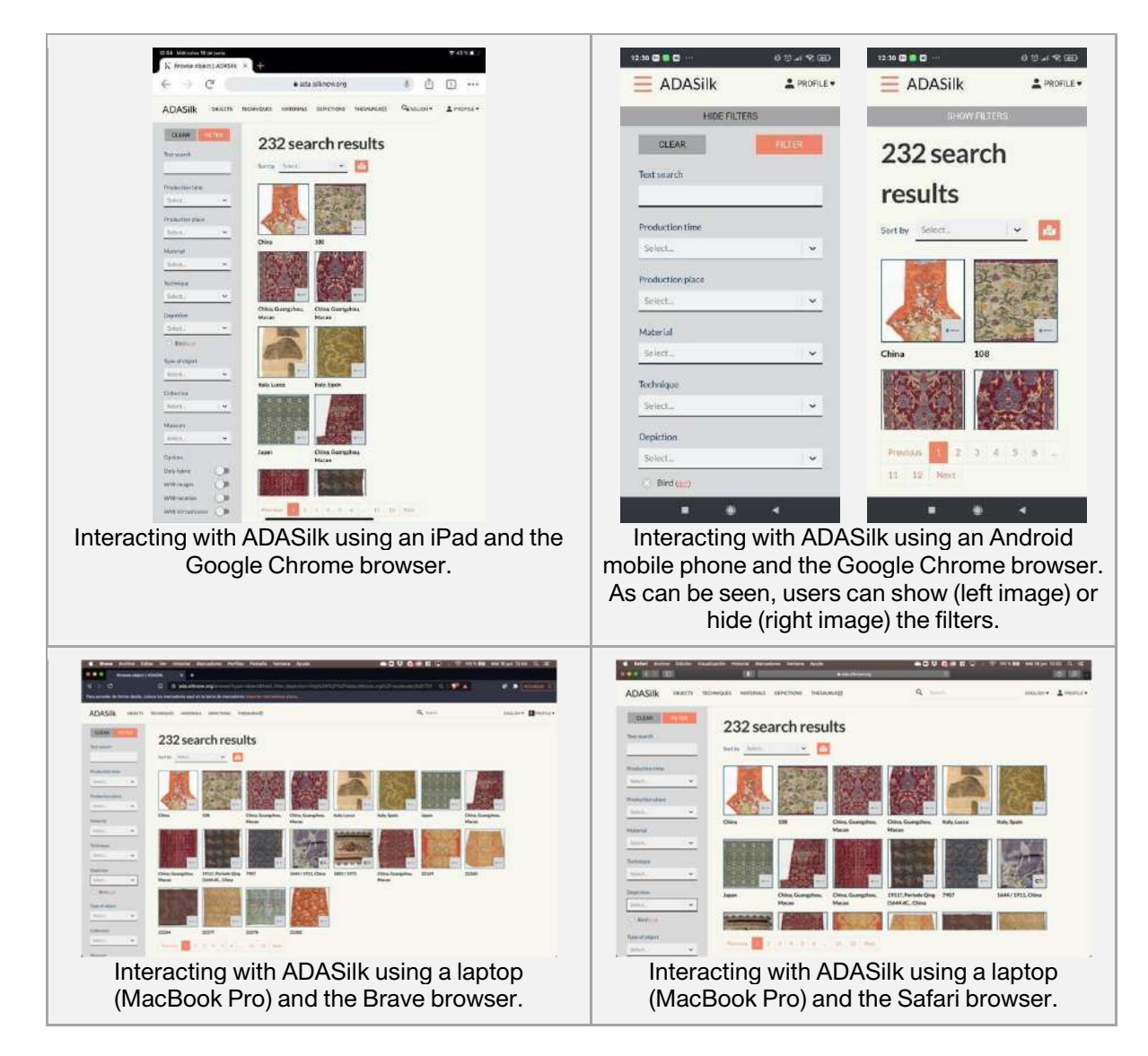

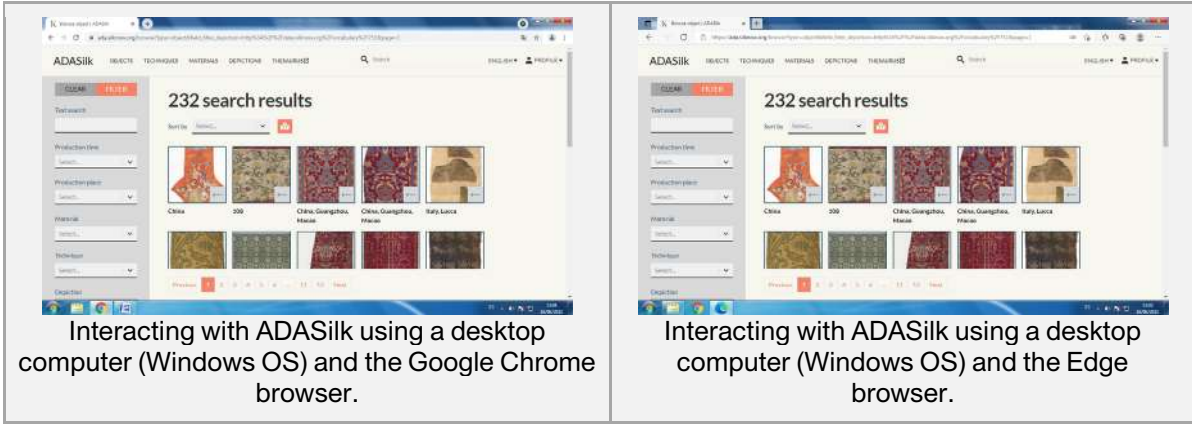

Figure 23. Screenshots of ADASilk to test functionality 05.

### **3.2.6. Functionality 06**

**Description of the functionality**: Choosing the language.

### **Fulfilled**: Yes.

**Implementation/use**: By default, ADASilk's user interface is shown in English; however, Spanish, French and Italian are also integrated so users can choose how to see the interface menus. An example is shown in Figure 24.

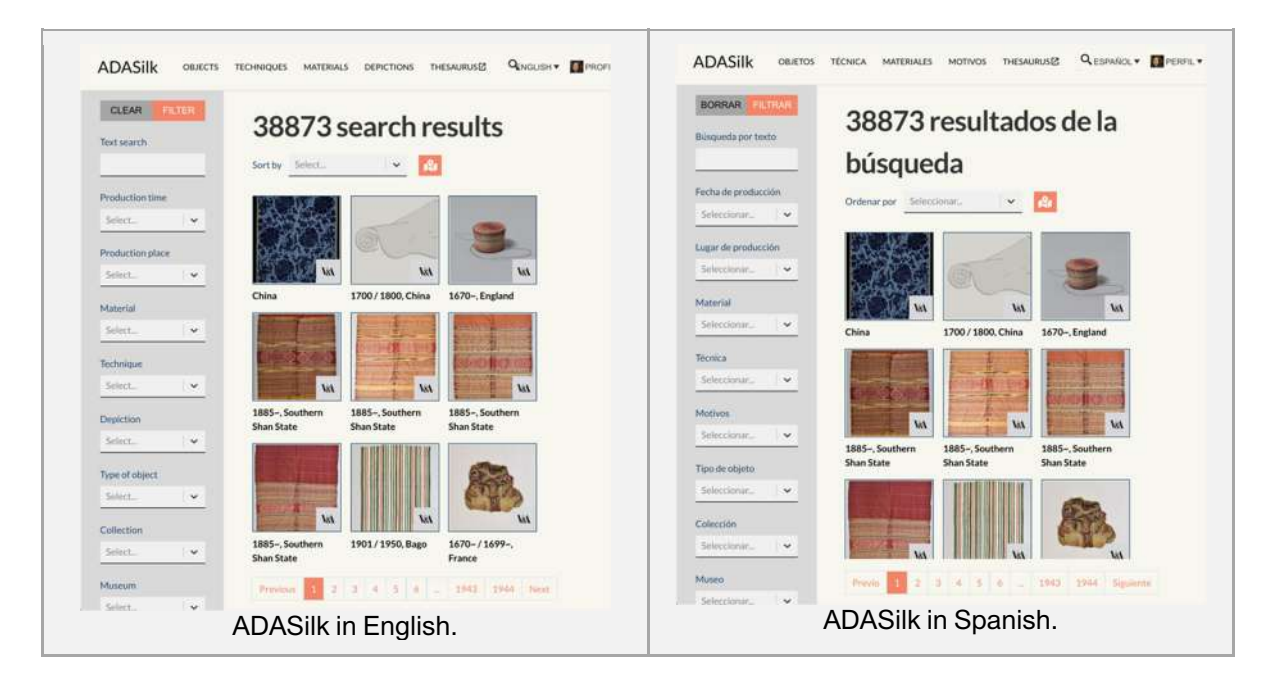

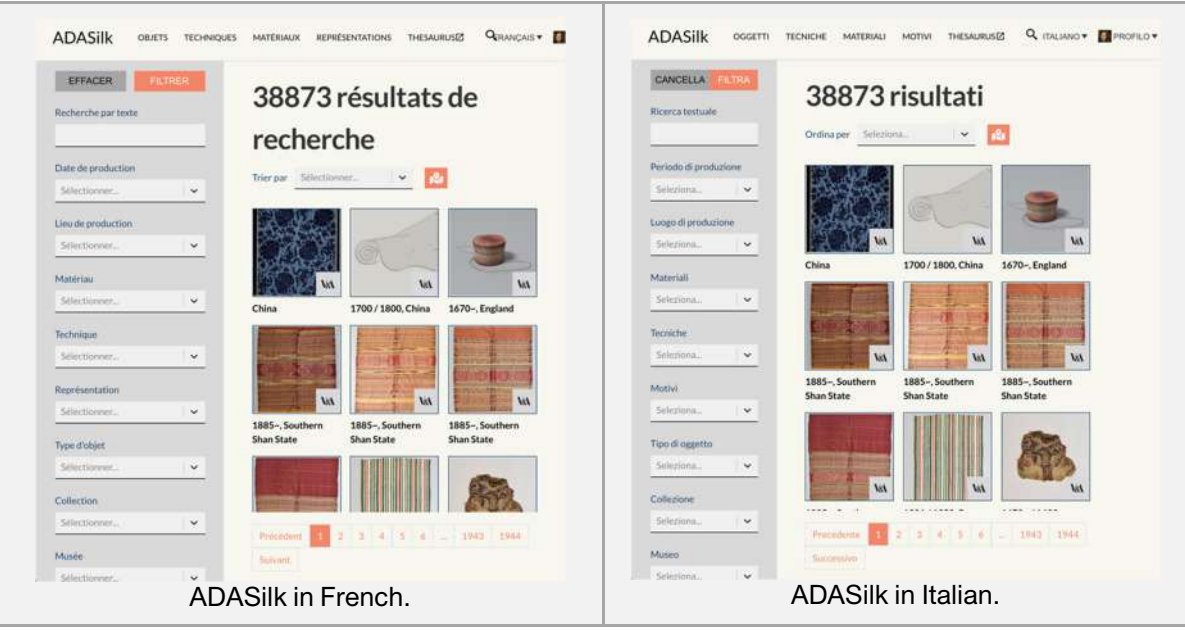

Figure 24. Screenshots of ADASilk to test functionality 06.

### **3.2.7. Functionality 07**

**Description of the functionality**: Using a simple search interface.

#### **Fulfilled**: Yes.

**Implementation/use**: Text-based filtering is integrated into ADASilk, so users can type a free text. While the user is typing, the system remembers previous searches and also delivers results in real time. This is depicted in Figure 25.

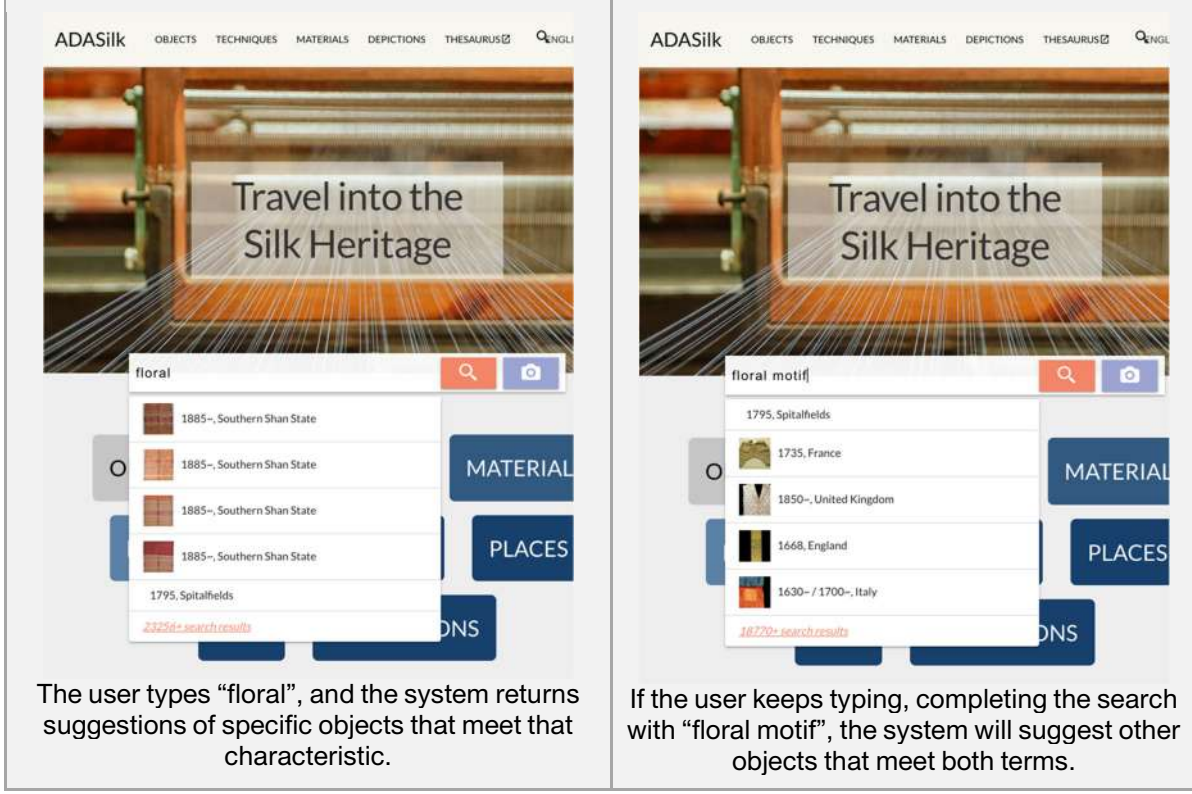

Figure 25. Screenshots of ADASilk to test functionality 07.

### **3.2.8. Functionality 08**

**Description of the functionality**: Using an advanced search interface and filtering results with facets.

#### **Fulfilled**: Yes.

**Implementation/use**: On the OBJECTS page of ADASilk, text-based filtering is integrated so users can type a free text. While the user is typing, the system remembers previous searches and also delivers results in real time.

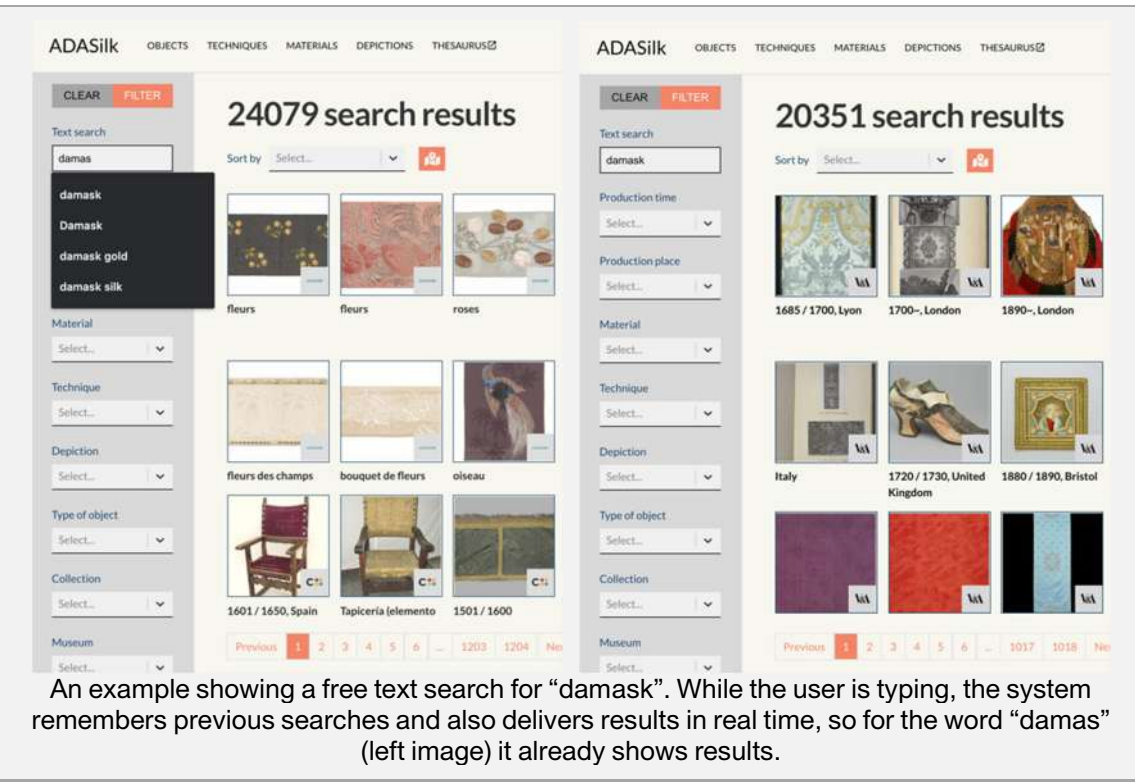

Figure 26. Screenshots of ADASilk to test functionality 08.

#### **3.2.9. Functionality 09**

**Description of the functionality**: Using an advanced search interface and filtering results with facets: historical period and/or geographical origin.

**Fulfilled**: Yes.

**Implementation/use**: In ADASilk's filtering options, the fields "Production time" and "Production place" are considered. For the former, the time is divided into centuries. While for the latter, the place has different granularities, from continents to countries or regions. For each field, one or different options can be selected. Selecting different options for a single field results in an OR operation, whilst selecting different filters results in an AND operation. Examples are shown in Figure 27.

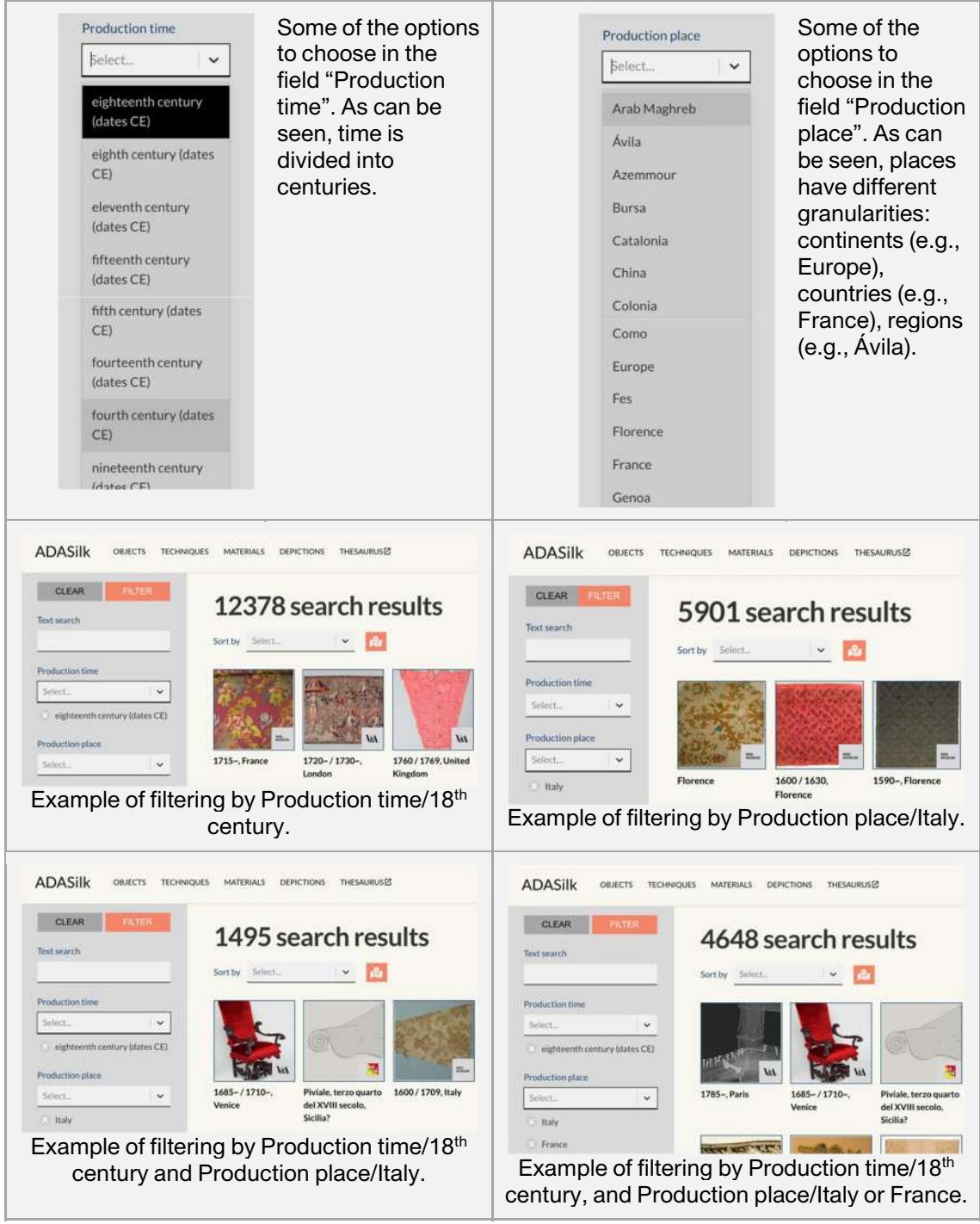

Figure 27. Screenshots of ADASilk to test functionality 09.

### **3.2.10. Functionality 10**

**Description of the functionality**: Using an advanced search interface and filtering results with facets: weaving techniques and fabrics.

**Fulfilled**: Yes.

**Implementation/use**: In ADASilk's filtering options, there is the field "Technique" which allows users to filter by a selected technique. On the one hand, to filter objects by fabric, two options are implemented. On the other hand, users can filter by "Type of objects/fabrics".

There is also a specific tab option that indicates "only fabric" to be considered in the graphical interface. Examples are shown in Figure 18. Like in other filters, selecting different options for a single field results in an OR operation, while selecting different filters results in an AND operation.

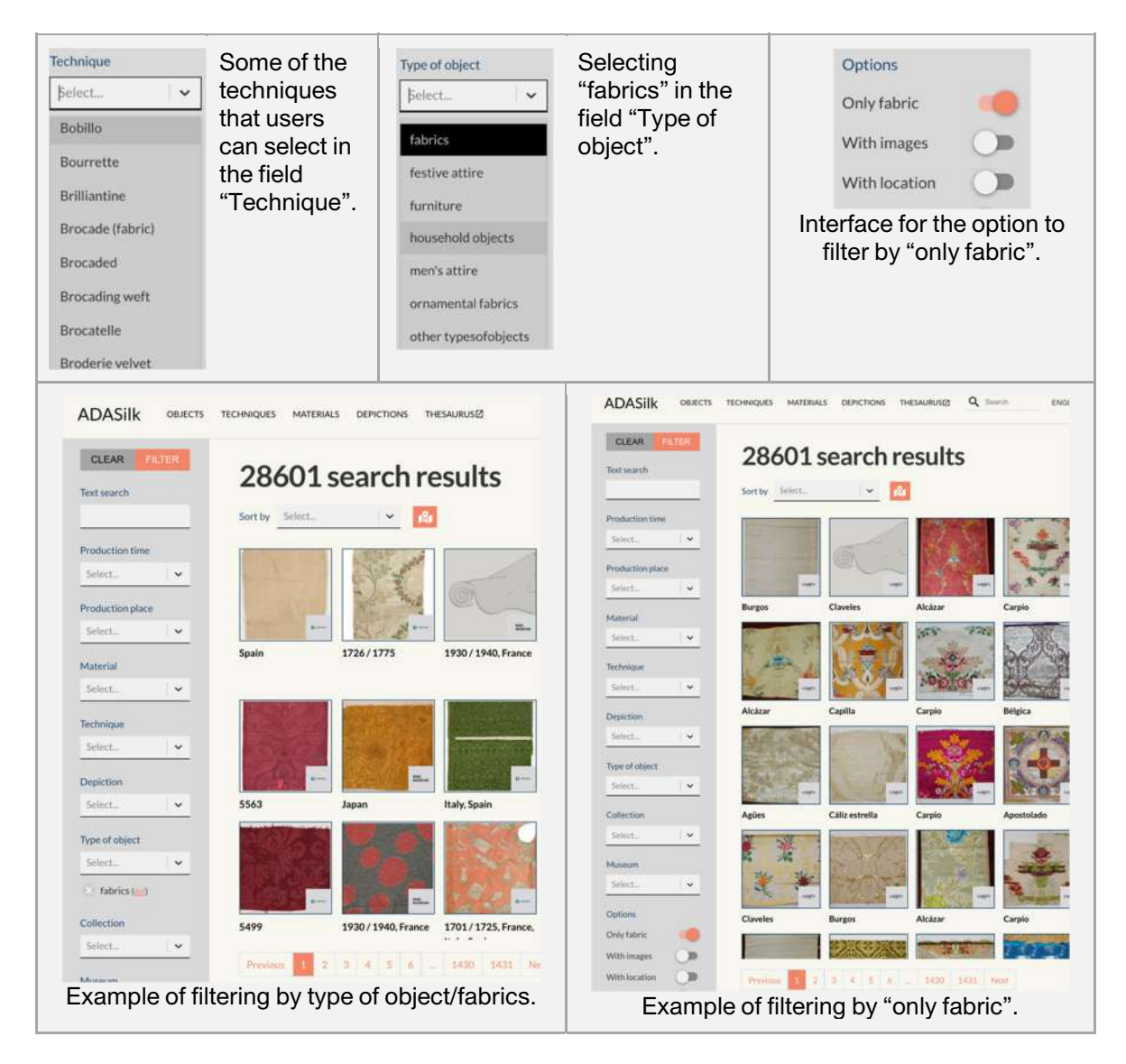

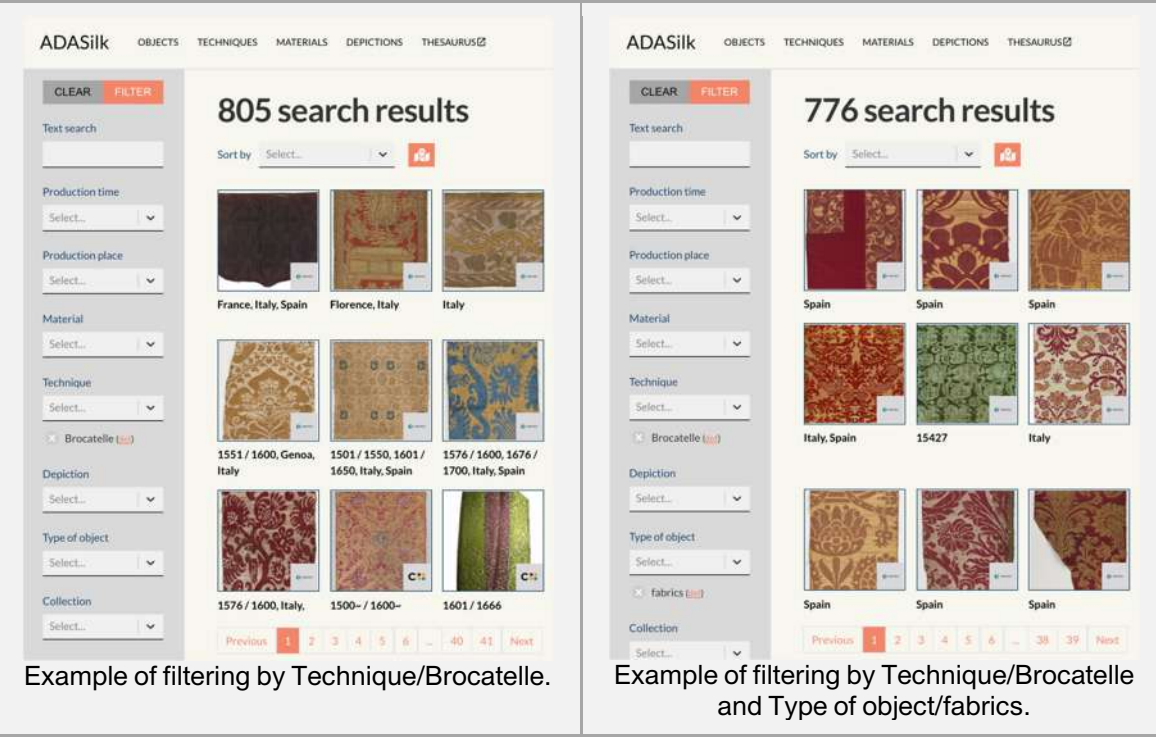

Figure 28. Screenshots of ADASilk to test functionality 10.

### **3.2.11. Functionality 11**

**Description of the functionality**: Using an advanced search interface and filtering results with facets: motifs, decorative patterns.

#### **Fulfilled**: Yes.

**Implementation/use**: Users can filter by motives and/or decorative patterns with "Depiction". Examples are shown in Figure 29.

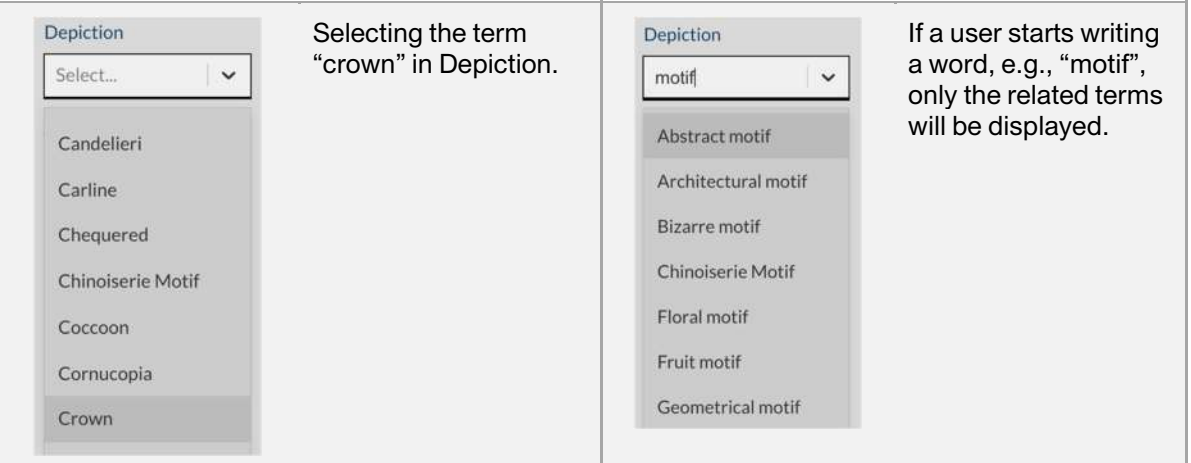

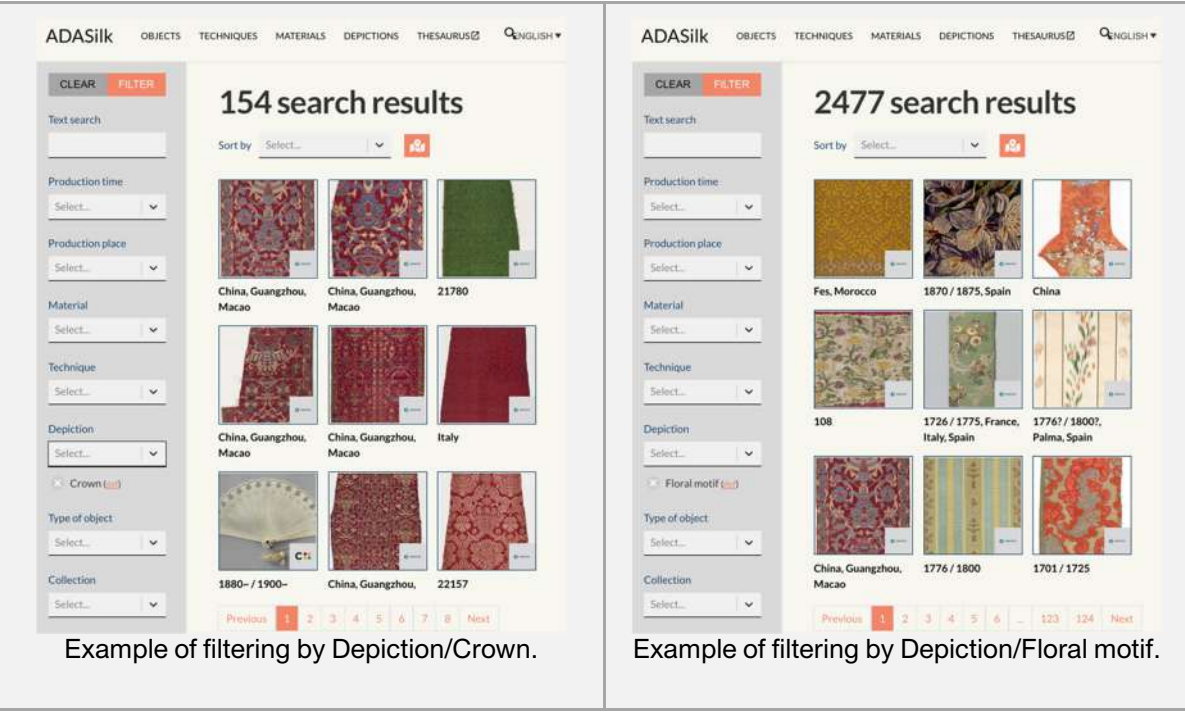

Figure 29. Screenshots of ADASilk to test functionality 11.

### **3.2.12. Functionality 12**

**Description of the functionality**: Make a query based on a single image uploaded by the user, or one selected in the repository. Give the option to include metadata analysis (as all of the above) or to search only by visual similarity.

#### **Fulfilled**: Yes.

**Implementation/use**: From the main page of ADASilk, the user can upload an image of choice and carry out a search by image. She/he can ask for either visually similar images or objects with similar properties. This is shown in Figure 30.

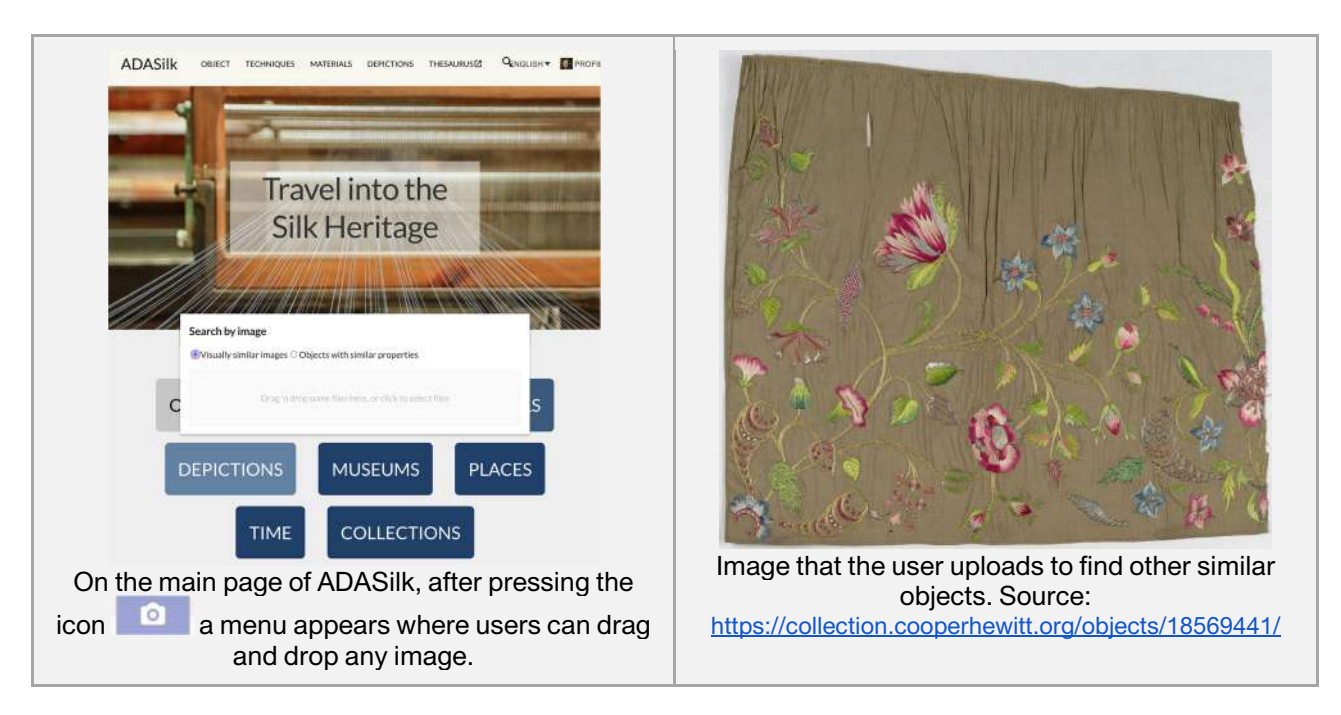

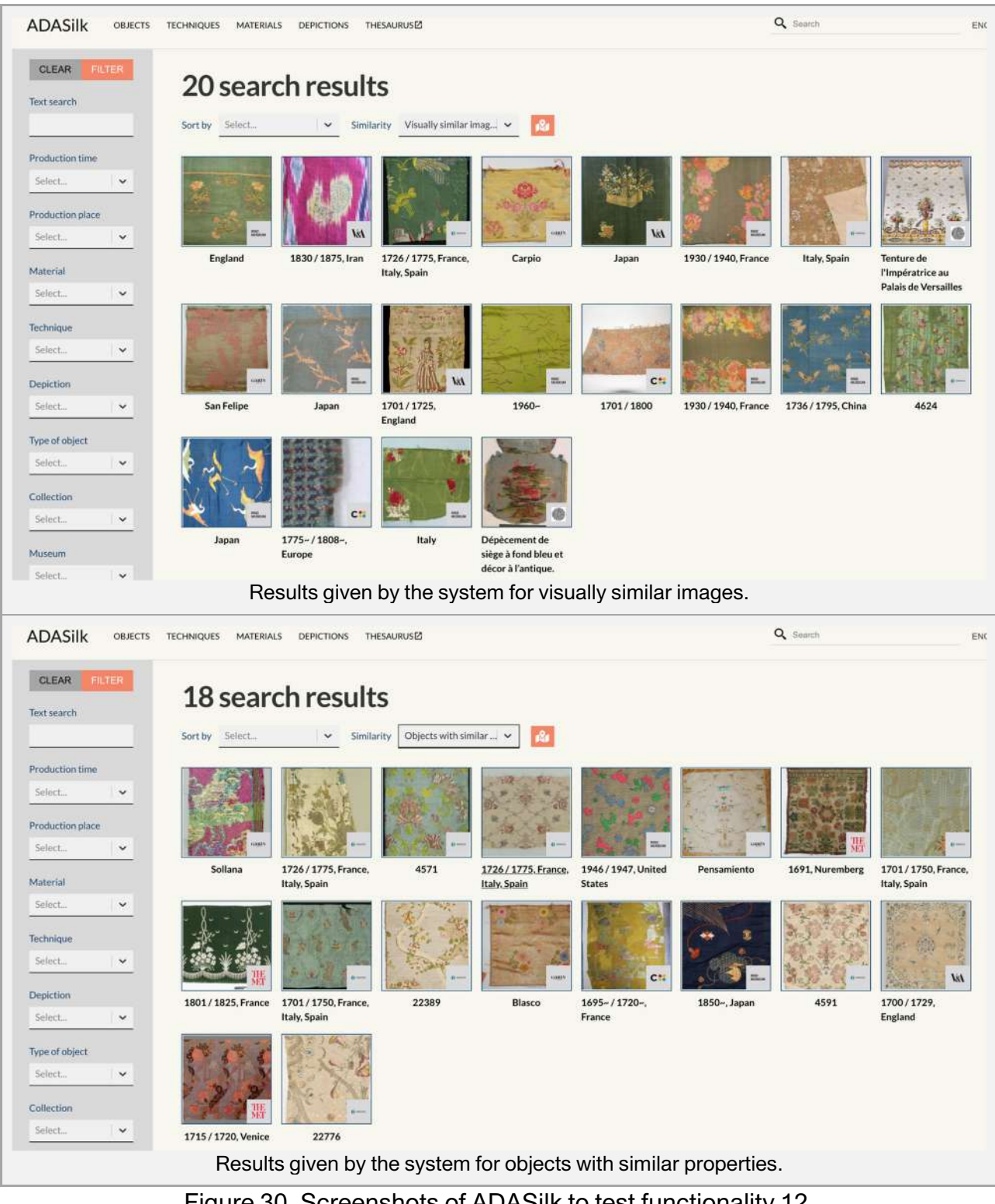

Figure 30. Screenshots of ADASilk to test functionality 12.

### **3.2.13. Functionality 13**

**Description of the functionality**: Sorting the results by field (alphabetical order for text fields, ascending or descending order for numerical or date fields) and also with facets (such as "by country").

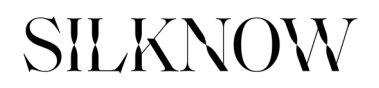

#### **Fulfilled**: Yes.

**Implementation/use**: The terms included in each facet are sorted by order. Examples of this have been shown in e.g., Figure 19. After filters are applied, the results can be sorted by production time, production place, material, technique, depiction or type of object. Examples can be seen in Figure 31.

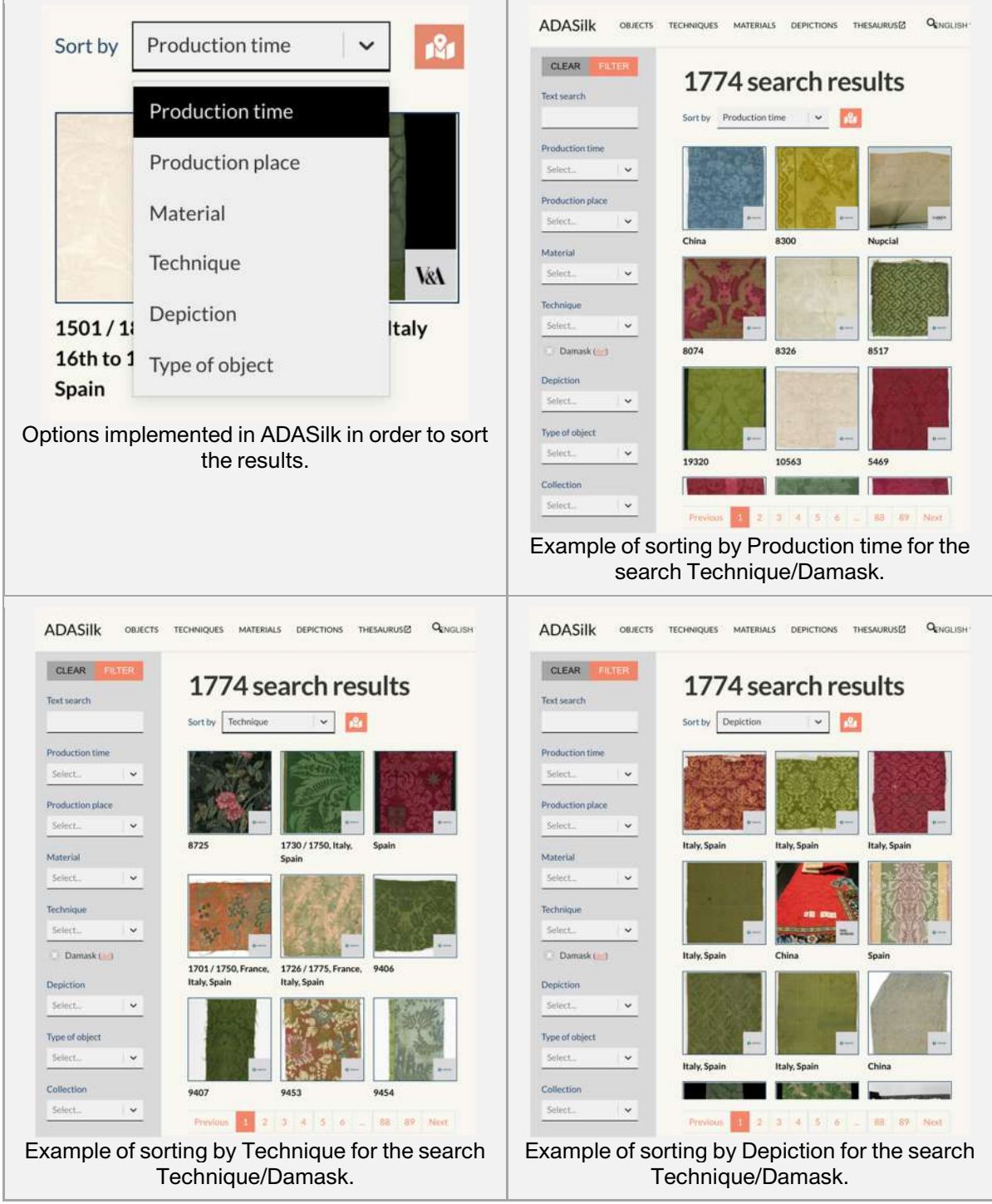

Figure 31. Screenshots of ADASilk to test functionality 13.

### **3.2.14. Functionality 14**

**Description of the functionality**: Using a zoom tool for visualization.

#### **Fulfilled**: Yes.

**Implementation/use**: When accessing a single object that has at least one image, users can open the image in a new window and apply zoom "+" and "-". This is exemplified in Figure 32.

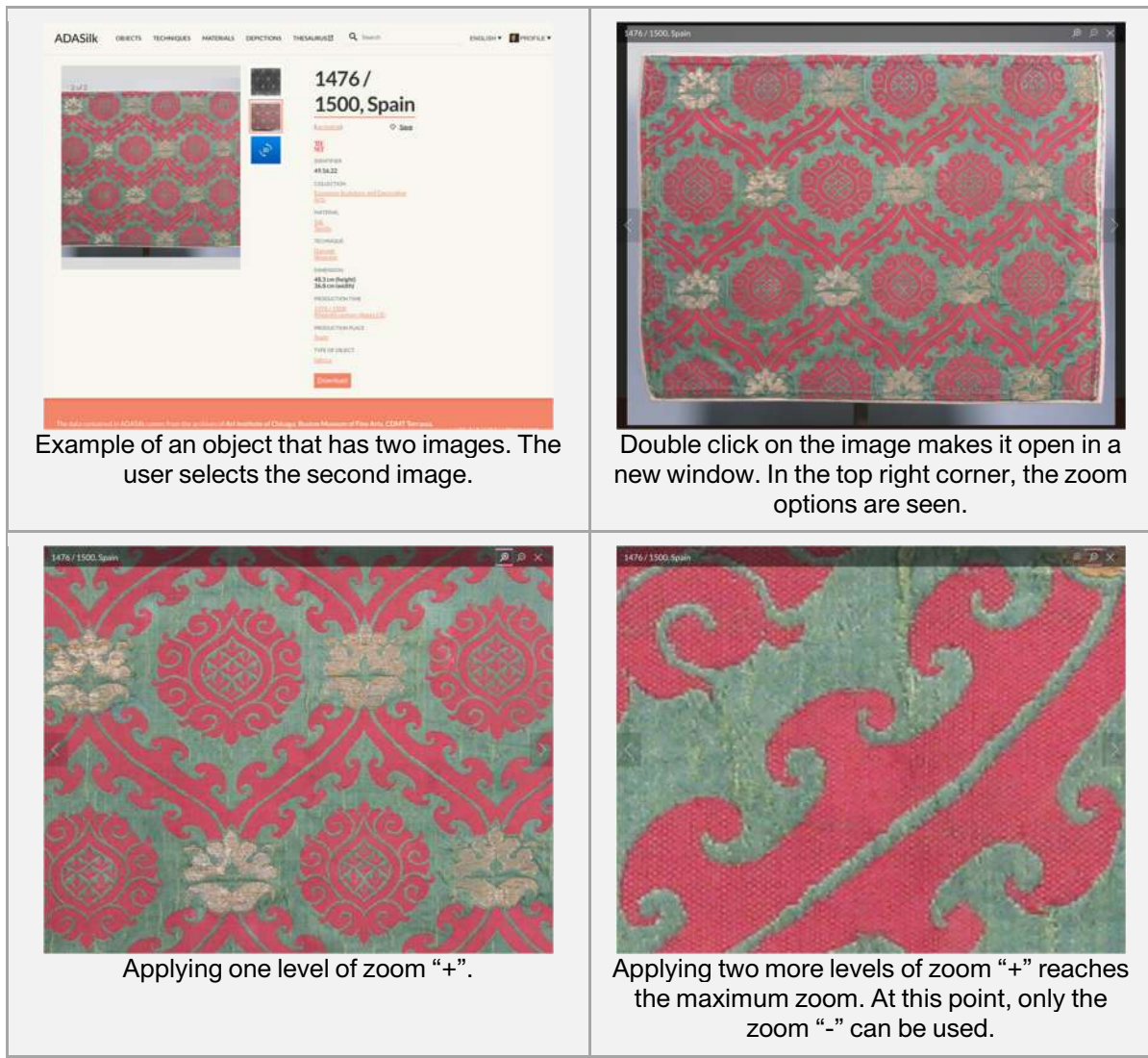

Figure 32. Screenshots of ADASilk to test functionality 14.

### **3.2.15. Functionality 15**

**Description of the functionality**: Provide the user with a link (when available) back to the online catalogue of the owning institution to get more information, etc. **Fulfilled**: Yes.

**Implementation/use**: When entering a single object in the description, ADASilk provides the link to the website of the owning institution. A pair of examples are given in Figure 33.

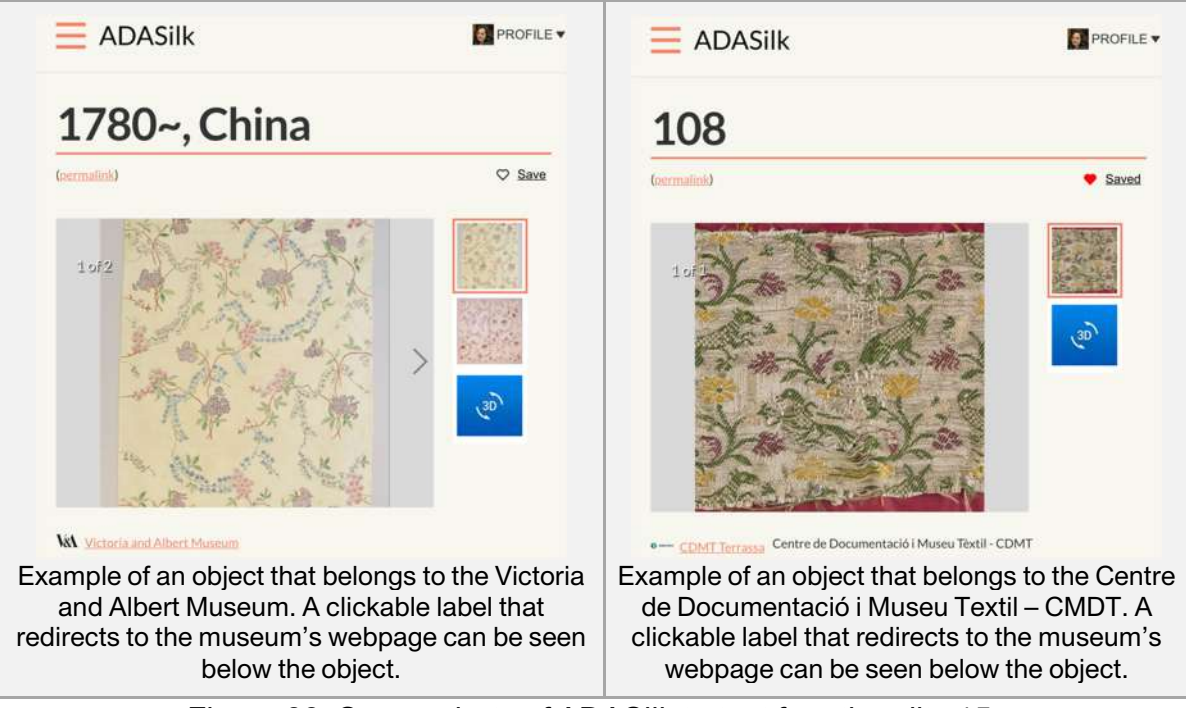

Figure 33. Screenshots of ADASilk to test functionality 15.

### **3.2.16. Functionality 16**

**Description of the functionality**: Being able to find other SILKNOW related records by clicking on keywords or CHIs or authors, etc.

#### **Fulfilled**: Yes.

**Implementation/use**: For a given object, a set of clickable labels are listed that lead users to related objects. Examples are shown in Figure 34.

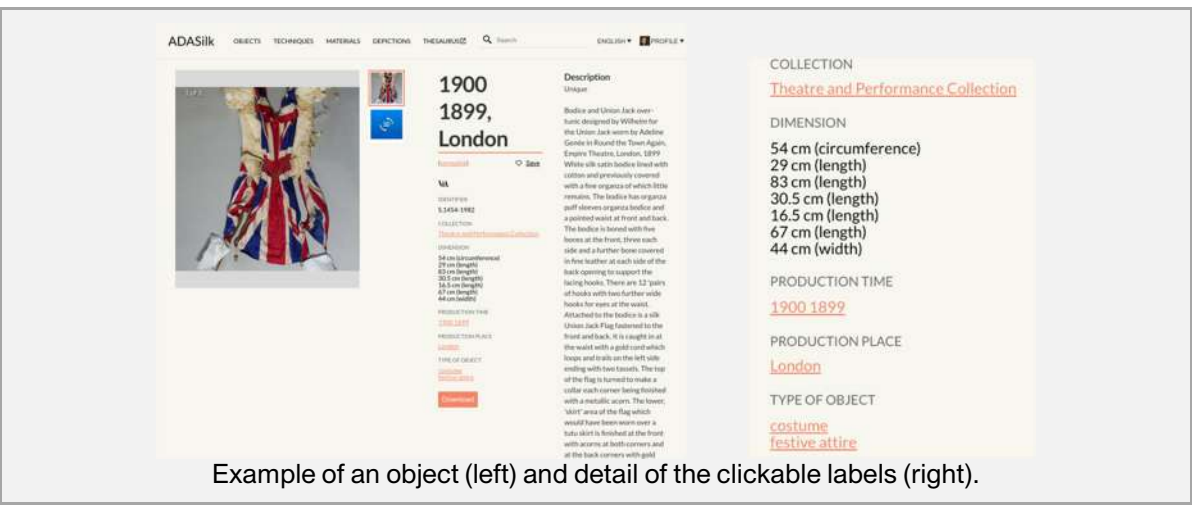

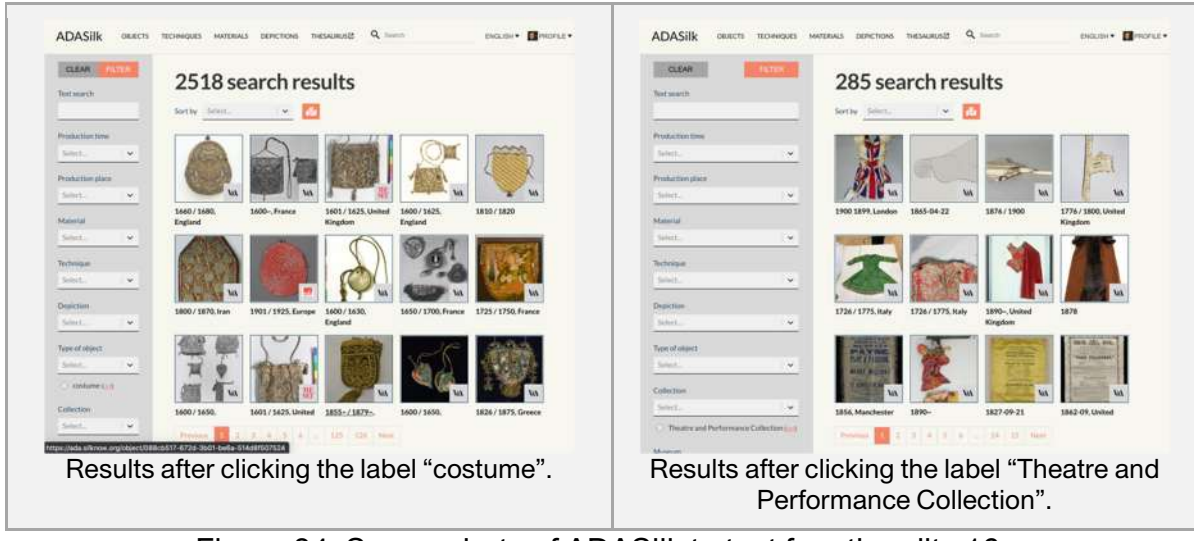

Figure 34. Screenshots of ADASilk to test functionality 16.

### **3.2.17. Functionality 17**

**Description of the functionality**: Being able to find other SILKNOW records of related objects (clickable list of related records if this information was included in the original records). **Fulfilled**: Yes.

**Implementation/use:** ADASilk implements the possibility of looking for related objects which have visually similar images, or objects with similar properties. An example of how to do this is given in Figure 35.

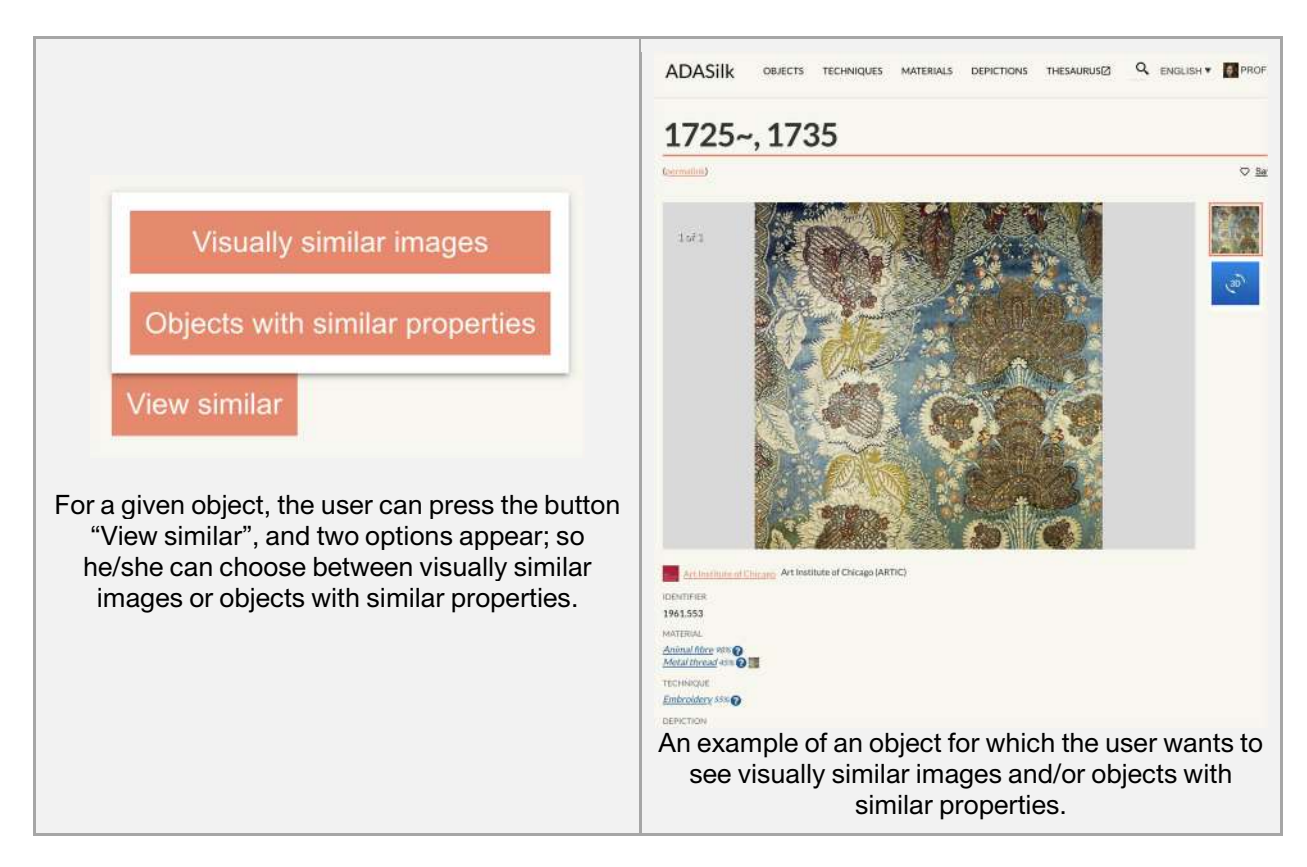

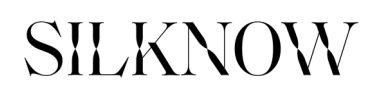

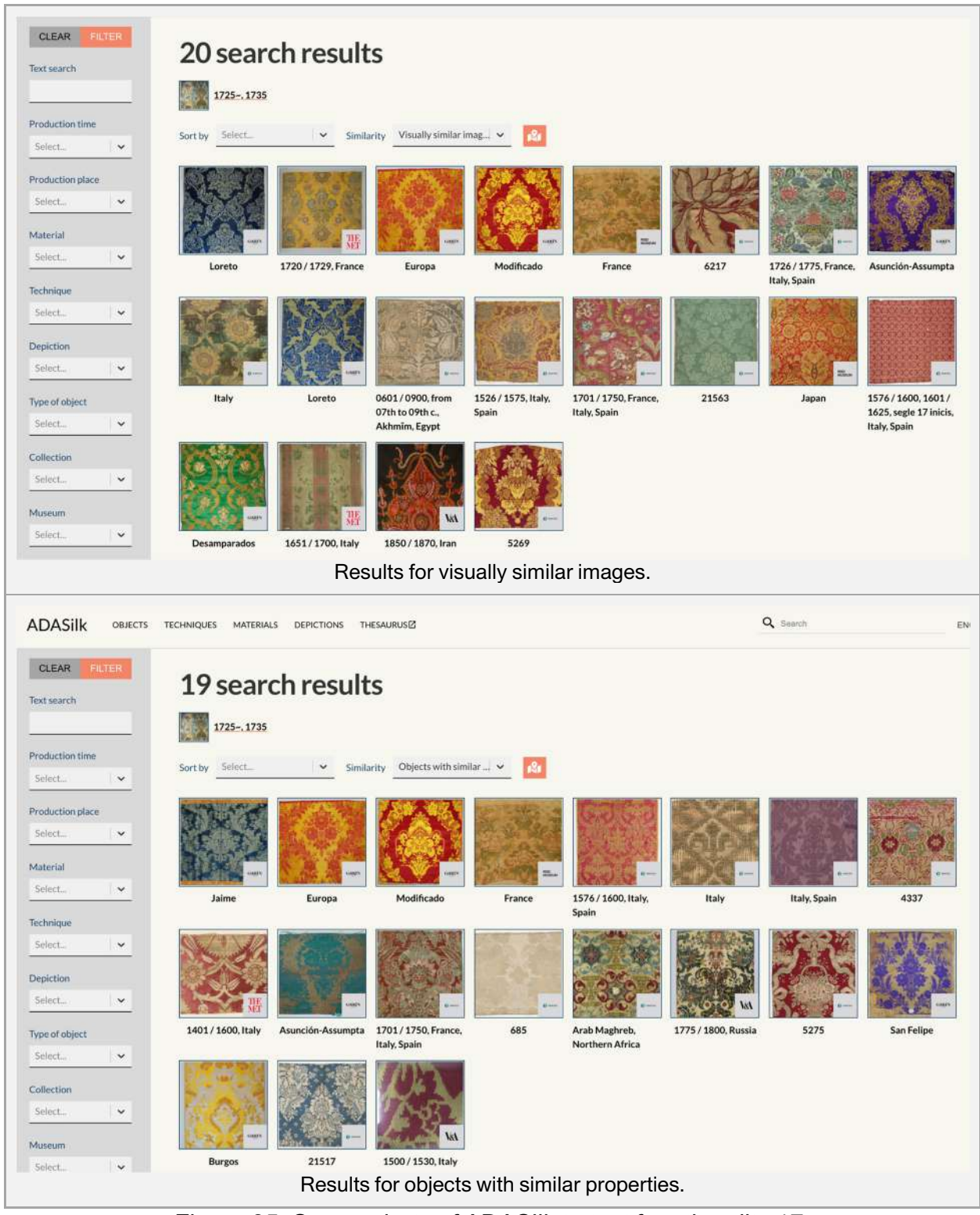

Figure 35. Screenshots of ADASilk to test functionality 17.

### **3.2.18. Functionality 18**

**Description of the functionality**: Having access to the name of the owning institution in the record and being able to click on the names for more information (location, contacts, etc.). **Fulfilled**: Not yet implemented.

**Implementation/use**: This functionality will be implemented in the scope of the project. To this end, we will include the contact details of the owning institution, apart from the link to their online catalogue (refer to functionality 15).

### **3.2.19. Functionality 19**

**Description of the functionality:** Clicking on a weaving technique in order to access a detailed analysis of it in the Virtual Loom, when available. **Fulfilled**: Yes.

**Implementation/use**: Any ADASilk object that has an image can be automatically uploaded to Virtual Loom. Once in Virtual Loom, the tool suggests a technique (the actual technique of the object, if known), so the user can select it if it is integrated into Virtual Loom. This is done in this way because, on the one hand, Virtual Loom has a limited number of weaving techniques compared to all the possible techniques and variations and, on the other hand, any image can be woven using any of the implemented techniques. Therefore, we do not limit the use of Virtual Loom to only those fabrics that have a technique integrated into Virtual Loom. An example is given in Figure 36.

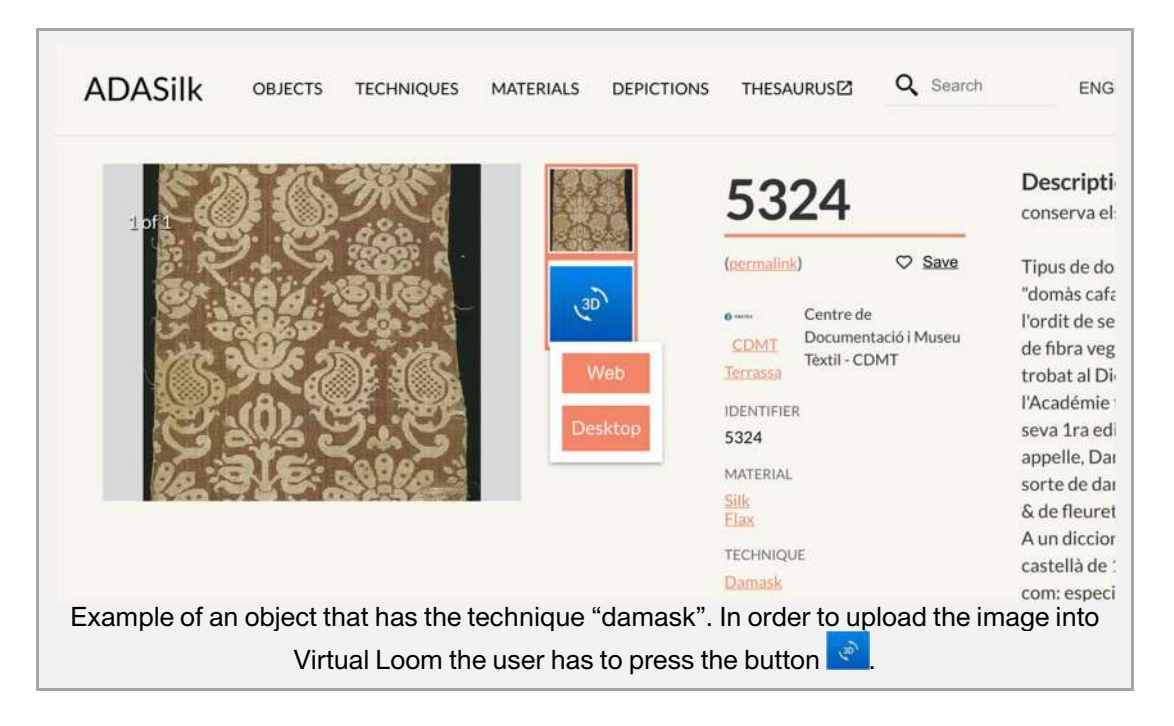

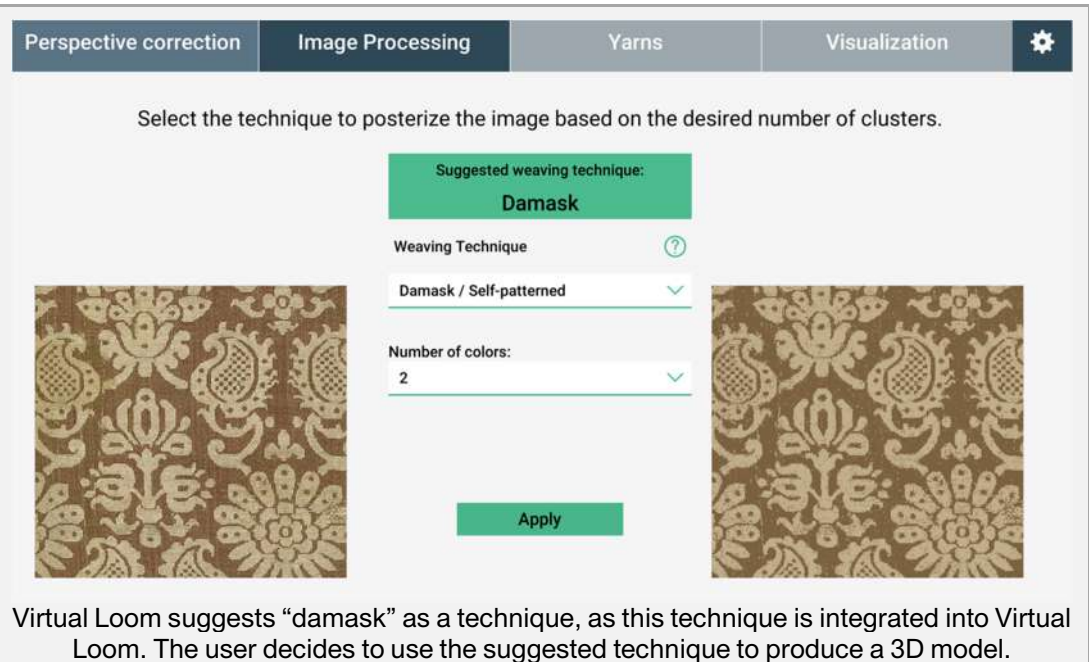

Figure 36. Screenshots of ADASilk to test functionality 19.

### **3.2.20. Functionality 20**

**Description of the functionality**: Querying our database through an API, not just through a web interface.

**Fulfilled**: Yes.

**Implementation/use**: ADASilk deploys a public RESTful API. An external application can query the Knowledge Graph through this API, without authentication. In order to check this functionality, it is only necessary to invoke the API through a REST client and process the JSON file returned. As an example, we use a query to get the results of all the pieces created in Italy. This query is:

https://grlc.eurecom.fr/apigit/silknow/api/obj\_list?location=Italy&endpoint=http%3A%2F%2Fdata.silknow.org %2Fsparql

This query is typed as a GET command in the Mozilla extension RESTClient (Figure 37), and the response contains a JSON file with the same results as the web user interface.

The command generated by RESTClient is the following:

curl -X GET -k -i 'https://grlc.eurecom.fr/apigit/silknow/api/obj\_list?location=Italy&endpoint=http%3A%2F%2Fdata.silknow.org

%2Fsparql'

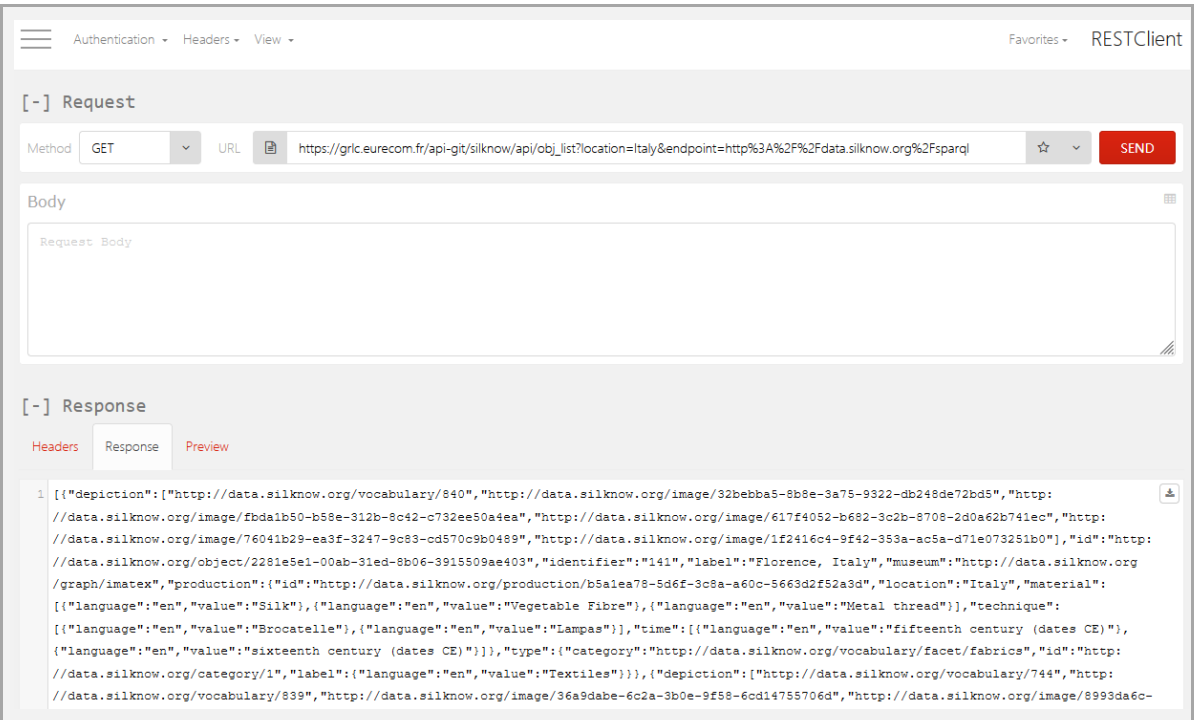

Figure 37. Screenshots of ADASilk to test functionality 20.

### **3.2.21. Functionality 21**

**Description of the functionality**: Downloading a list of selected results with a standard, basic set of metadata.

#### **Fulfilled**: Yes.

**Implementation/use**: Users who are registered in ADASilk can create lists of objects (recall functionality 03), which can be downloaded. This is exemplified in Figure 38, where a user has a list called "birds" which contains four objects and downloads the list.

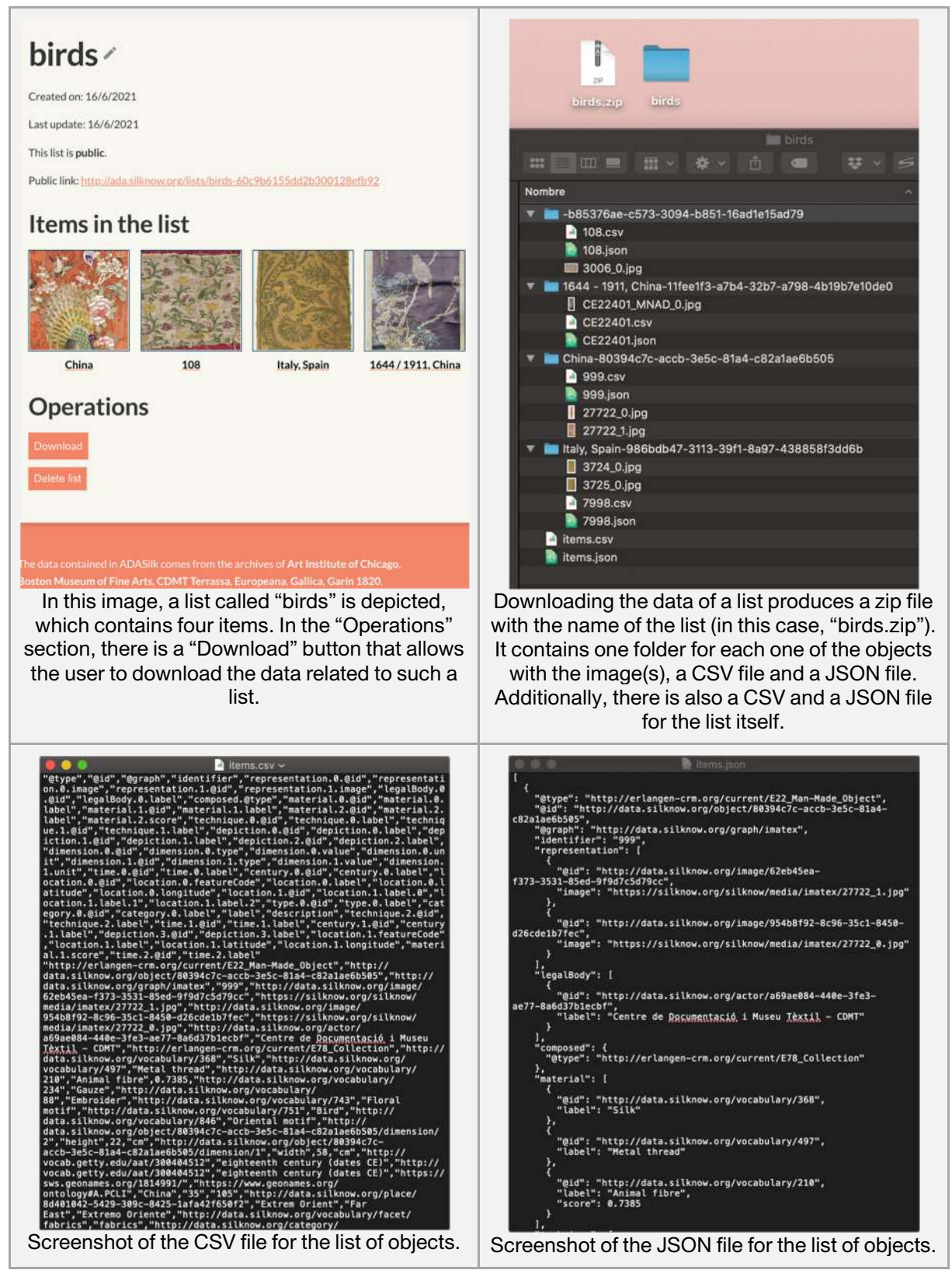

Figure 38. Screenshots of ADASilk to test functionality 21.

### **3.2.22. Functionality 22**

**Description of the functionality**: Downloading individual search results (one record) in the format chosen by the user: image only in bitmap format (jpg, png, etc.), metadata only, entire record (pdf, csv, rtf), etc.

#### **Fulfilled**: Yes.

**Implementation/use**: For each individual object integrated into ADASilk, users can choose between different options for downloading the related information, namely: "Virtual Loom", which downloads a JSON file that contains the information relevant for Virtual Loom; "Linked Data JSON", which downloads a JSON file with all the information related to said object; and "Download selected image", which downloads the selected image in JPEG format. An example is given in Figure 39.

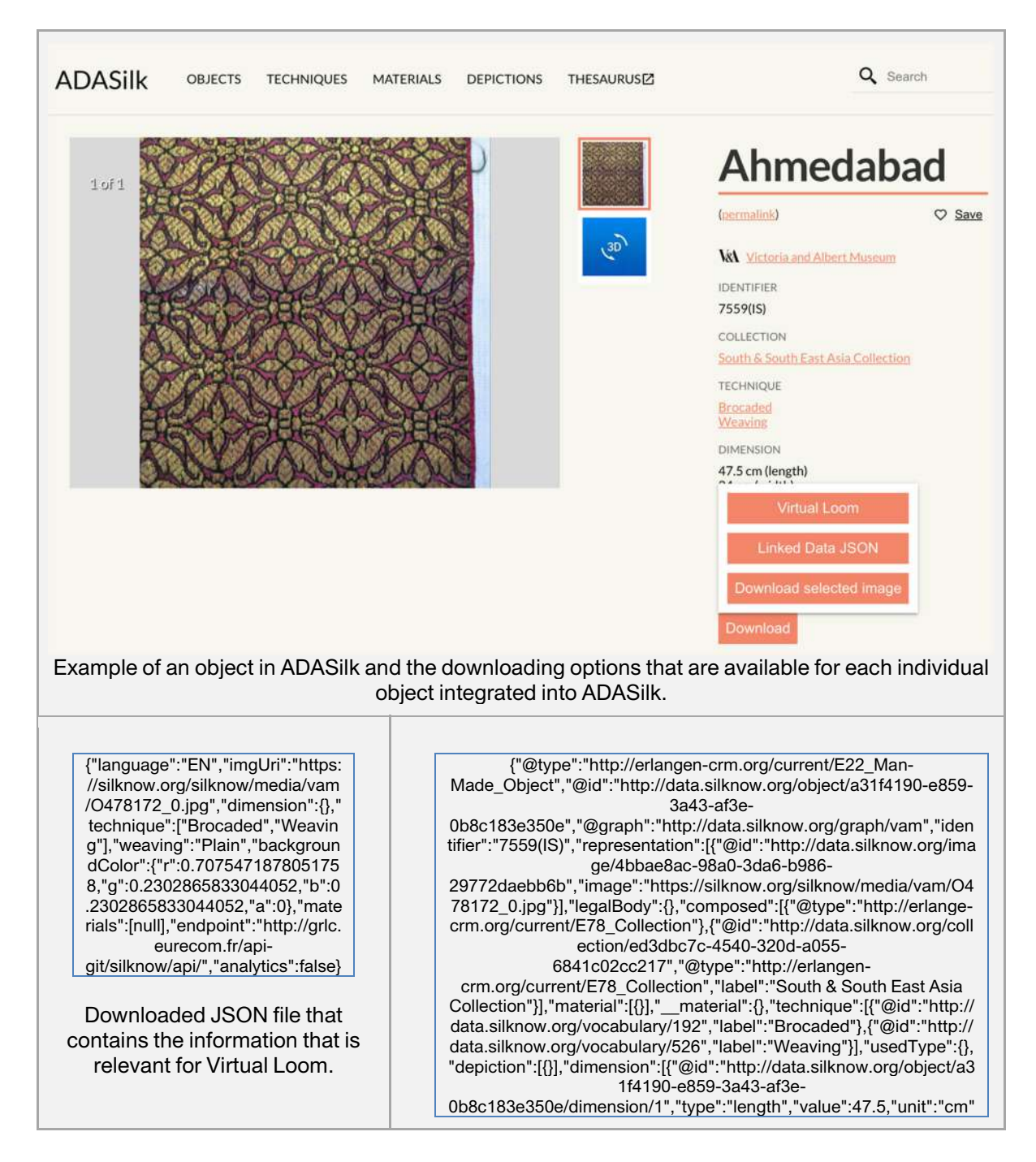

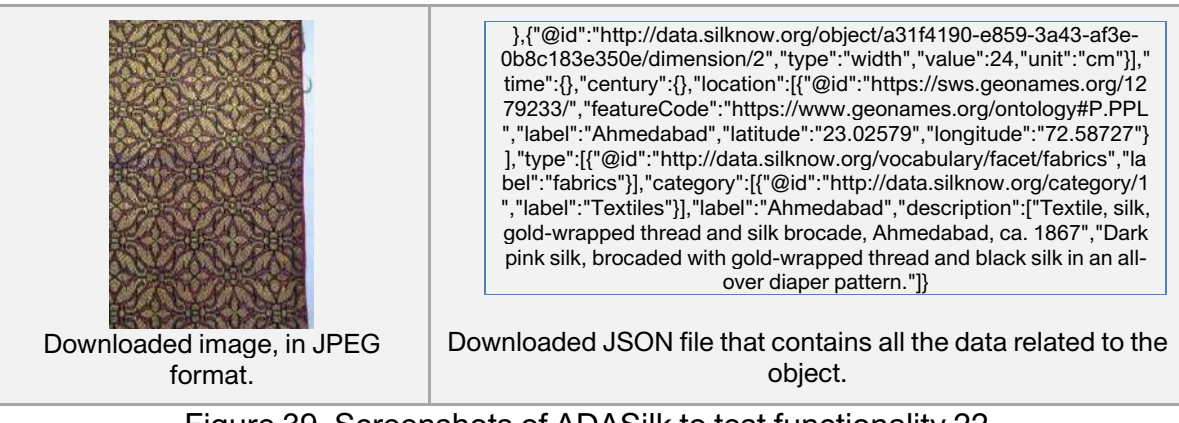

Figure 39. Screenshots of ADASilk to test functionality 22.

### **3.2.23. Functionality 23**

**Description of the functionality**: Being able to share content (one single record) on social networks (e.g., Facebook, Instagram, Pinterest), by email, with a URL. **Fulfilled**: Yes.

**Implementation/use**: As explained in functionality 03, when users are registered in ADASilk they can share content through different media such as Facebook, Twitter, Whatsapp, LinkedIn, email, etc. This was shown in Figure 12.

### **3.2.24. Functionality 24**

**Description of the functionality**: Being able to share multiple content: (a query, a user selection of records, etc) using the same procedures as above (social media, email, URL, etc.).

### **Fulfilled**: Yes.

**Implementation/use**: The search query in ADASilk generates a permalink, so anyone can share the URL to anyone else and they will get the same results page.

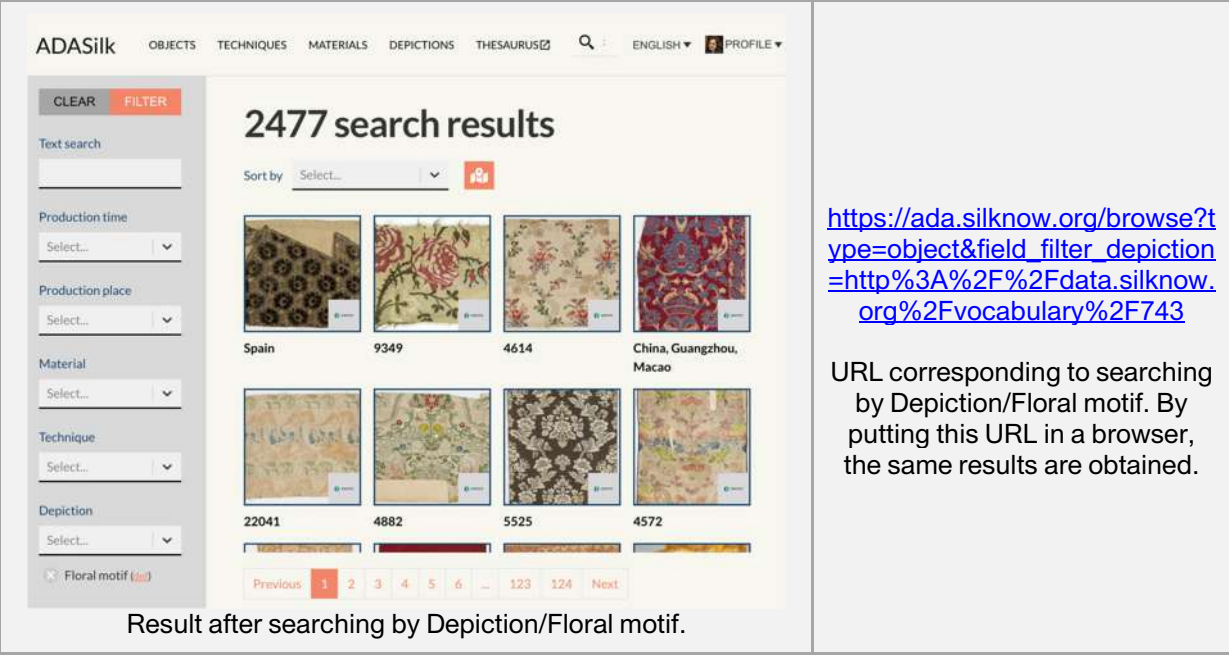

Figure 40. Screenshot and returned URL to test functionality 24.

### **3.2.25. Functionality 25**

**Description of the functionality**: Providing the user with clear information about the licences / authors' rights applied to the images and what can and cannot be done with them. **Fulfilled**: Yes.

**Implementation/use**: Information related to the authorship and/or rights applied to the images is available in the textual description of the object, when available.

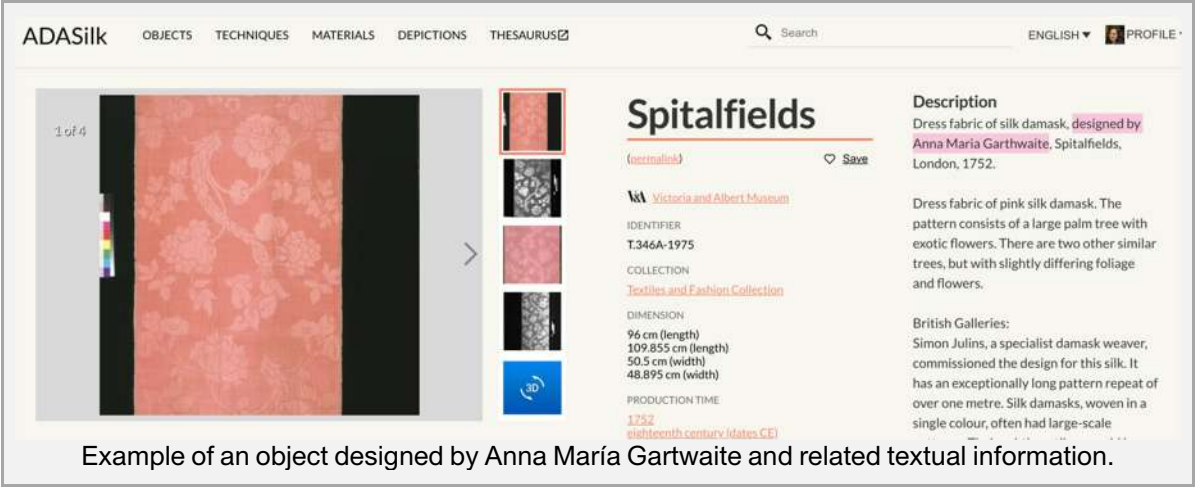

Figure 41. Screenshots of ADASilk to test functionality 25.

#### **3.2.26. Functionality 26**

**Description of the functionality**: Being able to contact the SILKNOW project. **Fulfilled**: Yes.

**Implementation/use**: The email to contact SILKNOW's coordination team is available on all the pages in ADASilk. This can be seen in Figure 42

The data contained in ADASilk comes from the archives of Art Institute of Chicago, Boston Museum of Fine Arts. CDMT Terrassa, Europeana, Gallica, Garín 1820, Joconde Database of French Museum Collections, Metropolitan Museum of Art. Mobilier International, Musée des Arts Décoratifs, Musée des Tissus, Musei di Venezia, Museo de Arte Sacro El Tesoro de la Concepción, Paris Musées, Red Digital de Colecciones de Museos de España, Rhode Island School of Design, Sicily Cultural Heritage, Smithsonian, Versailles, Victoria and Albert **Museum** 

The Virtual Loom and Spatio-Temporal Maps visualizations have been developed by Universitat de Valencia.

ADASilk is based on a generic exploratory search engine for knowledge graphs being developed at EURECOM and includes scientific contributions from Universitat de Valencia, Centre National de la Recherche Scientifique -Lyon 2, Universita Degli Studi di Palermo, GARIN 1820 S.A., Institut Jozef Stefan, Gottfried Wilhelm Leibniz Universitaet Hannover, Monkeyfab, and Instituto Cervantes.

Contact us: silknow@uv.es

Detail of the text that is available in ADASilk, which includes the email to contact the SILKNOW coordination team.

Figure 42. Screenshots of ADASilk to test functionality 26.

#### **3.2.27. Discussion**

The results provided by the Functional testing for ADASilk show very satisfactory outcomes for most of the functionalities which were identified by SSH partners in the scope of WP2. There are only two functionalities (numbers 04 and 18) which have not been fully implemented, although it is feasible to have them implemented by the end of the project. Therefore, the vast majority of the functionalities are already implemented and integrated into ADASilk's web application, which can be publicly accessed.

#### **Stress testing**

With the stress testing of ADASilk, we aim to determine its robustness in answering users' requests. ADASilk offers three different APIs to access the content of the SILKNOW Knowledge Graph:

- ADASilk API (Internal) used by the ADASilk web application
- SILKNOW's API (Public) powered by the SPARQL Transformer which can be used for third party integration
- SPARQL API powered by the triple store (in our deployment, Virtuoso)

The ADASILK APIs used to execute the stress test are described in deliverable D6.4.

To this end, we have prepared some experiments by simulating different numbers of concurrent users launching different requests, increasing the complexity of the query associated with the request. The experiments are described in section 3.3.1. During the experiments, we measured different parameters, explained in 3.3.2, which are used to assess if the tool performs well, even when producing and interacting with complex requests and a large number of concurrent users. The data gathered during the testing is provided in section 3.3.3 and analysed in sections 3.3.4 to 3.3.6. Finally, a brief discussion is set out in section 3.3.7.

#### **3.3.1. Test description**

We organized the stress tests according to the different SILKNOW Knowledge Graph access methods:

- We define a thread group made up of different numbers of concurrent users: 5, 10, 30 and 50.
- Each user process launches a batch of requests, separated by a random timer.
- All users' processes associated with the thread group execute their requests concurrently.
- The whole process is repeated five times (once all users complete a batch).

Table 8 depicts the structure of the thread groups and the requests performed for the stress test executed. This structure was repeated for each access method.

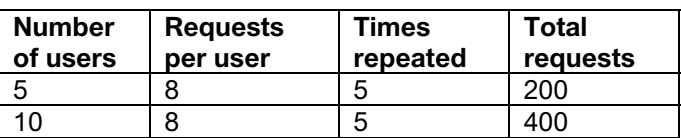

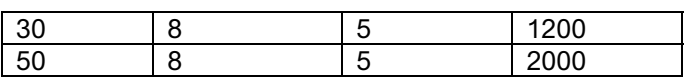

Table 8. Structure of the thread group of users and the number of requests performed for each stress test on one of the three access methods offered by SILKNOW.

The test configuration is the same as the one performed with the thesaurus stress test in order to clarify the process. Figure 10 shows a schema with the request execution process per request for three concurrent users.

Table 9 shows the timetable with the stress tests execution.

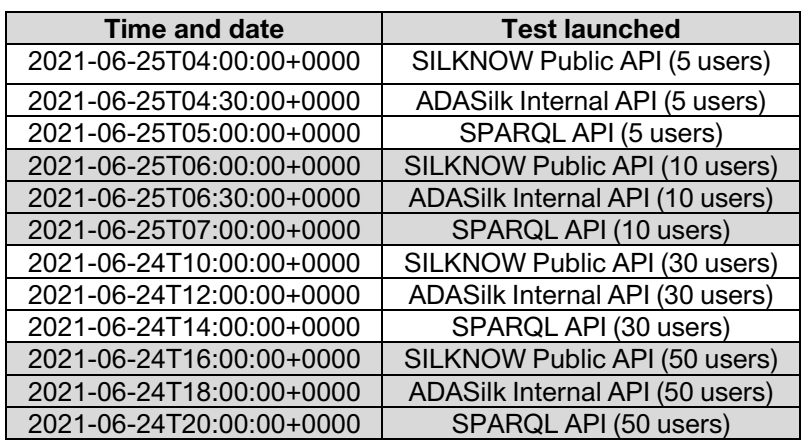

Table 9. Test stress execution timetable.

The hardware configuration which supports the three APIs services is described as follows:

- CPU: Intel Xeon L5640, 2.26 GHz, 12 cores (24 threads).
- RAM: 128 GB.
- Operating System: Linux Debian Buster, kernel 4.12.0.

The Knowledge Graph is hosted in a Virtuoso Docker replicated in a twin component. A load balancer between the two images is used to distribute the server load.

The client system where the tests were executed has the following characteristics:

- CPU: Intel i5-6400 CPU @ 2.70GHz.
- $\bullet$  RAM: 8 GB.
- Operative System: Linux Fedora 7.0.

The tests were launched from the JMeter tool [4], using OpenJDK Java 1.8. We used this tool because of the API features and the tests' requirements, which makes Apache JMeter an adequate tool to perform such tests [5].

The tests are composed of a batch of requests. Each request has an associated query which is adapted to the request in order to be executed for the different evaluated APIs.

The queries are decomposed into two sets of four queries each. Inside a set, the queries have increased difficulty. The two different sets of queries, with different levels of difficulty, joined to the different and random timers per request execution, define a complex scenario which properly emulates a real situation.

The set of queries associated with the batch are:

Set 1:

- Production place: Italy,
- Text search: "damask",
- Production time: eighteenth century (dates CE)
- Material: Metal thread

Set 2:

- Production Place: France
- Text search: "waistcoat"
- Technique: Velvet
- Material: silk thread

The specification of the adaptation of the queries to the different requests per API is detailed in ANNEX I of this document.

### **3.3.2. Definition of the parameters measured**

In order to evaluate the performance of the APIs, given the different requests made, a lot of data are gathered per JMeter tool, but the parameters analyzed are:

- Elapsed time: the time elapsed between the time a user is issuing a request and a response is received.
- Fails: the requests can fail for various reasons indicated by the different error codes returned by the server (401, 404, 5, etc.).

The elapsed time is a very important parameter to define user experience. Based on the operation, if the elapsed time is longer than what is usually observed in other similar applications, the user experience is impacted.

Fail is the most critical situation, because the user must repeat the process in order to get the required data.

#### **3.3.3. Gathered data during the tests**

As mentioned above, in this section we show the data gathered during the tests that will be then analysed in subsections 3.3.4, 3.3.5 and 3.3.6. Table 10 gives a summary of the results of the tests, where the values presented are the average of the elapsed time per request and type of test, and the percentage of fails per request and type of test. Regarding the "fails percentage", we measure if the response expected per request finished without errors. This is summarized in Table 10. Therefore, a result of "0" for this field means that all the response texts are received without errors.

In order to analyse the gathered data, we propose two graphics:

- A graphic with the average of the elapsed time per request and number of concurrent users.
- A graphic with the percentage of fails per request and number of concurrent users.

This methodology is slightly different from the one used in the thesaurus analysis. In these tests, the number of requests is twice as important as in the previous tests, and mixing up all the data in one chart would have made the graphic look overloaded.

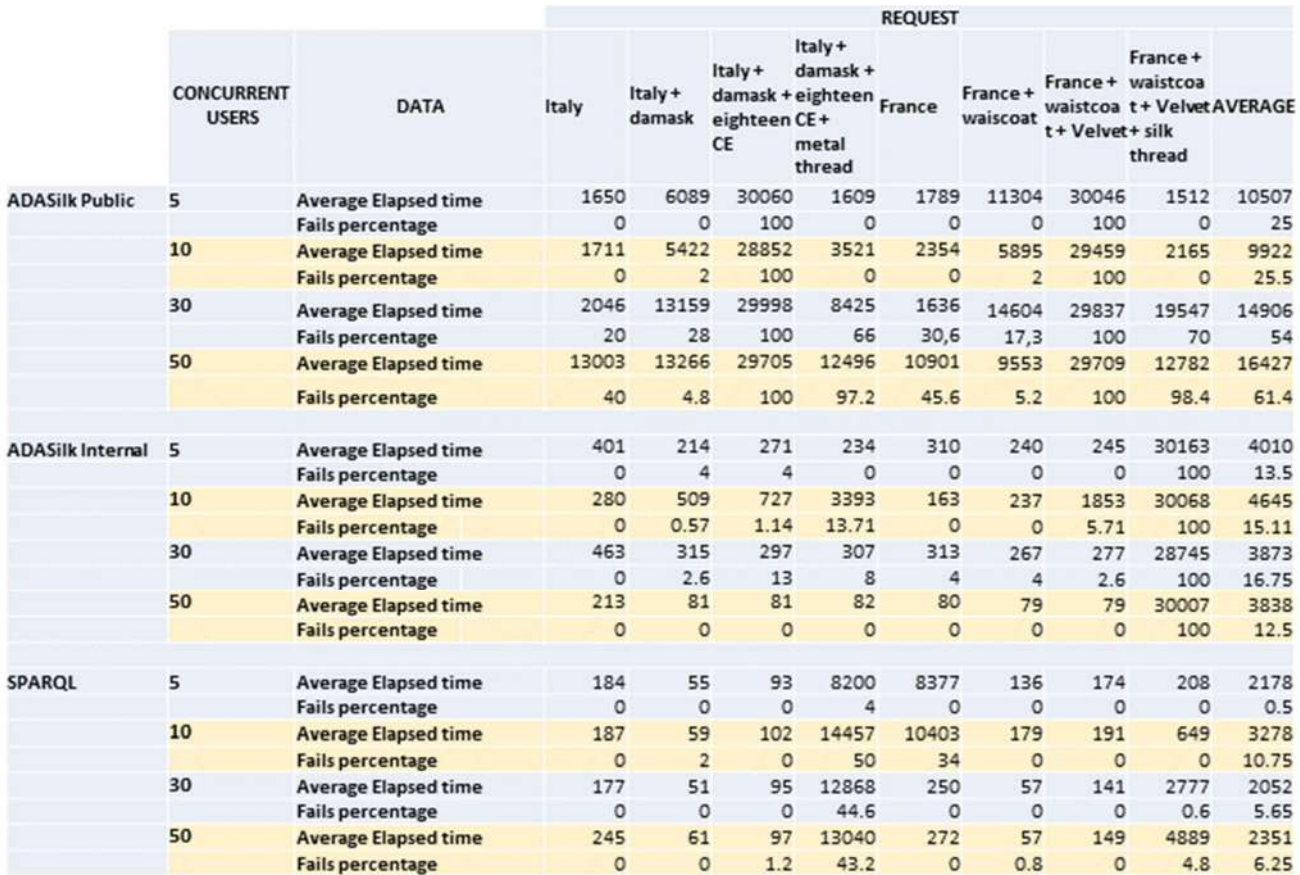

Table 10. Data gathered for the different access methods of the Knowledge Graph given the tests we have defined.

#### **3.3.4. Results for ADASilk Internal API**

Figure 43 shows the average elapsed time per request on the tests with 5, 10, 30 and 50 concurrent users, using the ADASilk Internal API.

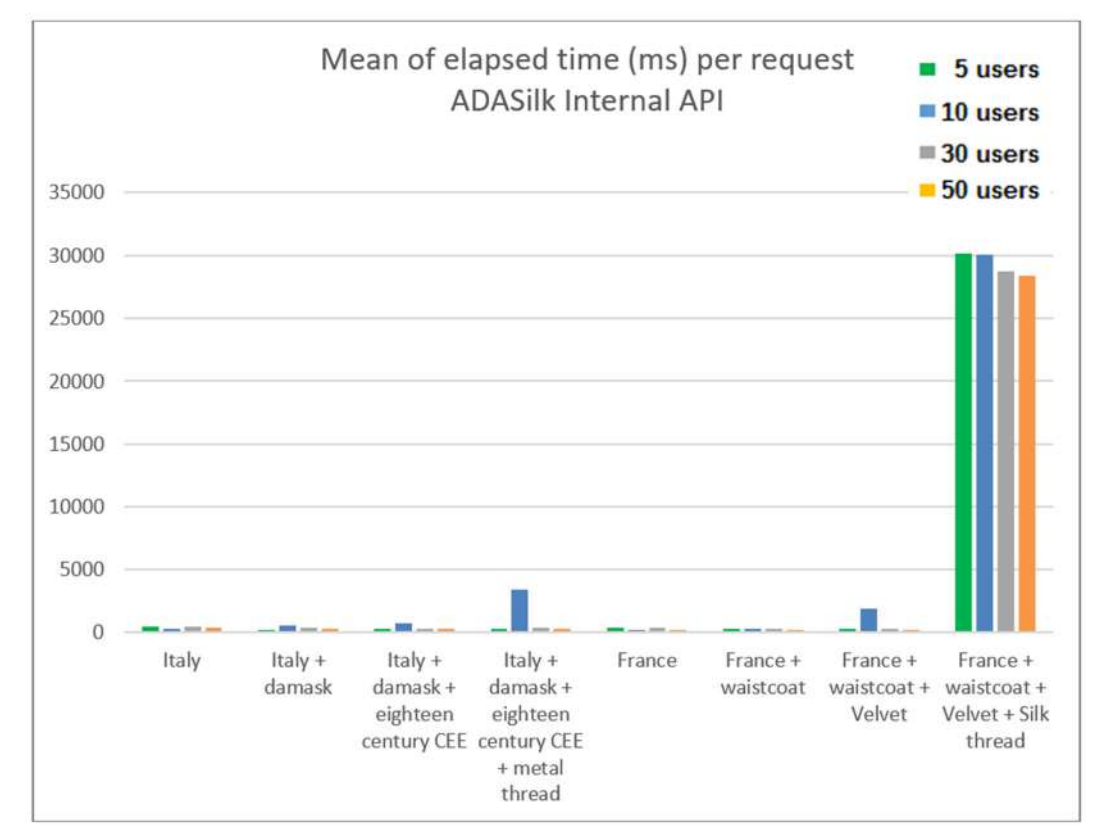

Figure 43. The mean of the elapsed time required per request in the tests performed with 5, 10, 30 and 50 concurrent users with the internal ADASilk API.

Figure 44 shows the percentage of fails per request on the tests with 5, 10, 30 and 50 concurrent users, using the ADASilk Internal API.

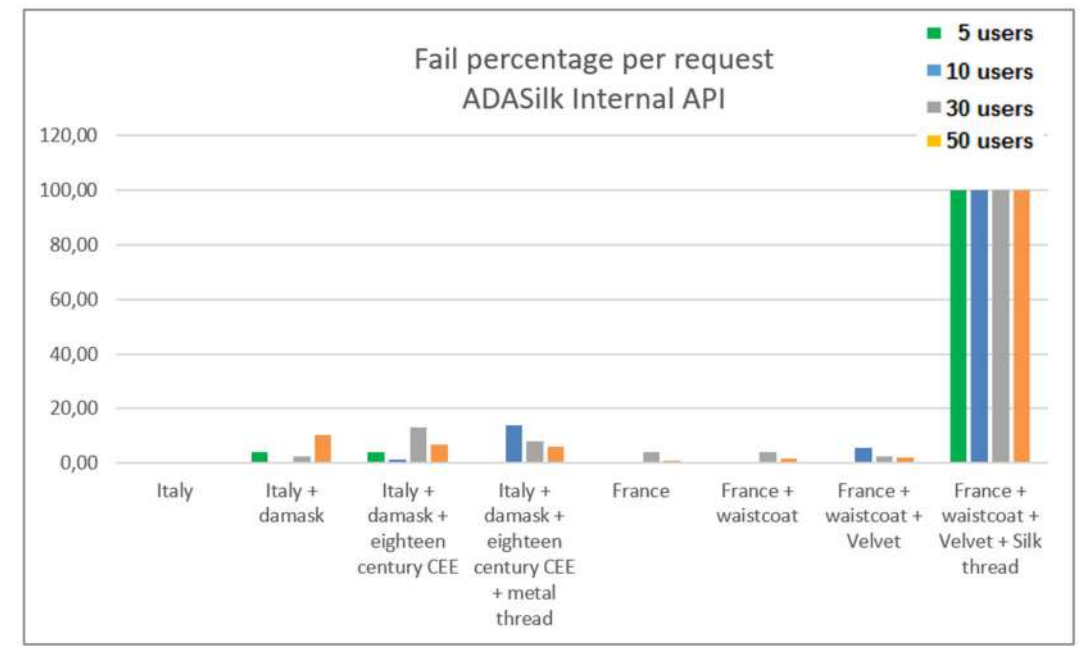

Figure 44. The percentage of fails per request in the tests performed with 5, 10, 30 and 50 concurrent users on the internal ADASilk API.

If the last request is not taken into consideration, the stress tests related to the requests performed on the ADASILK Internal API have ended up with very good results on the elapsed time and in the number of fails per request. We conclude that with the current server configuration this API can manage up to 50 concurrent users.

The main problem is that there is one request which seems to always fail: the last request of the second set (the  $8<sup>th</sup>$ ) has a similar complexity to the  $4<sup>th</sup>$  request in the first set. We have yet to discover what causes this discrepancy in the results.

On the other hand, the number of concurrent users does not seem to cause a specific problem for any of the tests carried out.

### **3.3.5. Results for SILKNOW Public API**

Figure 45 shows the average elapsed time per request on the tests with 5, 10, 30 and 50 concurrent users with the SILKNOW Public API.

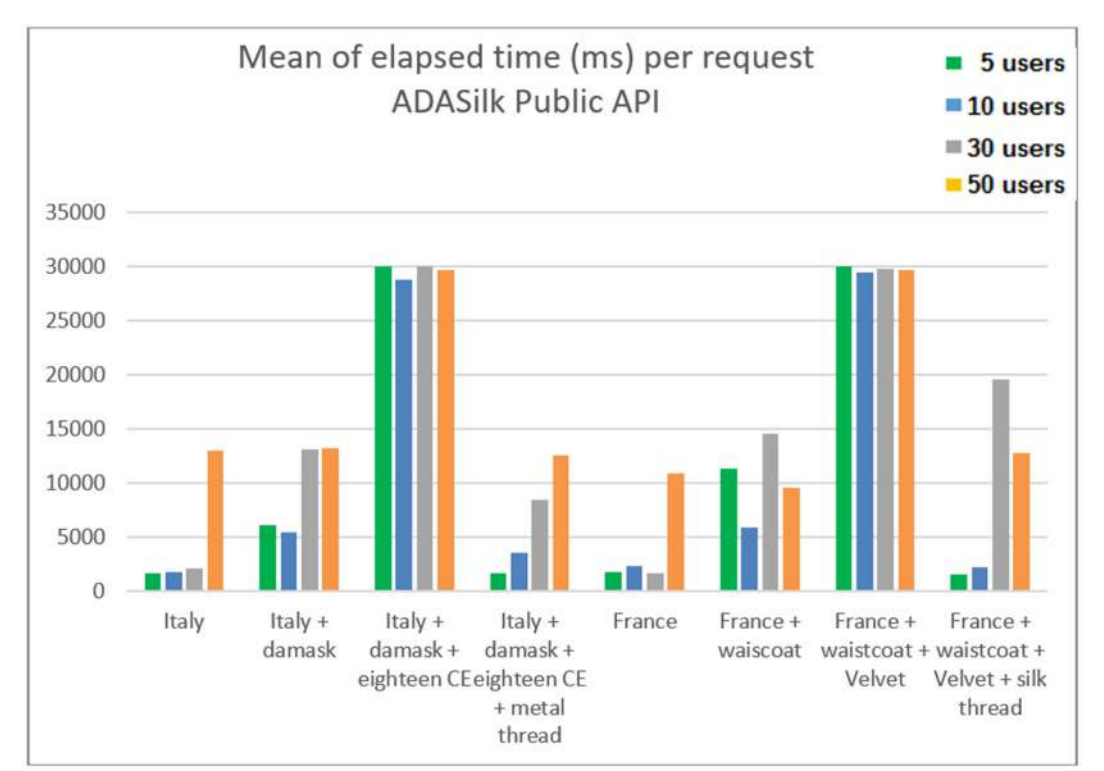

Figure 45. The mean of the elapsed time required per request in the tests performed with 5, 10, 30 and 50 concurrent users with the public SILKNOW API.

Figure 46 shows the percentage of fails per request on the tests with 5, 10, 30 and 50 concurrent users with the SILKNOW public API.

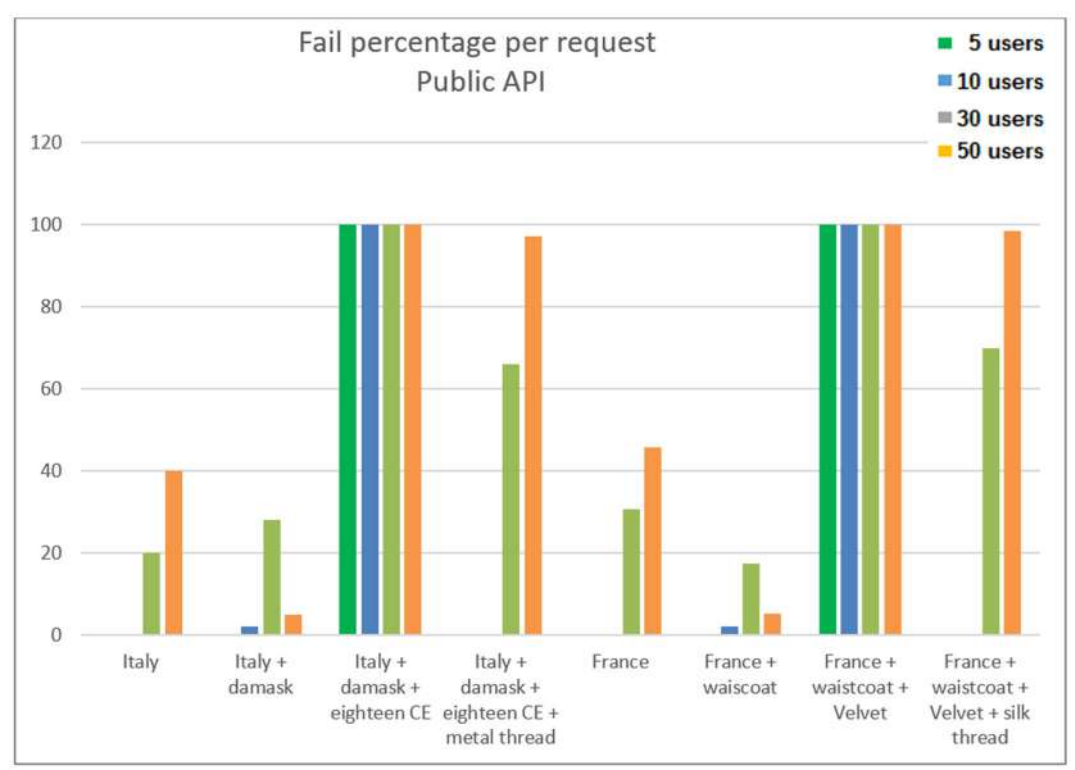

Figure 46. The percentage of fails per request in the tests performed with 5, 10, 30 and 50 concurrent users on the SILKNOW Public API.

The stress tests related to the requests performed on the SILKNOW Public API ended up with very good results on the elapsed time when the number of fails is not too large. The problem is that this number of fails is 100% in both the 3rd and the 7th request.

The 4th request has fewer fails than the 3rd one, but it is very high with tests executed with 30 concurrent users (greater than 60%) and the same situation occurs with tests executed with 50 concurrent users (almost 100%). This behaviour is abnormal since the query associated with the 4th request is more complex than the query associated with the 3rd request. We have yet to investigate why such a behaviour has been observed.

Given the results obtained, we recommend using this API with up to 10 concurrent users using this hardware configuration.

#### **3.3.6. Results for SPARQL API**

Figure 47 shows the average elapsed time per request on the tests executed with 5, 10, 30 and 50 concurrent users with the SPARQL API. Figure 48 shows the percentage of fails per request on the tests with 5, 10, 30 and 30 concurrent users with the SPARQL API.

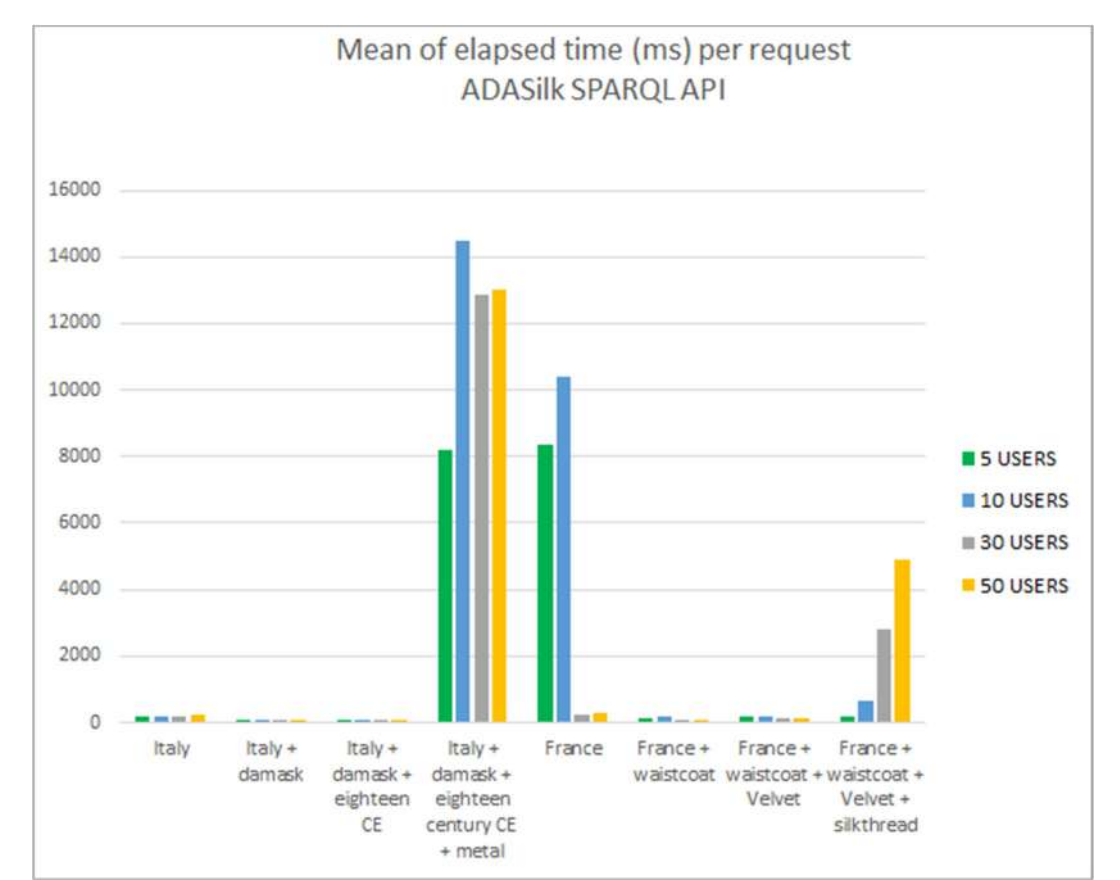

Figure 47. The mean of the elapsed time required per request in the tests performed with 5, 10, 30 and 50 concurrent users with the SPARQL API.

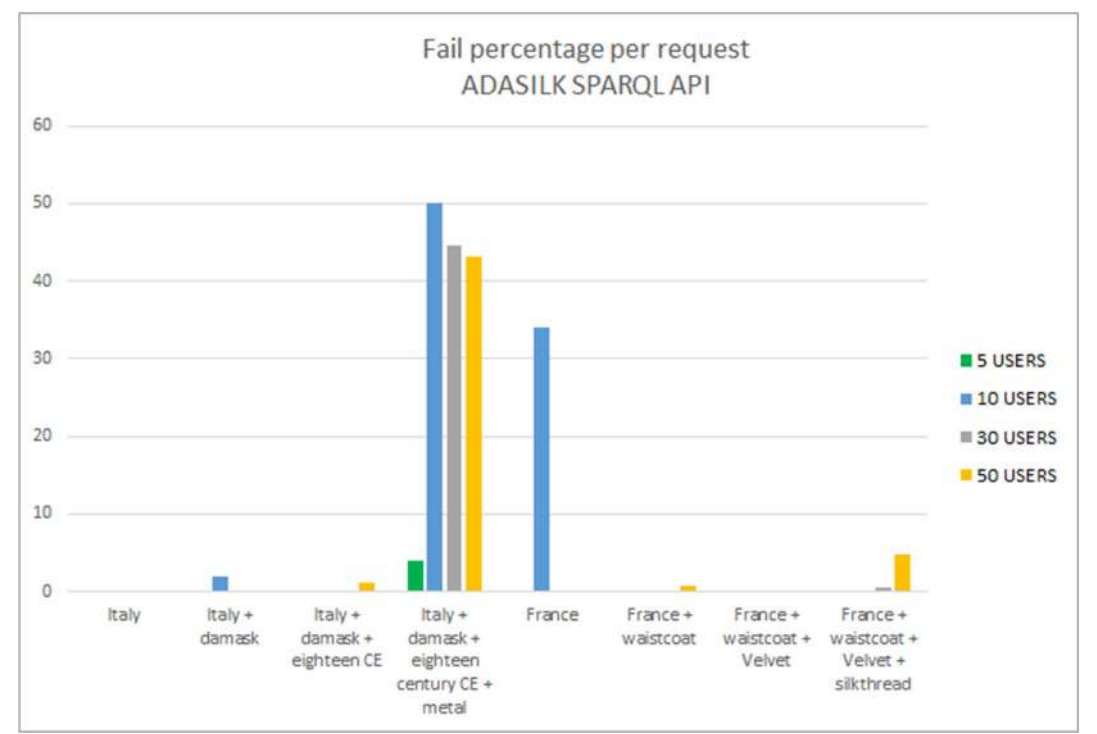

Figure 48. The percentage of fails per request in the tests performed with 5, 10, 30 and 50 concurrent users on the SPARQL API.

The stress tests related to the requests performed on the SPARQL API ended up with very good results with regard to the elapsed time and the number of fails. The 4th request had a large number of fails in the tests executed with 10, 30 and 50 concurrent users (40%-50%) The 5th request also had a percentage of 35% of fails in the tests executed with 10 concurrent users. So, 4 requests had a significant number of fails, but always under 50% and only with tests executed with 10 or more concurrent users.

This API has the same problem with specific types of requests, but the problems are fewer than the ones with the SILKNOW Public API. In this case, the query never failed at a rate of 100%, and the number of requests affected is minimal.

#### **3.3.7. Discussion**

Given the hardware configuration, we conclude that the best performance is achieved using ADASilk. This is due, in part, to the smart caching we have implemented when developing this internal API. There is one specific query that fails, and it is necessary to find out why, in order to improve the system and to achieve an even better user experience.

The performance is lower using the other two access methods, since they do not have the smart caching. On the one hand, the SPARQL API is slightly more efficient than the SILKNOW API. On the other hand, the SPARQL API is harder to use for a Web client as the response is not web developer friendly. The difference between the two is the overhead provided by the SPARQL Transformer component. While we generally expect that this overhead is minor in most circumstances, we have yet to investigate why it can be so important for some queries.

### **4. SERVER STATISTICS**

In order to add more data about the stress test, in this section the log of HAProxy is included, which we set up to control the 2 endpoints. It was active during the days the tests were executed and before, during the previous, and intermediate days. As a result of the 9 days of operations, the data of both endpoints is shown below:

- Endpoint 1: 372 522 requests. 94% resulting in 2xx (success) responses, 3% in 4xx (client errors) responses and 2% in 5xx (server errors) responses. The average response time is 15ms, while the maximum response time for a request was 49.8 seconds.
- Endpoint 2: 372 052 requests. 93% resulting in 2xx (success) responses, 3% in 4xx (client errors) responses and 2% in 5xx (server errors) responses. The average response time is 14ms, while the maximum response time for a request was 49.9 seconds.

The round robin worked well. Figure 49 shows the log summary of the HAProxy.

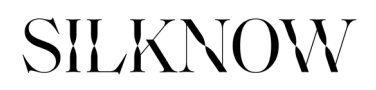

#### **HAProxy**

| <b>Statistics Report for pid 2164296</b>                                                                                                    |              |                    |                         |              |                   |     |                 |                   |                                                                                                    |       |                                                                                       |                         |                                                                                                    |                    |              |                                   |                                                                                                    |                  |                 |             |               |                       |                 |                                                                             |               |                       |         |                             |             |        |              |                 |            |                   |                         |                  |
|----------------------------------------------------------------------------------------------------|--------------|--------------------|-------------------------|--------------|-------------------|-----|-----------------|-------------------|----------------------------------------------------------------------------------------------------|-------|---------------------------------------------------------------------------------------|-------------------------|----------------------------------------------------------------------------------------------------|--------------------|--------------|-----------------------------------|----------------------------------------------------------------------------------------------------|------------------|-----------------|-------------|---------------|-----------------------|-----------------|-----------------------------------------------------------------------------|---------------|-----------------------|---------|-----------------------------|-------------|--------|--------------|-----------------|------------|-------------------|-------------------------|------------------|
| > General process information                                                                                                    |              |                    |                         |              |                   |     |                 |                   |                                                                                                    |       |                                                                                       |                         |                                                                                                    |                    |              |                                   |                                                                                                    |                  |                 |             |               |                       |                 |                                                                             |               |                       |         |                             |             |        |              |                 |            |                   |                         |                  |
| pid = 2164296 (process #1, nbproc = 1, nbthread = 24)<br>uptime = 5d 0h18m53s<br>system limits: memmax = unlimited ulmit-a = 524287<br>maxsock $-524287$ : maxconn = 262089 maxpipes = 0<br>current conns = 5; current pipes = 010; conn rate = 1/sec; bit rate = 110 939 kbps.<br>Running tasks: 1/61; idia = 100 %<br>hapoxynode |              |                    |                         |              |                   |     |                 |                   | active UP<br>backup UP<br>active UP, going down<br>backup UP, going down<br>active DOWN, going up<br>backup DOWN, going up<br>active or backup DOWN   not checked<br>active or backup DOWN for maintenance (MAINT)<br>adive or backup SOFT STOPPED for maintenance<br>Note: "NOLB"/"DRAIN" = UP with load-balancing disabled. |       |                                                                                       |                         |                                                                                                    |                    |              |                                   | Display option:<br>$-$ Scope<br>- Hide 'DOWN' servers<br>- Refesh now<br>CSV export<br><b>SON</b> export (schema) |                  |                 |             |               |                       |                 | External resources:<br>- Primary site<br>- Undates (v2.2)<br>- Online manua |               |                       |         |                             |             |        |              |                 |            |                   |                         |                  |
| Queue                                                                                                    |              | Session mee        |                         |              |                   |     |                 | Sessions          |                                                                                                    |       |                                                                                       |                         |                                                                                                    |                    | <b>Bytes</b> |                                   |                                                                                                    | Denied           |                 |             | <b>Errors</b> |                       |                 | <b>Wornings:</b>                                                            |               |                       |         |                             |             |        | Server       |                 |            |                   |                         |                  |
| Max.<br>Cur.<br>Frontend                                                                                                    | Limit        | Cur.<br>Max<br>103 | <b>Limit</b>            | Cur .        | Mace<br>118<br>41 |     | Limit<br>262089 |                   | <b>Cotal</b><br>57,513                                                                                                    | LbTet | Last                                                                                  |                         | in.                                                                                                    | 1.478.474.267      |              | <b>Out</b><br>2 2 2 4 4 2 1 9 9 1 |                                                                                                    | Reg.<br>$\alpha$ | <b>Resp</b>     | Reg         | Conn          | <b>Ruso</b>           |                 | <b>Rutt</b>                                                                 | Rodis         | <b>Status</b><br>COCN |         | LastChk                     | <b>Waht</b> |        |              | Act Bck Chk Dwn |            |                   | <b>Dwntme</b>           | <b>Thrile</b>    |
| backendnodes                                                                                                    |              |                    |                         |              |                   |     |                 |                   |                                                                                                    |       |                                                                                       |                         |                                                                                                    |                    |              |                                   |                                                                                                    |                  |                 |             |               |                       |                 |                                                                             |               |                       |         |                             |             |        |              |                 |            |                   |                         |                  |
|                                                                                                    | Quego        |                    |                         | Session rate |                   |     |                 |                   | Sessions                                                                                                    |       |                                                                                       |                         |                                                                                                    |                    | <b>Hytes</b> |                                   |                                                                                                    | Denied           |                 | Entors      |               |                       | <b>Warnings</b> |                                                                             |               |                       |         |                             |             |        | Server       |                 |            |                   |                         |                  |
| silknow-virtuoso-node1                                                                                                    | Cor May      | <b>Jenit</b>       | Car May Linne Car May 1 | 359          |                   |     | 74              | <b>Limit</b>      | Total<br>19959                                                                                                    |       | third<br>372.522                                                                      | Last<br>15 <sub>1</sub> |                                                                                                    | In.<br>728 223 850 |              | Out<br>1 146 057 910              |                                                                                                    |                  | Rect Rests Req. | Conn        |               | <b>Resp.</b><br>1.093 | <b>DATE</b>     | <b>Gardin</b>                                                               |               | Status<br>37m52s UP   |         | LastChie<br>L70K/203 in 0ms |             |        |              | Woht Art Bek    | Chk<br>459 | <b>Bwn</b><br>124 | <b>Dwittme</b><br>1h29m | Thetia<br>$\sim$ |
| Sabon-caoutiv-sacular                                                                                                    |              | $\Omega$           |                         | 359          |                   |     | 74              |                   | 372.057                                                                                                    |       | 372 052                                                                               | 16                      |                                                                                                    | 732 962 898        |              | 1077 489 013                      |                                                                                                    |                  | $\overline{B}$  |             |               | 1762                  |                 |                                                                             |               | 37m48s UP             |         | L70K/201 in 0ms             |             |        |              | <b>Sec</b>      | 426        | $+18$             | 1h1.4m                  |                  |
| Backeret                                                                                                    | $\alpha$     | $\vert 0 \vert$    | $2 - 718$               |              |                   |     | 92 <sup>1</sup> | 26 209            | 748 637                                                                                                    |       | 744 574                                                                               | 16                      |                                                                                                    | 1 478 474 267      |              | 2 224 421 990                     |                                                                                                    | <b>n</b>         | $\mathbf{B}$    | 3963        |               | 2.846                 |                 |                                                                             |               | $0 - 37m626$ UP       |         |                             |             |        | 22           | $\theta$        |            | 90                | 49m18s                  |                  |
| stats                                                                                                    |              |                    |                         |              |                   |     |                 |                   | Cum. sessions:<br>New connections:                                                                                                    |       |                                                                                       |                         | 748 537<br>744 574                                                                                            |                    |              |                                   |                                                                                                    |                  |                 |             |               |                       |                 |                                                                             |               |                       |         |                             |             |        |              |                 |            |                   |                         |                  |
| <b>Quebe</b>                                                                                                    |              |                    | Session rate            |              |                   |     |                 | <b>San</b>        |                                                                                                    |       | Reused connections:<br>Cum. HTTP requests:                                            |                         | 748 536                                                                                                    | 0.70%1             |              | <b>Contact</b>                    |                                                                                                    |                  | Etrons          |             |               | Warnings              |                 |                                                                             |               |                       |         |                             |             | Server |              |                 |            |                   |                         |                  |
| Cor Max                                                                                                    | Limit        | Cur :              | Max.                    | <b>Limit</b> | Cur.              | Mox |                 | <b>Umit</b>       |                                                                                                    |       | HTTP 1xx responses:                                                                   |                         | $\sim$                                                                                                    |                    | Chift.       | Rece                              | <b>Renn</b>                                                                                                    | <b>Rent</b>      | Com             | <b>Reso</b> |               | Retr:                 | Rodin           |                                                                             | <b>Status</b> |                       | LouiChk |                             | Weilst      |        | Art Rek      | Chk             | <b>Dwn</b> |                   | <b>Dwittme:</b>         | <b>Thrile</b>    |
| Frontend                                                                                                    | $\mathbf{D}$ |                    |                         |              |                   |     |                 | 262 489<br>26 209 | Compressed 2xx:                                                                                                    |       | HTTP 2xx responses:                                                                   |                         | <b>698 077</b><br>0.70%                                                                                       |                    | 682 806      | - Y                               | $\mathsf{n}$                                                                                                    |                  |                 |             |               |                       |                 |                                                                             | OPEN          |                       |         |                             |             |        | $\mathbf{D}$ |                 |            |                   |                         |                  |
| Backend<br>$\frac{1}{2}$                                                                                                    |              |                    |                         |              |                   |     |                 |                   |                                                                                                    |       | HTTP 3xx responses:                                                                   |                         | 68                                                                                                    |                    | 682 805      |                                   |                                                                                                    |                  | 32              |             |               |                       |                 |                                                                             | 5d18mUP       |                       |         |                             | 0           | Q      |              |                 | $\sqrt{2}$ |                   |                         |                  |
|                                                                                                    |              |                    |                         |              |                   |     |                 |                   | other responses:<br>Cache lookups:<br>Cache hits:<br><b>Failed hdr rewrites:</b><br>Internal errors:<br>Quous time:<br>Connect time:<br>Responses time:<br>- Total time:                                                                                                    |       | HTTP 4xx responses:<br>HTTP 6xx responses:<br>Max / Avg over last 1024 success, conn. |                         | 27 362<br>23 029<br>$\circ$<br>ö.<br>0.70%<br>ΰ.<br>$0/0$ ms<br>$61/0$ ms<br>49 938 / 14 ms<br>49 938 / 14 ms |                    |              |                                   |                                                                                                    |                  |                 |             |               |                       |                 |                                                                             |               |                       |         |                             |             |        |              |                 |            |                   |                         |                  |

Figure 49. Summary of the logs of the HA Proxy with data concerning the two endpoints during the time the tests were executed.

#### **5. CONCLUSIONS**

In this deliverable, we have presented the result of the evaluation of two tools developed within the SILKNOW project, namely the SILKNOW thesaurus browser and the ADASilk web application.

Firstly, we evaluated the functionalities which we have developed. We conclude that the majority of functionalities have been fully developed, while the few remaining ones will be developed very soon.

Secondly, we have designed and executed stress tests for the different access methods to the SILKNOW Knowledge Graph and Thesaurus. When testing the access to the SILKNOW Thesaurus, we have noted that both the SILKNOW Public API and the SILKNOW SPARQL API provide excellent results, given the hardware configuration we have setup (i.e., a single server machine, with 2 Virtuoso replica hosting the same knowledge graph and a load balancer), for the different tests performed with 5, 10, 30 and 50 concurrent users. For third party integration, we recommend using the SILKNOW Public API built using the SPARQL Transformer, as it delivers more web developer friendly responses. The stress tests executed using the SKOSMOS software, which we have ourselves optimized, are good too, but not as good as the previous executed tests. The web interface adds a delay for specific actions, especially in the tests related to getting narrower and broader concepts. The user experience is acceptable with 10 concurrent users. We have yet to investigate how the SKOSMOS software could be further optimized to better handle this type of query.

When testing access to the SILKNOW Knowledge Graph, the best performance is attained using ADASilk. It uses an internal API that benefits from some smart caching, yielding better results in terms of average elapsed time and the percentage of fail requests. Some specific types of queries need to be investigated as they unexpectedly generate a higher percentage of fails. Considering the current hardware configuration, we conclude that the system can handle 50 concurrent users. The results of the other two other access methods (SILKNOW

Public API and SPARQL API) are not so good. These are made for third party integration. Given the current hardware configuration, we recommend that they are suitable for 10 concurrent users. The difference between the two APIs, and the exact overhead provided by the SPARQL Transformer when implementing the SILKNOW Public API, has not been consistently measured and should be the topic of future research.

#### **REFERENCES**

[1] P. Harping y M. Baca, Eds., *Introduction to Controlled Vocabularies: Terminology for Art, Architecture, and Other Cultural Works*. Los Angeles: The Getty Research Institute, 2015. [2] *NatLibFi/Skosmos*. National Library of Finland, 2021. Accedido: jul. 02, 2021. [En línea]. Disponible en: https://github.com/NatLibFi/Skosmos

[3] «OpenLink Virtuoso SPARQL Query Editor». https://data.silknow.org/sparql (accedido jul. 02, 2021).

[4] «Apache JMeter - Apache JMeter™». https://jmeter.apache.org/ (accedido jul. 02, 2021).

[5] R. Abbas, Z. Sultan, y S. N. Bhatti, «Comparative Study of Load Testing Tools: Apache JMeter, HP LoadRunner, Microsoft Visual Studio (TFS), Siege», *Sukkur IBA J. Comput. Math. Sci.*, vol. 1, n.º 2, Art. n.º 2, dic. 2017, doi: 10.30537/sicms.v1i2.24.

### **ANNEX I. Request specification for stress test with ADASilk**

Batch 1

Q1.1 Production Place: "Italy" (5901 results)

#### **ADASilk API:**

https://ada.silknow.org/api/search?field\_filter\_location=https%3A%2F%2Fsws.geonames.org%2F31 75395%2F&page=1&type=object

**SILKNOW API:** https://grlc.eurecom.fr/apigit/silknow/api/obj\_list?location=Italy&endpoint=http%3A%2F%2Fdata.silknow.org%2Fsparql

#### **SPARQL-Transformer (ADASilk):**

```
{ 
 "@graph": [{ 
 "@id": "?id", 
     "@graph": "?g"
   }], 
   "$where": ["\n GRAPH ?g { ?id a ecrm:E22_Man-Made_Object }.?production 
ecrm:P108_has_produced ?id\n .\n ?production ecrm:P8_took_place_on_or_within
?location.OPTIONAL { ?location geonames:parentCountry ?parentCountry . 
\ln .\n \n \n FILTER((?location = <https://sws.geonames.org/3175395/> ||
?parentCountry = \langle \text{https://sws.geonames.org/3175395/}) \rangle n "],
   "$filter": [], 
   "$offset": "0", 
  "$limit": 20, 
   "$prefixes": { 
     "rdfs": "http://www.w3.org/2000/01/rdf-schema#", 
     "schema": "http://schema.org/", 
     "ecrm": "http://erlangen-crm.org/current/", 
     "crmdig": "http://www.ics.forth.gr/isl/CRMext/CRMdig.rdfs/", 
     "dc": "http://purl.org/dc/elements/1.1/", 
     "geo": "http://www.w3.org/2003/01/geo/wgs84_pos#", 
     "geonames": "http://www.geonames.org/ontology#", 
     "skos": "http://www.w3.org/2004/02/skos/core#", 
     "silk": "http://data.silknow.org/ontology/property/"
  } 
}
```
#### **Generated SPARQL Query:** Link

```
PREFIX rdfs: <http://www.w3.org/2000/01/rdf-schema#> 
PREFIX schema: <http://schema.org/> 
PREFIX ecrm: <http://erlangen-crm.org/current/> 
PREFIX crmdig: <http://www.ics.forth.gr/isl/CRMext/CRMdig.rdfs/> 
PREFIX dc: <http://purl.org/dc/elements/1.1/> 
PREFIX geo: <http://www.w3.org/2003/01/geo/wgs84_pos#>
PREFIX geonames: <http://www.geonames.org/ontology#> 
PREFIX skos: <http://www.w3.org/2004/02/skos/core#> 
PREFIX silk: <http://data.silknow.org/ontology/property/> 
SELECT DISTINCT ?id ?g 
WHERE { 
   GRAPH ?g { ?id a ecrm:E22_Man-Made_Object }.?production ecrm:P108_has_produced ?id . 
     ?production ecrm:P8_took_place_on_or_within ?location.OPTIONAL { ?location 
geonames:parentCountry ?parentCountry . } . 
     FILTER((?location = <https://sws.geonames.org/3175395/> || ?parentCountry = 
<https://sws.geonames.org/3175395/>)) 
}
```
**LIMIT** 20 **OFFSET** 0

Q1.2 Production Place: "Italy" & Text\_Search: "damask" (3520 results)

#### **ADASilk API:**

https://ada.silknow.org/api/search?field\_filter\_location=https%3A%2F%2Fsws.geonames.org%2F31 75395%2F&page=1&q=damask&type=object

#### **SILKNOW API:** http://grlc.eurecom.fr/api-

git/silknow/api/obj\_list\_text\_search?text=damask&location=Italy&endpoint=http%3A%2F%2Fdata.sil know.org%2Fsparql

#### **SPARQL-Transformer (ADASilk):**

```
{ 
 "@graph": [{ 
 "@id": "?id", 
     "@graph": "?g"
  }],<br>"$where": ["\n
                       GRAPH ?g { ?id a ecrm:E22 Man-Made Object }.?production
ecrm:P108 has produced ?id\n .\n ?production ecrm:P8 took place on or within
?location.OPTIONAL { ?location geonames:parentCountry ?parentCountry . 
}\n .\n \n {\n { ?id ?_s1p ?_s1o . ?_s1o bif:contains '\"damask*\"'
}\n UNION\n { ?id ?_s1p ?_s1o . FILTER(?_s1o = \"damask\") 
}\n UNION\n { ?_s1o ?_s1p ?id . ?_s1o ?_s2p ?_s2o . ?_s2o bif:contains 
'\"damask*\"' }\n        UNION\n       { ?_s1o ?_s1p ?id . ?_s1o ?_s2p ?_s2o . FILTER(?_s2o =<br>\"damask\") }\n        UNION\n       { ?_s1o ?_s1p ?id . ?_s1o ?_s2p ?_s2o . ?_s2o ?_s3p ?_s3
                        \"damask\") }\n UNION\n { ?_s1o ?_s1p ?id . ?_s1o ?_s2p ?_s2o . ?_s2o ?_s3p ?_s3o 
. ?_s3o bif:contains '\"damask*\"' }\n UNION\n { ?_s1o ?_s1p ?id . ?_s1o ?_s2p
?_s2o . ?_s2o ?_s3p ?_s3o . FILTER(?_s3o = \"damask\") 
}\n \n \n .\n FILTER((?location = <https://sws.geonames.org/3175395/> ||<br>PnarentCountry = <https://sws.geonames.org/3175395/>))\n "],
?parentCountry = <https://sws.geonames.org/3175395/>))\n "], 
 "$filter": [], 
 "$offset": "0", 
   "$limit": 20, 
   "$prefixes": { 
     "rdfs": "http://www.w3.org/2000/01/rdf-schema#", 
     "schema": "http://schema.org/", 
     "ecrm": "http://erlangen-crm.org/current/", 
     "crmdig": "http://www.ics.forth.gr/isl/CRMext/CRMdig.rdfs/", 
     "dc": "http://purl.org/dc/elements/1.1/", 
     "geo": "http://www.w3.org/2003/01/geo/wgs84_pos#", 
     "geonames": "http://www.geonames.org/ontology#", 
     "skos": "http://www.w3.org/2004/02/skos/core#", 
     "silk": "http://data.silknow.org/ontology/property/"
  } 
}
```
#### **Generated SPARQL Query:** Link

```
PREFIX rdfs: <http://www.w3.org/2000/01/rdf-schema#> 
PREFIX schema: <http://schema.org/> 
PREFIX ecrm: <http://erlangen-crm.org/current/> 
PREFIX crmdig: <http://www.ics.forth.gr/isl/CRMext/CRMdig.rdfs/> 
PREFIX dc: <http://purl.org/dc/elements/1.1/> 
PREFIX geo: <http://www.w3.org/2003/01/geo/wgs84_pos#> 
PREFIX geonames: <http://www.geonames.org/ontology#>
```

```
PREFIX skos: <http://www.w3.org/2004/02/skos/core#> 
PREFIX silk: <http://data.silknow.org/ontology/property/> 
SELECT DISTINCT ?id ?g 
WHERE { 
   GRAPH ?g { ?id a ecrm:E22_Man-Made_Object }.?production ecrm:P108_has_produced ?id
 . 
     ?production ecrm:P8_took_place_on_or_within ?location.OPTIONAL { ?location 
geonames:parentCountry ?parentCountry . } 
 . 
     { 
       { ?id ?_s1p ?_s1o . ?_s1o bif:contains '"damask*"' } 
       UNION
       { ?id ?_s1p ?_s1o . FILTER(?_s1o = "damask") } 
       UNION
       { ?_s1o ?_s1p ?id . ?_s1o ?_s2p ?_s2o . ?_s2o bif:contains '"damask*"' } 
       UNION
       { ?_s1o ?_s1p ?id . ?_s1o ?_s2p ?_s2o . FILTER(?_s2o = "damask") } 
       UNION
       { ?_s1o ?_s1p ?id . ?_s1o ?_s2p ?_s2o . ?_s2o ?_s3p ?_s3o . ?_s3o bif:contains '"damask*"'
} 
       UNION
       { ?_s1o ?_s1p ?id . ?_s1o ?_s2p ?_s2o . ?_s2o ?_s3p ?_s3o . FILTER(?_s3o = "damask") } 
     } 
 . 
     FILTER((?location = <https://sws.geonames.org/3175395/> || ?parentCountry = 
<https://sws.geonames.org/3175395/>)) 
} 
LIMIT 20
OFFSET 0
```
Q1.3 Production Place: "Italy" & Text Search: "damask" & Production Time: eighteenth century (dates CE) (832 results)

#### **ADASilk API:**

https://ada.silknow.org/api/search?field\_filter\_location=https%3A%2F%2Fsws.geonames.org%2F31 75395%2F&field\_filter\_time=http%3A%2F%2Fvocab.getty.edu%2Faat%2F300404512&page=1&q= damask&type=object

#### **SILKNOW API:** http://grlc.eurecom.fr/api-

git/silknow/api/obj\_list\_text\_search?time=eighteenth%20century%20(dates%20CE)&text=damask&l ocation=Italy&endpoint=http%3A%2F%2Fdata.silknow.org%2Fsparql

#### **SPARQL-Transformer (ADASilk):**

```
{ 
   "@graph": [{ 
     "@id": "?id", 
     "@graph": "?g"
  }], 
   "$where": ["\n GRAPH ?g { ?id a ecrm:E22_Man-Made_Object }.?production 
ecrm:P108_has_produced ?id\n .\n ?production ecrm:P4_has_time-span ?time.OPTIONAL {
?time ecrm:P86 falls within ?fallsWithin . }.?production ecrm:P8_took_place_on_or_within
?location.OPTIONAL { ?location geonames:parentCountry ?parentCountry . 
}\n .\n \n {\n { ?id ?_s1p ?_s1o . ?_s1o bif:contains '\"damask*\"'<br>}\n UNION\n { ?id ? s1p ? s1o . FILTER(? s1o = \"damask\")
           UNION\n\qquad \{ ?id ?_s1p ?_s1o . FILTER(?_s1o = \text{\textback'\textback'\textback'\textback)}}\n UNION\n { ?_s1o ?_s1p ?id . ?_s1o ?_s2p ?_s2o . ?_s2o bif:contains 
'\"damask*\"' }\n UNION\n { ?_s1o ?_s1p ?id . ?_s1o ?_s2p ?_s2o . FILTER(?_s2o = 
                        UNION\n { ?_s1o ?_s1p ?id . ?_s1o ?_s2p ?_s2o . ?_s2o ?_s3p ?_s3o<br>\"damask*\"' }\n UNION\n { ?_s1o ?_s1p ?id . ?_s1o ?_s2p
. ? s3o bif:contains '\"damask*\"' }\n
?_s2o . ?_s2o ?_s3p ?_s3o . FILTER(?_s3o = \"damask\") 
\ln \n \n .\n FILTER((?time = <http://vocab.getty.edu/aat/300404512> ||
?fallsWithin = <http://vocab.getty.edu/aat/300404512>) && (?location = 
<https://sws.geonames.org/3175395/> || ?parentCountry = 
\langlehttps://sws.geonames.org/3175395/>))\n "],
  "$filter": [], 
  "$offset": "0", 
  "$limit": 20, 
   "$prefixes": { 
     "rdfs": "http://www.w3.org/2000/01/rdf-schema#", 
     "schema": "http://schema.org/", 
     "ecrm": "http://erlangen-crm.org/current/", 
     "crmdig": "http://www.ics.forth.gr/isl/CRMext/CRMdig.rdfs/", 
     "dc": "http://purl.org/dc/elements/1.1/", 
     "geo": "http://www.w3.org/2003/01/geo/wgs84_pos#", 
     "geonames": "http://www.geonames.org/ontology#", 
     "skos": "http://www.w3.org/2004/02/skos/core#", 
     "silk": "http://data.silknow.org/ontology/property/"
  } 
}
```
#### **Generated SPARQL Query:** Link

```
PREFIX rdfs: <http://www.w3.org/2000/01/rdf-schema#> 
PREFIX schema: <http://schema.org/> 
PREFIX ecrm: <http://erlangen-crm.org/current/> 
PREFIX crmdig: <http://www.ics.forth.gr/isl/CRMext/CRMdig.rdfs/> 
PREFIX dc: <http://purl.org/dc/elements/1.1/> 
PREFIX geo: <http://www.w3.org/2003/01/geo/wgs84_pos#> 
PREFIX geonames: <http://www.geonames.org/ontology#> 
PREFIX skos: <http://www.w3.org/2004/02/skos/core#> 
PREFIX silk: <http://data.silknow.org/ontology/property/> 
SELECT DISTINCT ?id ?g 
WHERE { 
   GRAPH ?g { ?id a ecrm:E22_Man-Made_Object }.?production ecrm:P108_has_produced ?id
 . 
     ?production ecrm:P4_has_time-span ?time.OPTIONAL { ?time ecrm:P86_falls_within ?fallsWithin 
. }.?production ecrm:P8_took_place_on_or_within ?location.OPTIONAL { ?location
geonames:parentCountry ?parentCountry . } 
 . 
     { 
       { ?id ?_s1p ?_s1o . ?_s1o bif:contains '"damask*"' } 
       UNION
       { ?id ?_s1p ?_s1o . FILTER(?_s1o = "damask") } 
       UNION
       { ?_s1o ?_s1p ?id . ?_s1o ?_s2p ?_s2o . ?_s2o bif:contains '"damask*"' } 
       UNION
       { ?_s1o ?_s1p ?id . ?_s1o ?_s2p ?_s2o . FILTER(?_s2o = "damask") }
```
```
 UNION
       { ?_s1o ?_s1p ?id . ?_s1o ?_s2p ?_s2o . ?_s2o ?_s3p ?_s3o . ?_s3o bif:contains '"damask*"'
} 
       UNION
       { ?_s1o ?_s1p ?id . ?_s1o ?_s2p ?_s2o . ?_s2o ?_s3p ?_s3o . FILTER(?_s3o = "damask") } 
     } 
 . 
     FILTER((?time = <http://vocab.getty.edu/aat/300404512> || ?fallsWithin = 
<http://vocab.getty.edu/aat/300404512>) && (?location = <https://sws.geonames.org/3175395/> || 
?parentCountry = <https://sws.geonames.org/3175395/>)) 
} 
LIMIT 20
OFFSET 0
```
Q1.4 Production Place: "Italy" & Text Search: "damask" & Production Time: eighteenth century (dates CE) & Material: Metal thread (55 results)

#### **ADASilk API:**

https://ada.silknow.org/api/search?&field\_filter\_material=http%3A%2F%2Fdata.silknow.org%2Fvoc abulary%2F497&field\_filter\_location=https%3A%2F%2Fsws.geonames.org%2F3175395%2F&field \_filter\_time=http%3A%2F%2Fvocab.getty.edu%2Faat%2F300404512&page=1&q=damask&type=o bject

#### **SILKNOW API:** http://grlc.eurecom.fr/api-

git/silknow/api/obj\_list\_text\_search?material=metal%20thread&time=eighteenth%20century%20(dat es%20CE)&text=damask&location=Italy&endpoint=http%3A%2F%2Fdata.silknow.org%2Fsparql

#### **SPARQL-Transformer (ADASilk):**

```
{ 
 "@graph": [{ 
 "@id": "?id", 
      "@graph": "?g"
   }], 
   "$where": ["\n GRAPH ?g { ?id a ecrm:E22_Man-Made_Object }.?production 
ecrm:P108_has_produced ?id\n .\n ?production ecrm:P8_took_place_on_or_within
?location.OPTIONAL { ?location geonames:parentCountry ?parentCountry . }.?production 
ecrm:P126_employed ?material.OPTIONAL { ?broaderMaterial (skos:member|skos:narrower)* ?material 
}.?production ecrm:P32_used_general_technique ?technique.OPTIONAL { ?broaderTechnique 
(\text{skos:member} | \text{skos:namrower})* ? \text{technique } \n \ldots \ldots \ldots \ldots \ldots \ldots \ldots \ldots .\n {\n { \n { ?id ? s1p ? s1o .
?_s1o bif:contains '\"waistcoat*\"' }\n UNION\n { ?id ?_s1p ?_s1o . FILTER(?_s1o = 
\"waistcoat\") }\n UNION\n { ?_s1o ?_s1p ?id . ?_s1o ?_s2p ?_s2o . ?_s2o<br>bif:contains '\"waistcoat*\"' }\n UNION\n { ? s1o ? s1p ?id . ? s1o ? s2|
bif:contains '\"waistcoat*\"' }\n UNION\n { ?_s1o ?_s1p ?id . ?_s1o ?_s2p ?_s2o .<br>FILTER(? s2o = \"waistcoat\") }\n UNION\n { ? s1o ? s1p ?id . ? s1o ? s2p ? s2o .
                                                 UNION\n \qquad \{ ?\_s1o ?_s1p ?id . ?_s1o ?_s2p ?_s2o .?_s2o ?_s3p ?_s3o . ?_s3o bif:contains '\"waistcoat*\"' }\n UNION\n \overline{} UNION\n \overline{} ?_s1o ?_s1p
?id . ?\frac{1}{2}s1o ?\frac{s}{2}p ?\frac{s}{2}o . ?\frac{s}{2}s2o ?\frac{s}{s}3p ?\frac{s}{s}3o . FILTER(?\frac{s}{s}3o = \"waistcoat\")<br>}\n \n . TILTER(?!location = <https://sws.geoname
          \{\n\}}\n \overline{\n\} .\overline{\n\} FILTER((?location = <https://sws.geonames.org/3175395/> ||
?parentCountry = <https://sws.geonames.org/3175395/>) && (?material = 
<http://data.silknow.org/vocabulary/277> || ?broaderMaterial = 
<http://data.silknow.org/vocabulary/277>) && (?technique = 
<http://data.silknow.org/vocabulary/379> || ?broaderTechnique = 
<http://data.silknow.org/vocabulary/379>))\n "], 
   "$filter": [], 
   "$offset": "0", 
   "$limit": 20, 
   "$prefixes": { 
      "rdfs": "http://www.w3.org/2000/01/rdf-schema#", 
     "schema": "http://schema.org/",
```
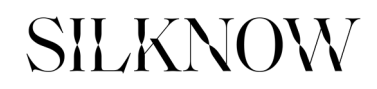

}

```
 "ecrm": "http://erlangen-crm.org/current/", 
   "crmdig": "http://www.ics.forth.gr/isl/CRMext/CRMdig.rdfs/", 
   "dc": "http://purl.org/dc/elements/1.1/", 
   "geo": "http://www.w3.org/2003/01/geo/wgs84_pos#", 
   "geonames": "http://www.geonames.org/ontology#", 
   "skos": "http://www.w3.org/2004/02/skos/core#", 
   "silk": "http://data.silknow.org/ontology/property/"
 }
```

```
PREFIX rdfs: <http://www.w3.org/2000/01/rdf-schema#> 
PREFIX schema: <http://schema.org/> 
PREFIX ecrm: <http://erlangen-crm.org/current/> 
PREFIX crmdig: <http://www.ics.forth.gr/isl/CRMext/CRMdig.rdfs/> 
PREFIX dc: <http://purl.org/dc/elements/1.1/> 
PREFIX geo: <http://www.w3.org/2003/01/geo/wgs84_pos#>
PREFIX geonames: <http://www.geonames.org/ontology#> 
PREFIX skos: <http://www.w3.org/2004/02/skos/core#> 
PREFIX silk: <http://data.silknow.org/ontology/property/> 
SELECT DISTINCT ?id ?g 
WHERE { 
   GRAPH ?g { ?id a ecrm:E22_Man-Made_Object }.?production ecrm:P108_has_produced ?id
 . 
     ?production ecrm:P4_has_time-span ?time.OPTIONAL { ?time ecrm:P86_falls_within ?fallsWithin 
. }.?production ecrm:P8_took_place_on_or_within ?location.OPTIONAL { ?location 
geonames:parentCountry ?parentCountry . }.?production ecrm:P126_employed ?material.OPTIONAL { 
?broaderMaterial (skos:member|skos:narrower)* ?material } 
 . 
     { 
       { ?id ?_s1p ?_s1o . ?_s1o bif:contains '"damask*"' } 
       UNION
       { ?id ?_s1p ?_s1o . FILTER(?_s1o = "damask") } 
       UNION
       { ?_s1o ?_s1p ?id . ?_s1o ?_s2p ?_s2o . ?_s2o bif:contains '"damask*"' } 
       UNION
       { ?_s1o ?_s1p ?id . ?_s1o ?_s2p ?_s2o . FILTER(?_s2o = "damask") } 
       UNION
       { ?_s1o ?_s1p ?id . ?_s1o ?_s2p ?_s2o . ?_s2o ?_s3p ?_s3o . ?_s3o bif:contains '"damask*"'
} 
       UNION
       { ?_s1o ?_s1p ?id . ?_s1o ?_s2p ?_s2o . ?_s2o ?_s3p ?_s3o . FILTER(?_s3o = "damask") } 
     } 
 . 
     FILTER((?time = <http://vocab.getty.edu/aat/300404512> || ?fallsWithin = 
<http://vocab.getty.edu/aat/300404512>) && (?location = <https://sws.geonames.org/3175395/> || 
?parentCountry = <https://sws.geonames.org/3175395/>) && (?material = 
<http://data.silknow.org/vocabulary/497> || ?broaderMaterial = 
<http://data.silknow.org/vocabulary/497>)) 
} 
LIMIT 20
OFFSET 0
```
#### Batch 2

Q2.1 Production Place: "France" (7079 results)

#### **ADASilk API:**

https://ada.silknow.org/api/search?field\_filter\_location=https%3A%2F%2Fsws.geonames.org%2F30 17382%2F&page=1&type=object

### **SILKNOW API:** https://grlc.eurecom.fr/api-

git/silknow/api/obj\_list?location=France&endpoint=http%3A%2F%2Fdata.silknow.org%2Fsparql

#### **SPARQL-Transformer (ADASilk):**

```
{ 
 "@graph": [{ 
 "@id": "?id", 
     "@graph": "?g"
  }],<br>"$where": ["\n
"$where": ["\n GRAPH ?g { ?id a ecrm:E22_Man-Made_Object }.?production<br>ecrm:P108 has produced ?id\n .\n ?production ecrm:P8 took place on
                                             Poroduction ecrm:P8 took place on or within
?location.OPTIONAL { ?location geonames:parentCountry ?parentCountry . 
}\n .\n \n \n FILTER((?location = <https://sws.geonames.org/3017382/> ||<br>PrarentCountry = <https://sws.geonames.org/3017382/>))\n "].
?parentCountry = <https://sws.geonames.org/3017382/>))\n
   "$filter": [], 
   "$offset": "0", 
   "$limit": 20, 
   "$prefixes": { 
     "rdfs": "http://www.w3.org/2000/01/rdf-schema#", 
     "schema": "http://schema.org/", 
     "ecrm": "http://erlangen-crm.org/current/", 
     "crmdig": "http://www.ics.forth.gr/isl/CRMext/CRMdig.rdfs/", 
     "dc": "http://purl.org/dc/elements/1.1/", 
     "geo": "http://www.w3.org/2003/01/geo/wgs84_pos#", 
     "geonames": "http://www.geonames.org/ontology#", 
     "skos": "http://www.w3.org/2004/02/skos/core#", 
     "silk": "http://data.silknow.org/ontology/property/"
  } 
}
```

```
PREFIX rdfs: <http://www.w3.org/2000/01/rdf-schema#> 
PREFIX schema: <http://schema.org/> 
PREFIX ecrm: <http://erlangen-crm.org/current/> 
PREFIX crmdig: <http://www.ics.forth.gr/isl/CRMext/CRMdig.rdfs/> 
PREFIX dc: <http://purl.org/dc/elements/1.1/>
PREFIX geo: <http://www.w3.org/2003/01/geo/wgs84_pos#> 
PREFIX geonames: <http://www.geonames.org/ontology#> 
PREFIX skos: <http://www.w3.org/2004/02/skos/core#> 
PREFIX silk: <http://data.silknow.org/ontology/property/> 
SELECT DISTINCT ?id ?g 
WHERE { 
   GRAPH ?g { ?id a ecrm:E22_Man-Made_Object }.?production ecrm:P108_has_produced ?id
 . 
     ?production ecrm:P8_took_place_on_or_within ?location.OPTIONAL { ?location 
geonames:parentCountry ?parentCountry . } 
 . 
     FILTER((?location = <https://sws.geonames.org/3017382/> || ?parentCountry = 
<https://sws.geonames.org/3017382/>)) 
}
```

```
LIMIT 20
OFFSET 0
```
Q2.2 Production Place: "France" & text\_search: "waistcoat" (3416 results)

#### **ADASilk API:**

https://ada.silknow.org/api/search?field\_filter\_location=https%3A%2F%2Fsws.geonames.org%2F30 17382%2F&page=1&q=waistcoat&type=object

#### **SILKNOW API:** http://grlc.eurecom.fr/api-

git/silknow/api/obj\_list\_text\_search?text=waistcoat&location=France&endpoint=http%3A%2F%2Fda ta.silknow.org%2Fsparql

#### **SPARQL-Transformer (ADASilk):**

```
{ 
   "@graph": [{ 
     "@id": "?id", 
     "@graph": "?g"
   }], 
   "$where": ["\n GRAPH ?g { ?id a ecrm:E22_Man-Made_Object }.?production 
ecrm:P108 has produced ?id\n .\n ?production ecrm:P8 took place on or within
?location.OPTIONAL { ?location geonames:parentCountry ?parentCountry . 
\ln .\n \n {\n { ?id ?_s1p ?_s1o . ?_s1o bif:contains '\"waistcoat*\"'
\{\n}\n UNION\n { ?id ? s1p ? s1o . FILTER(? s1o = \"waistcoat\")
}\n UNION\n { ?_s1o ?_s1p ?id . ?_s1o ?_s2p ?_s2o . ?_s2o bif:contains<br>'\"waistcoat*\"' }\n UNION\n { ?_s1o ?_s1p ?id . ?_s1o ?_s2p ?_s2o . F
'\U"waistcoat\Upsilon"' }\n UNION\n { ?_s1o ?_s1p ?id . ?_s1o ?_s2p ?_s2o . FILTER(?_s2o = \"waistcoat\") }\n UNION\n { ? s1o ? s1p ?id . ? s1o ? s2p ? s2o . ? s2o ? s3p
                                                   \{ ?_510 ?_51p ?id . ?_51o ?_52p ?_52o . ?_52o ?_53p <br>\}\n\?_s3o . ?_s3o bif:contains '\"waistcoat*\"' \}\n
?_s2p ?_s2o . ?_s2o ?_s3p ?_s3o . FILTER(?_s3o = \"waistcoat\") 
\{\overline{\}n \} \|\overline{\}n - \{\overline{n} \} \|\overline{\}n - \{\overline{n} \} FILTER((?location = <https://sws.geonames.org/3017382/> ||<br>?parentCountry = <https://sws.geonames.org/3017382/>))\n "],
?parentCountry = <https://sws.geonames.org/3017382/>))\n "], 
   "$filter": [], 
   "$offset": "0", 
   "$limit": 20, 
   "$prefixes": { 
     "rdfs": "http://www.w3.org/2000/01/rdf-schema#", 
     "schema": "http://schema.org/", 
     "ecrm": "http://erlangen-crm.org/current/", 
     "crmdig": "http://www.ics.forth.gr/isl/CRMext/CRMdig.rdfs/", 
     "dc": "http://purl.org/dc/elements/1.1/", 
     "geo": "http://www.w3.org/2003/01/geo/wgs84_pos#", 
     "geonames": "http://www.geonames.org/ontology#", 
     "skos": "http://www.w3.org/2004/02/skos/core#", 
     "silk": "http://data.silknow.org/ontology/property/"
   } 
}
```

```
PREFIX rdfs: <http://www.w3.org/2000/01/rdf-schema#> 
PREFIX schema: <http://schema.org/> 
PREFIX ecrm: <http://erlangen-crm.org/current/> 
PREFIX crmdig: <http://www.ics.forth.gr/isl/CRMext/CRMdig.rdfs/> 
PREFIX dc: <http://purl.org/dc/elements/1.1/> 
PREFIX geo: <http://www.w3.org/2003/01/geo/wgs84_pos#> 
PREFIX geonames: <http://www.geonames.org/ontology#> 
PREFIX skos: <http://www.w3.org/2004/02/skos/core#> 
PREFIX silk: <http://data.silknow.org/ontology/property/> 
SELECT DISTINCT ?id ?g
```

```
WHERE { 
   GRAPH ?g { ?id a ecrm:E22_Man-Made_Object }.?production ecrm:P108_has_produced ?id
 . 
     ?production ecrm:P8_took_place_on_or_within ?location.OPTIONAL { ?location 
geonames:parentCountry ?parentCountry . } 
 . 
     { 
       { ?id ?_s1p ?_s1o . ?_s1o bif:contains '"waistcoat*"' } 
       UNION
       { ?id ?_s1p ?_s1o . FILTER(?_s1o = "waistcoat") } 
       UNION
       { ?_s1o ?_s1p ?id . ?_s1o ?_s2p ?_s2o . ?_s2o bif:contains '"waistcoat*"' } 
       UNION
       { ?_s1o ?_s1p ?id . ?_s1o ?_s2p ?_s2o . FILTER(?_s2o = "waistcoat") } 
       UNION
       { ?_s1o ?_s1p ?id . ?_s1o ?_s2p ?_s2o . ?_s2o ?_s3p ?_s3o . ?_s3o bif:contains 
'"waistcoat*"' } 
       UNION
       { ?_s1o ?_s1p ?id . ?_s1o ?_s2p ?_s2o . ?_s2o ?_s3p ?_s3o . FILTER(?_s3o = "waistcoat") } 
     } 
 . 
     FILTER((?location = <https://sws.geonames.org/3017382/> || ?parentCountry = 
<https://sws.geonames.org/3017382/>)) 
} 
LIMIT 20
OFFSET 0
```
Q2.3 Production Place: "France" & text search: "waistcoat" & Technique: "Velvet" (249 results)

#### **ADASilk API:**

https://ada.silknow.org/api/search?field\_filter\_location=https%3A%2F%2Fsws.geonames.org%2F30 17382%2F&field\_filter\_technique=http%3A%2F%2Fdata.silknow.org%2Fvocabulary%2F379&page =1&q=waistcoat&type=object

#### **SILKNOW API:** http://grlc.eurecom.fr/api-

git/silknow/api/obj\_list\_text\_search?text=waistcoat&technique=Velvet&location=France&endpoint=h ttp%3A%2F%2Fdata.silknow.org%2Fsparql

#### **SPARQL-Transformer (ADASilk):**

```
{ 
   "@graph": [{ 
     "@id": "?id", 
     "@graph": "?g"
   }], 
   "$where": ["\n GRAPH ?g { ?id a ecrm:E22_Man-Made_Object }.?production 
ecrm:P108_has_produced ?id\n .\n ?production ecrm:P8_took_place_on_or_within
?location.OPTIONAL { ?location geonames:parentCountry ?parentCountry . }.?production 
ecrm:P32_used_general_technique ?technique.OPTIONAL { ?broaderTechnique 
(skos:member|skos:narrower)* ?technique }\n .\n \n {\n { ?id ?_s1p ?_s1o . 
?_s1o bif:contains '\"waistcoat*\"' }\n UNION\n { ?id ?_s1p ?_s1o . FILTER(?_s1o = 
\sqrt{m}waistcoat\") }\n UNION\n { ?_s1o ?_s1p ?id . ?_s1o ?_s2p ?_s2o . ?_s2o bif:contains '\"waistcoat*\"' }\n UNION\n { ? s1o ? s1p ?id . ? s1o ? s2p
bif:contains '\"waistcoat*\"' }\n UNION\n { ?_s1o ?_s1p ?id . ?_s1o ?_s2p ?_s2o .<br>FILTER(? s2o = \"waistcoat\") }\n UNION\n { ? s1o ? s1p ?id . ? s1o ? s2p ? s2o .
                                              UNION\cap { ?_s1o ?_s1p ?id . ?_s1o ?_s2p ?_s2o .<br>\"waistcoat*\"' }\n UNION\n { ? s1o ? s1p
?_s2o ?_s3p ?_s3o . ?_s3o bif:contains '\"waistcoat*\"' }\n UNION\n
?id . ?_s1o ?_s2p ?_s2o . ?_s2o ?_s3p ?_s3o . FILTER(?_s3o = \"waistcoat\") 
}\n }\n \n .\n FILTER((?location = <https://sws.geonames.org/3017382/> || 
?parentCountry = <https://sws.geonames.org/3017382/>) && (?technique = 
<http://data.silknow.org/vocabulary/379> || ?broaderTechnique = 
\langlehttp://data.silknow.org/vocabulary/379>))\n
```

```
 "$filter": [], 
   "$offset": "0", 
  "$limit": 20, 
   "$prefixes": { 
     "rdfs": "http://www.w3.org/2000/01/rdf-schema#", 
     "schema": "http://schema.org/", 
     "ecrm": "http://erlangen-crm.org/current/", 
     "crmdig": "http://www.ics.forth.gr/isl/CRMext/CRMdig.rdfs/", 
     "dc": "http://purl.org/dc/elements/1.1/", 
     "geo": "http://www.w3.org/2003/01/geo/wgs84_pos#", 
     "geonames": "http://www.geonames.org/ontology#", 
     "skos": "http://www.w3.org/2004/02/skos/core#", 
     "silk": "http://data.silknow.org/ontology/property/"
  } 
}
```
#### **Generated SPARQL Query:** Link

```
PREFIX rdfs: <http://www.w3.org/2000/01/rdf-schema#> 
PREFIX schema: <http://schema.org/> 
PREFIX ecrm: <http://erlangen-crm.org/current/> 
PREFIX crmdig: <http://www.ics.forth.gr/isl/CRMext/CRMdig.rdfs/>
PREFIX dc: <http://purl.org/dc/elements/1.1/> 
PREFIX geo: <http://www.w3.org/2003/01/geo/wgs84_pos#> 
PREFIX geonames: <http://www.geonames.org/ontology#> 
PREFIX skos: <http://www.w3.org/2004/02/skos/core#> 
PREFIX silk: <http://data.silknow.org/ontology/property/> 
SELECT DISTINCT ?id ?g 
WHERE { 
   GRAPH ?g { ?id a ecrm:E22_Man-Made_Object }.?production ecrm:P108_has_produced ?id
 . 
     ?production ecrm:P8_took_place_on_or_within ?location.OPTIONAL { ?location 
geonames:parentCountry ?parentCountry . }.?production ecrm:P32_used_general_technique 
?technique.OPTIONAL { ?broaderTechnique (skos:member|skos:narrower)* ?technique } 
 . 
     { 
       { ?id ?_s1p ?_s1o . ?_s1o bif:contains '"waistcoat*"' } 
       UNION
       { ?id ?_s1p ?_s1o . FILTER(?_s1o = "waistcoat") } 
       UNION
       { ?_s1o ?_s1p ?id . ?_s1o ?_s2p ?_s2o . ?_s2o bif:contains '"waistcoat*"' } 
       UNION
       { ?_s1o ?_s1p ?id . ?_s1o ?_s2p ?_s2o . FILTER(?_s2o = "waistcoat") } 
       UNION
       { ?_s1o ?_s1p ?id . ?_s1o ?_s2p ?_s2o . ?_s2o ?_s3p ?_s3o . ?_s3o bif:contains 
'"waistcoat*"' } 
       UNION
       { ?_s1o ?_s1p ?id . ?_s1o ?_s2p ?_s2o . ?_s2o ?_s3p ?_s3o . FILTER(?_s3o = "waistcoat") } 
     } 
 . 
     FILTER((?location = <https://sws.geonames.org/3017382/> || ?parentCountry = 
<https://sws.geonames.org/3017382/>) && (?technique = <http://data.silknow.org/vocabulary/379> 
|| ?broaderTechnique = <http://data.silknow.org/vocabulary/379>)) 
} 
LIMIT 20
OFFSET 0
```
Q2.4 Production Place: "France" & text\_search: "waistcoat"& Technique:"Velvet"" & Material:"silk thread" (11 results)

#### **ADASilk API:**

https://ada.silknow.org/api/search?field\_filter\_location=https%3A%2F%2Fsws.geonames.org%2F30 17382%2F&field\_filter\_material=http%3A%2F%2Fdata.silknow.org%2Fvocabulary%2F277&field\_filt er\_technique=http%3A%2F%2Fdata.silknow.org%2Fvocabulary%2F379&page=1&q=waistcoat&typ e=object

#### **SILKNOW API:** http://grlc.eurecom.fr/api-

git/silknow/api/obj\_list\_text\_search?material=silk%20thread&text=waistcoat&technique=Velvet&loca tion=France&endpoint=http%3A%2F%2Fdata.silknow.org%2Fsparql

#### **SPARQL-Transformer (ADASilk):**

```
{ 
   "@graph": [{ 
     "@id": "?id", 
     "@graph": "?g"
 }],<br>"$where": ["\n
                       GRAPH ?g { ?id a ecrm:E22 Man-Made Object }.?production
ecrm:P108_has_produced ?id\n .\n ?production ecrm:P8_took_place_on_or_within
?location.OPTIONAL { ?location geonames:parentCountry ?parentCountry . }.?production 
ecrm:P126_employed ?material.OPTIONAL { ?broaderMaterial (skos:member|skos:narrower)* ?material
}.?production ecrm:P32_used_general_technique ?technique.OPTIONAL { ?broaderTechnique 
(skos:member|skos:narrower)* ?technique }\n .\n \n {\n { ?id ?_s1p ?_s1o . 
?_s1o bif:contains '\"waistcoat*\"' }\n UNION\n { ?id ?_s1p ?_s1o . FILTER(?_s1o =
\sqrt{m}waistcoat\") }\n UNION\n { ?_s1o ?_s1p ?id . ?_s1o ?_s2p ?_s2o . ?_s2o . }<br>bif:contains '\"waistcoat*\"' }\n UNION\n { ? s1o ? s1p ?id . ? s1o ? s2|
bif:contains '\"waistcoat*\"' }\n UNION\n { ?_s1o ?_s1p ?id . ?_s1o ?_s2p ?_s2o .<br>FILTER(?_s2o = \"waistcoat\") }\n UNION\n { ? s1o ? s1p ?id . ? s1o ? s2p ? s2o .
                                           UNION\n\ n \t{ ?_510 ?_51p ?id . ?_51o ?_s2p ?_s2o .}
?_s2o ?_s3p ?_s3o . ?_s3o bif:contains '\"waistcoat*\"' }\n UNION\n { ?_s1o ?_s1p ?_s1p
?id . ?_s1o ?_s2p ?_s2o . ?_s2o ?_s3p ?_s3o . FILTER(?_s3o = \"waistcoat\") 
\ln \n \n .\n FILTER((?location = <https://sws.geonames.org/3017382/> ||
?parentCountry = <https://sws.geonames.org/3017382/>) && (?material = 
<http://data.silknow.org/vocabulary/277> || ?broaderMaterial = 
<http://data.silknow.org/vocabulary/277>) && (?technique = 
<http://data.silknow.org/vocabulary/379> || ?broaderTechnique = 
<http://data.silknow.org/vocabulary/379>))\n "], 
   "$filter": [], 
   "$offset": "0", 
   "$limit": 20, 
   "$prefixes": { 
     "rdfs": "http://www.w3.org/2000/01/rdf-schema#", 
     "schema": "http://schema.org/", 
     "ecrm": "http://erlangen-crm.org/current/", 
     "crmdig": "http://www.ics.forth.gr/isl/CRMext/CRMdig.rdfs/", 
     "dc": "http://purl.org/dc/elements/1.1/", 
     "geo": "http://www.w3.org/2003/01/geo/wgs84_pos#", 
      "geonames": "http://www.geonames.org/ontology#", 
     "skos": "http://www.w3.org/2004/02/skos/core#", 
     "silk": "http://data.silknow.org/ontology/property/"
  } 
}
```

```
PREFIX rdfs: <http://www.w3.org/2000/01/rdf-schema#> 
PREFIX schema: <http://schema.org/> 
PREFIX ecrm: <http://erlangen-crm.org/current/> 
PREFIX crmdig: <http://www.ics.forth.gr/isl/CRMext/CRMdig.rdfs/> 
PREFIX dc: <http://purl.org/dc/elements/1.1/>
PREFIX geo: <http://www.w3.org/2003/01/geo/wgs84_pos#>
PREFIX geonames: <http://www.geonames.org/ontology#> 
PREFIX skos: <http://www.w3.org/2004/02/skos/core#> 
PREFIX silk: <http://data.silknow.org/ontology/property/>
```

```
SELECT DISTINCT ?id ?g 
WHERE { 
   GRAPH ?g { ?id a ecrm:E22_Man-Made_Object }.?production ecrm:P108_has_produced ?id
 . 
     ?production ecrm:P8_took_place_on_or_within ?location.OPTIONAL { ?location 
geonames:parentCountry ?parentCountry . }.?production ecrm:P126_employed ?material.OPTIONAL { 
?broaderMaterial (skos:member|skos:narrower) ?material }.?production 
ecrm:P32 used general technique ?technique.OPTIONAL { ?broaderTechnique
(skos:member|skos:narrower) ?technique } 
    FILTER((?location = <https://sws.geonames.org/3017382/> || ?parentCountry =
<https://sws.geonames.org/3017382/>) && (?material = <http://data.silknow.org/vocabulary/277> || 
?broaderMaterial = <http://data.silknow.org/vocabulary/277>) && (?technique = 
<http://data.silknow.org/vocabulary/379> || ?broaderTechnique = 
<http://data.silknow.org/vocabulary/379>)) 
} 
LIMIT 20
OFFSET 0
```
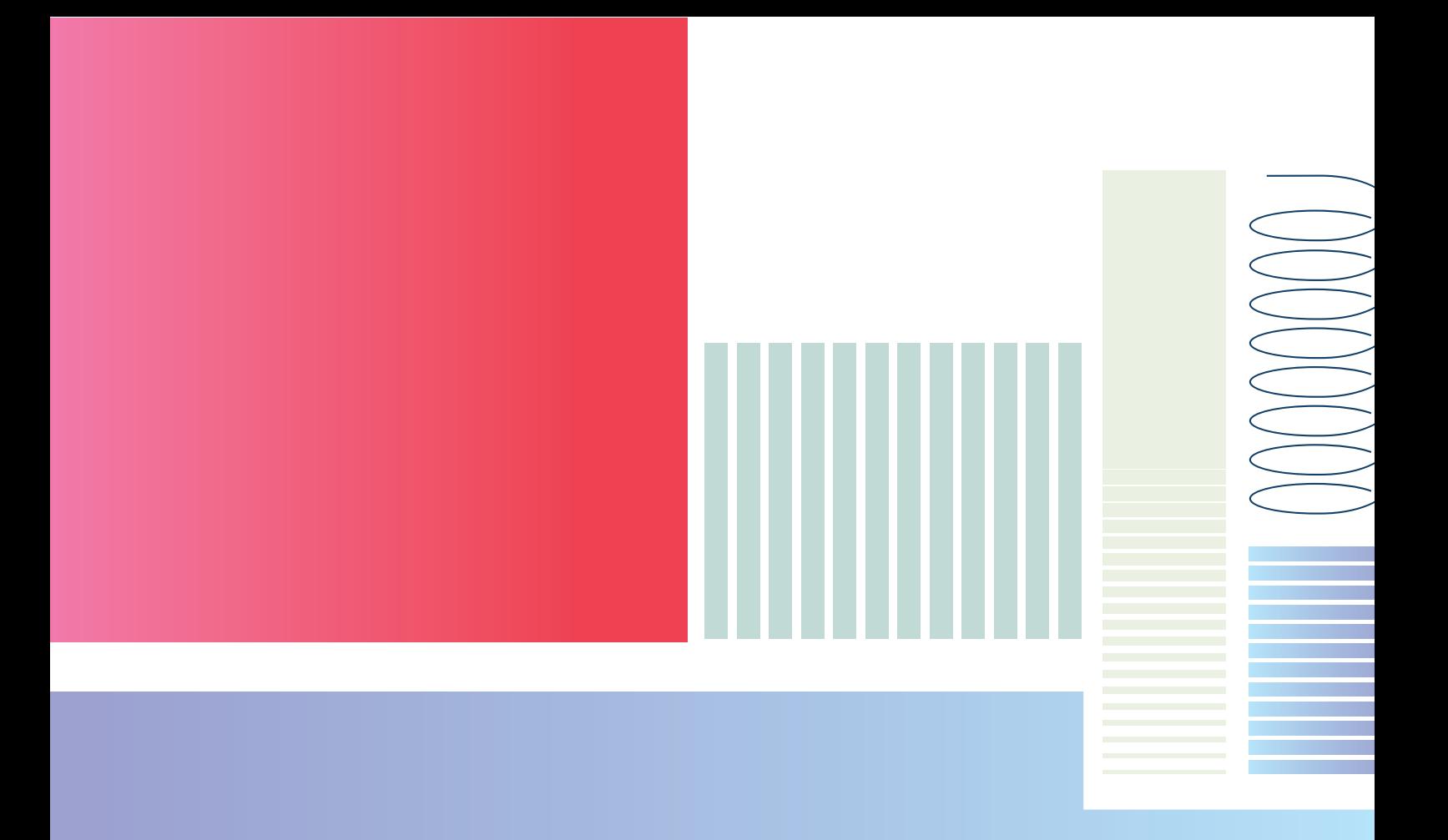

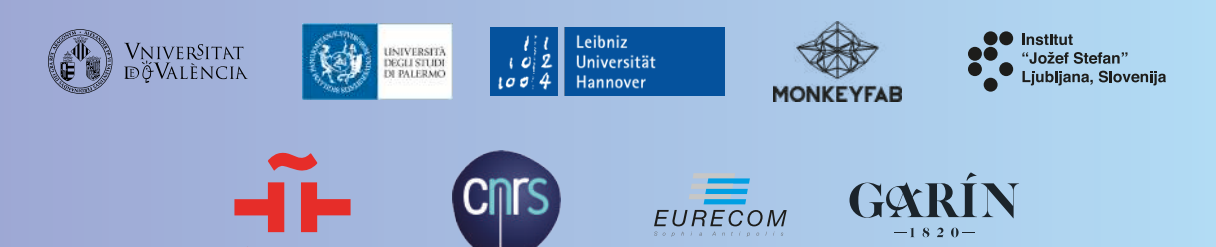

**Instituto Cervantes**